#### รายการอ้างอิง

- 1. เจริญ สุนทราวาณิชย์. การวางแผนการผลิตและพัสดุคงคลังสำหรับโรงงานกระดาษเหนียว วิทยานิพนธ์ปริญญามหาบัณฑิต จุฬาลงกรณ์มหาวิทยาลัย, 2530.
- 2. ชัยรัตน์ ตรีรัสสพานิช. ระบบการบริหารการผลิตเพื่อการควบคุมการสูญเสียในโรงงานผลิตแผ่นโฟมอีวีเอ วิทยานิพนธ์ปริญญามหาบัณฑิต จุฬาลงกรณ์มหาวิทยาลัย, 2534.
- 3. ชูเวช ชาญสง่าเวช .การจัดการทางวิศวกรรม พิมพ์ครั้งที่ 1. กรุงเทพมหานคร : โรงพิมพ์จุฬาลงกรณ์-มหาวิทยาลัย 2533
- 4. ทวีศักดิ์ ศิริยนตระกาล การวางแผนกำลังคนในการไฟฟ้าฝ่ายผลิตแห่งประเทศไทย. วิทยานิพนธ์-ิมหาบัณฑิต ภาควิชาวิศวกรรมอุตสาหการ จุฬาลงกรณ์มหาวิทยาลัย, 2530.
- 5. ธงชัย สันติวงษ์ องค์การและการบริหาร. พิมพ์ครั้งที่ 6 กรุงเทพมหานคร : บริษัทสำนักพิมพ์ไทย-วัฒนาพานิช จำกัด, 2533.
- 6. บุญเกียรติ ชีวะตระกูลกิจ. การปรับปรุงการบริหารการผลิตของอุตสาหกรรมอัดปอและผลิตภัณฑ์ มันสำปะหลังในภาคตะวันออกเฉียงเหนือ. วิทยานิพนธ์ปริญญามหาบัณฑิต จุฬาลงกรณ์-มหาวิทยาลัย, 2529.
- ่ 7. พงษ์เพ็ญ จันทนะ การศึกษาเพื่อพัฒนาองค์กรและระบบข้อมูลในอุตสาหกรรมผลิตชิ้นส่วนรถยนต์. วิทยานิพนธ์ปริญญามหาบัณฑิต จุฬาลงกรณ์มหาวิทยาลัย, 2535.
- 8. พิชิต สุขเจริญพงษ์. การจัดการวิศวกรรมการผลิต. กรุงเทพมหานคร: บริษัท ซีเอ็ดยูเคชั่น จำกัด, 2521
- 9. พิภพ เล้าประจง. ระบบการควบคุมการผลิตเชิงวิศวกรรม. พิมพ์ครั้งที่ 4. กรุงเทพมหานคร บริษัท เอเชียเพรส จำกัด, 2535
- 10. รณยุทธ. จิตรดอน ดร.. หนังสือชุดแผนพัฒนาธุรกิจ การบริหารองค์กร เล่ม 2.

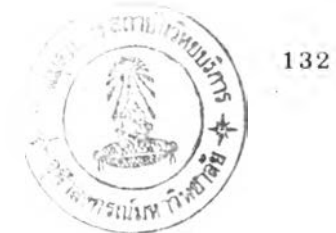

- 11. สมนึก วิสุทธิแพทย์ การปรับปรุงแผนการผลิตของโรงงานผลิตกระป๋องโลหะขนาดเล็กในประเทศไทย วิทยานิพนธ์ปริญญามหาบัณฑิต จุฬาลงกรณ์มหาวิทยาลัย, 2529.
- 12. สมพงศ์ เกษมสิน. การบริหาร. พิมพ์ครั้งที่ 5. กรุงเทพมหานคร : สำนักพิมพ์ไทยวัฒนาพานิช, 2519.
- 13. สัญห์ชัย กลิ่นพิกล และยอดดวง พันธ์นรา. การบริหารการผลิต. พิมพ์ครั้งที่ 1. กรงเทพมหานคร ี สำนักพิมพ์โอเดียนสโตร์, 2529.
- 14. สิริชัย โง้วกาญจนนาค. ระบบสารสนเทศเพื่อการบริหารสำหรับควบคุมการผลิตของอุตสาหกรรม ของเล่นเด็ก วิทยานิพนธ์มหาบัณฑิต ภาควิชาวิศวกรรมอุตสาหการ จุฬาลงกรณ์มหาวิทยาลัย. 2534.
- 15. อรนุช จรูญโรจน์ และนภาพร ขันธนภา. การบริหารการผลิต. กรุงเทพมหานคร: โรงพิมพ์มหาวิทยาสัยรามคำแหง, 2520.
- 16. Buffa, E.S. Modern Production Management. 5th ed. New York : John Willey & Sons, Inc., 1977.
- 17. Clifton, H.D. System Analysis for Business Data Processing. Auerbach Publishers, Inc., USA., 1969
- 18. Gordon B. Davis. Management Information System. New York : McGraw-Hill Book Company, 1988
- 19. Joel M. Calabrese. Performance Improvement In Job Shop Manufacturing Systems. Ph D. dissertation, Stanford University, 1989.
- 20. Larry E. Greiner. Organizational Change and Development. The Dorsey Press, Homewood, Illinois, 1970

21. Martin K. Starr. Production Management. 2nd ed. London: Prentice-Hall, 1972.

 $\rightarrow$ 

22. Richard O Mason. Basic Concepts for Designing Management Information System. Prentice-Hall Inc., Englewood Cliffs, New Jersey, 1975

ภาคผนวก ก

×

 $\sim 10^{11}$  m  $^{-1}$ 

คำบรรยายลักษณะงาน (Job Description)

#### คำบรรยายลักษณะงาน (Job Description)

เป็นข้อมูลเกี่ยวกับงานที่รวบรวมได้ แล้วนำมาจัดทำคำอธิบายงานตามที่เป็นอยู่จริง ซึ่งจะประกอบ ด้วยหัวข้อต่างๆ ดังนี้

- ี่ 1. ชื่อตำแหน่งงาน หน*่*วยสังกัด
- 2. คำอธิบายงานโดยสรุป
- 3. หน้าที่หลักที่ต้องปฏิบัติ ซึ่งจะเป็นประเด็นสำคัญของงานทีจะต้องทำให้สำเร็จ แต่ไม่ใช่รายละเอียด ของหน้าที่
- 4. การบังคับบัญชาและการถูกบังคับบัญชา เป็นการรายงานเพื่อประโยชน์ในการควบคุมของฝ่าย บริหาร การรายงานผลต่อผู้บังคับบัญชาในเวลาอันสมควร
- 5. ความเกี่ยวข้องกับงานอื่นทางดิ่งและทางราบ : สายงาน (ทางดิ่ง ทางราบ) ทางเดินงาน และ กระบวนการทำงาน
- **6**. ร า ย ล ะ เอ ีย ด ข อ งห น ้า ท ี่ เพ ื่อ ข ย าย ป ร ะเด ็น ส ำค ัญ ข อ งห น ้าท ี่ห ส ัก โด ย ก าร ก ำห น ด ห น ้าท ี่ท ี่แ น ่น อ น ของผู้ดำรงตำแหน่งนั้นๆ
- 7. การประสานงาน จะอธิบายถึงการทำงานร่วมกันขั้นพื้นฐานเพื่อให้เกิดการประสานงานและ สามารถก่อให้เกิดประสิทธิภาพและประสิทธิผลของการดำเนินงาน
- **8**. ค ำอ ธ ิบ าย ค ว าม ห ม าย ท างเท ค น ิค เฉ พ าะ ท ี่เก ี่ย ว ก ับ งาน
- 9. หมายเหตุประกอบหัวข้อข้างต้น หรือเพิ่มเติมลักษณะพิเศษของงาน หรือแบบแผนพฤติกรรมที่ คาดหวังต้องการในงาน

ี่ สำหรับงานจัดการมักจะเกี่ยวกับเป้าหมาย และปัจจัยแสดงสถานการณ์ ซึ่งบอกขนาดของกลุ่มคน ทำงานภาย ็ต้การบังคับบัญชา ประเภทคนทำงาน และระดับการมอบหมายหน้าที่ คำอธิบายจะแสดงเป้าหมายที่ แบ่งสรรไปตามทรัพยากรทางกายภาพ การเรียงลำดับหน้าที่ งานที่บุคคลหรือกลุ่มต้องทำให้สำเร็จ พร้อมทั้ง ่ แสดงรายการให้เห็นว่าแต่ละเป้าหมายที่ระบุไว้นั้นมีกิจกรรมอะไรที่ต้องทำเพื่อให้งานบรรลุถึงจุดมุ่งหมาย

## ต ำแ ห น ่ง : ก ร ร ม ก าร ผ ู้จ ัด ก าร ส ังก ัด : ฝ ่ายบ ริห าร ผู้บังคับบัญชา : ประธานกรรมการและรองประธานกรรมการ

หน้าที่และความรับผิดชอบ

ปฏิบัติงานในหน้าที่รับผิดชอบการบริหารของบริษัท โดยกำหนดนโยบายและวัตถุประสงค์ขององค์กร เพื่อให้เกิดผลประโยชน์สูงสุด รวมทั้งการควบคุมและตรวจสอบการดำเนินงานของทุกฝ่าย รับทราบปัญหาและ แก้ไขปัญหาที่เกิดขึ้น เพื่อให้การดำเนินงานตางๆ สอดคล้องกับนโยบายของบริษัท รับทราบในเรื่องงบประมาณ ทุกๆ ด้าน

ล ัก ษ ณ ะ ง าน ท ี่ต ้อ ง ป ฏ ิบ ัต ิ :

- 1. กำหนดนโยบายและวัตถุประสงค์ของบริษัท
- 2. ควบคุม ตรวจสอบ และประเมินผลการดำเนินงานของทุกฝ่ายให้เป็นไปตามนโยบายและ หน้าที่ที่ต้องปฏิบัติ
- 3. รับทราบผลการปฏิบัติงานและปัญหาจากทุกฝ่ายของบริษัท
- 4. สั่งการในการดำเนินงาน เพื่อแก้ปัญหาต่างๆ ที่เกิดขึ้นให้สอดคล้องกับนโยบายของบริษัท
- 5. รับทราบในเรื่องงบประมาณ แผนงาน และโครงการของฝ่ายต่างๆ
- 6. ติดต่อประสานงานกับหน่วยงานภายนอกทางด้านการตลาด เพื่อให้สอดคล้องกับนโยบายบริษัท

อ ำน าจ ก าร ต ิด ส ิน ใจ :

- **1**. ม ีอ ำน าจ ใน ก าร ก ำห น ด น โย บ าย แ ล ะก าร ต ัด ส ิน ใจ ใน เร ื่อ งต ่างๆ
- 2. มีอำนาจในการอนุมัติแผนงาน และโครงการของฝ่ายต่างๆ
- 3. มีอำนาจในการตรวจสอบการดำเนินงานของทุกฝ่ายในบริษัท
- 4. มีอำนาจในการบริหารงานบุคคลของฝ่ายต่างๆ เช่น มีอำนาจในการสั่งโยกย้าย หรือลงโทษ พนักงานที่ทำผิดกฎระเบียบของบริษัท

- 1. มีการประสานงานและขอคำปรึกษาจากประธานและรองประธานบริษัท โดยเฉพาะเรื่องสำคัญที่ เกี่ยวกับนโยบาย วัตถุประสงค์ และงบประมาณของบริษัท
- 2. การให้คำแนะนำปรึกษากับรองกรรมการผู้จัดการในเรื่องต่างๆ ที่สอดคล้องกับวัตถุประสงค์ ของบริษัท

## **ตำแหน่ง : รองกรรมการผู้จัดการ สังกัด : ฝ่ายบริหาร** ผู้บังคับบัญชา : กรรมการผู้จัดการ

## หน้าที่และความรับผิดชอบ

ปฏิบัติงานในหน้าที่รับผิดชอบทางด้านงานบริหารของฝ่ายบริหาร เพื่อให้สามารถตอบสนองนโยบาย และวัตถุประสงค์ของบริษัท รวมทั้งการจัดทำสรุปรายงานผลและการวิเคราะห์การปฏิบัติงานในทุกๆ เรื่อง เพื่อ ้ เสนอต่อกรรมการผู้จัดการ และปฏิบัติงานในหน้าที่อิ่นๆ ตามที่ได้รับมอบหมาย

ล ัก ษ ณ ะ ง าน ท ี่ต ้อ ง ป ฏ ิบ ัต ิ

- 1. วางแผนการดำเนินงานของฝ่ายต่างๆ ให้สอดคล้องกับนโยบาย และวัตถุประสงค์ของบริษัท
- 2. ควบคุมการปฏิบัติงานของฝ่ายต่างๆ ให้เป็นไปตามแผนที่ได้กำหนดไว้
- 3. ประเมินผลการปฏิบัติงานของฝ่ายบริหาร พร้อมทั้งพยายามเพิ่มสมรรถภาพการทำงานของ พนักงานให้มีประสิทธิภาพสูงขึ้น
- 4. จัดทำรายงานผลการปฏิบัติงาน ความก้าวหน้า นโยบายต่างๆ ที่ได้ดำเนินการไปแล้วและโครงการ ี่ สำคัญๆ ที่ได้วางแผนไว้ เพื่อเสนอต่อกรรมการผู้จัดการ
- 5. จัดทำงบประมาณ แผนงาน และโครงการใหม่ๆ ของแต่ละฝ่าย เพื่อเสนอกรรมการผู้จัดการ
- 6. ควบคุมการใช้จ่ายงบประมาณให้เป็นไปอยางมีประสิทธิภาพ และตรวจสอบการทำงานของแต่ละ ฝ ่ายให ้เป ็น ไป ต าม แ ผ น ท ี่ได ้วางไว้

้อำนาจการตัดสินใจ

- 1. มีอำนาจในการดำเนินงาน เพื่อแก้ไขปัญหาต่างๆ ให้เป็นไปตามนโยบายของผู้บริหารระดับสูง
- **2**. ม ีอ ำน าจ ใน ก าร อ น ุม ัต ิข ้อ เส น อ โค ร งก าร แ ล ะแ ผ น งาน ข อ งแ ต ่ล ะฝ ่าย
- 3. มีอำนาจในการตรวจสอบการดำเนินงานและการบริหารงานบุคคลของทุกๆ ฝ่าย

- 1. มีการติดต่อประสานงานกับกรรมการผู้จัดการในทุกเรื่องที่สอดคล้องกับนโยบายของบริษัท
- 2. มีหน่วยงานที่อยู่ในความรับผิดชอบ 6 หน่วยงาน ได้แก่
	- ่ ฝ่ายขาย ฝ่ายผลิต (โรงงาน) ฝ่ายบัญชี ่ - ฝ่ายการเงิน
	- ่ ฝ่ายบุคคล ่ - ฝ่ายวางแผนและพัฒนาระบบ

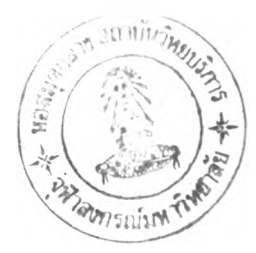

**ตำแหน่ง : ผู้จัดการฝ่ายบุคคล สังกัด : ฝ่ายบุคคล** ผู้บังคับบัญชา : รองกรรมการผู้จัดการ หน้าที่และความรับผิดชอบ

ปฏิบัติงานในหน้าที่รับผิดชอบบริหารงานของฝ่ายบุคคล ให้สามารถตอบสนองนโยบายและเป้าหมาย ของรองกรรมการผู้จัดการในด้านงานประชุม งานสำนักงาน การติดต่อประสานงานกับหน่วยงานต่างๆ ทั้งภาย ์ไนและภายนอกบริษัท การบริหารงานบุคคล งานสวัสดิการ กิจกรรมของบริษัท การจัดกำลังคนให้เหมาะสม กับปริมาณงานในแต่ละแผนก การประเมินผลการปฏิบัติงานประจำปี การคำนวณผลตอบแทนของพนักงาน ่ เพื่อรายงานผลงานต่อรองกรรมการผู้จัดการ และการปฏิบัติงานในหน้าที่ที่ได้รับมอบหมาย

ลักษณะงานที่ต้องปฏิบัติ

- 1. รองรับนโยบายของรองกรรมการผู้จัดการและปฏิบัติตามให้เกิดผลอย่างมีประสิทธิภาพสูงสุด
- 2. กำหนดนโยบายและเป้าหมายภายในฝ่ายให้ชัดเจน เพื่อให้การดำเนินงานต่างๆ ลุล่วงไปด้วยดี
- 3. วางแผนการบริหารงานบุคคลของบริษัท ได้แก่ การสรรหา การวางแผนกำลังคน บริหารเงินเดือน ่ และค่าจ้าง งานสวัสดิการพนักงาน งานกิจกรรมของบริษัท รวมทั้งการควบคุมกฏระเบียบข้อบังคับ และบทลงโทษ
- 4. ให้ความร่วมมือติดต่อประสานงานกับทุกฝ่ายเพื่อให้การดำเนินงานเป็นไปด้วยดี
- 5. เสนอโครงการใหม่ๆ และข้อเสนอแนะซึ่งเป็นประโยชน์ต่อบริษัททั้งทางตรงและทางอ้อม
- *P* รายงานความคิบหน้าเกี่ยวกับผลการดำเนินงานและประเมินผลการปฏิบัติงานประจำปีของ พนักงานในฝ่ายเสนอต่อรองกรรมการผู้จัดการ
- 7. ส่งเสริมและพัฒนากิจกรรมซึ่งมีผลทำให้ประสิทธิภาพการดำเนินงานในฝ่ายสูงขึ้น
- <u>8. รักษาความลับของบริษัท และการปฏิบัติงานในหน้าที่ที่ได้รับมอบหมาย</u>

อำนาจการตัดสินใจ

- 1. มีอำนาจในการใช้จ่ายงบประมาณของฝ่ายที่ได้รับอนุมัติ
- 2. มีอำนาจในการบริหารงานบุคคลภายในฝ่ายต่างๆ
- 3. มีอำนาจในการตรวจสอบการดำเนินงานของพนักงานในผ่าย

- 1. มีการติดต่อประสานงานกับรองกรรมการผู้จัดการเพื่อขอคำปรึกษาในเรื่องที่สอดคล้องกับ นโยบายและวัตถุประสงค์ของบริษัท
- 2 ให้คำแนะนำปรึกษา รวมทั้งต้องสร้างขวัญและกำลังใจแก่พนักงานในฝ่าย

ตำแหน่ง : ผู้จัดการฝ่ายบัญชี ส่งกัด : ฝ่ายบัญชี ผู้บังคับบัญชา : รองกรรมการผู้จัดการ หน้าที่และความรับผิดชอบ :

ปฏิบัติงานในหน้าที่รับผิดชอบการบริหารงานด้านการบัญชี เพื่อให้สามารถตอบต่อสนองนโยบายและ เป้าหมายของรองกรรมการผู้จัดการ ทำการควบคุมดูแลและตรวจสอบงานทางด้านบัญชี จัดทำงบประมาณ และวิเคราะห์รายงานบัญชีต่างๆ เพื่อเสนอผู้บริหาร ช่วยฝ่ายบริหารในการวางแผนนโยบายและการตัดสินใจ ทางด้านบัญชี

สักษนเะง'',นทีต้องปฏิบัติ :

- 1. ดำเนินงานให้เป็นไปตามนโยบายด้านบัญชีจากรองกรรมการผู้จัดการ และปฏิบัติตามให้เกิดผล อย่างมีประสิทธิภาพ
- 2. กำหนดนโยบายและเป้าหมายการดำเนินงานในฝ่ายให้ชัดเจน เพื่อให้การดำเนินงานต่างๆ ลุล่วง ไปได้ด้วยดี
- 3. ควบคุมและตรวจสอบความถูกต้องของระบบบัญชีทั้งหมด รวมทั้งการดำเนินงานของพนักงาน ทุกๆ คนในฝ่ายให้สามารถบรรลุตามเป้าหมาย
- 4. จัดทำงบประมาณและควบคุมการใช้จ่ายงบประมาณให้เป็นไปอย่างมีประสิทธิภาพและประหย้ด
- 5. เสนอโครงการใหม่ๆ และข้อเสนอแนะซึ่งเป็นประโยชน์ต่อบริษัททั้งทางตรงและทางอ้อม
- 6. รายงานความคีบหน้าเกี่ยวกับผลการดำเนินงานและประเมินผลการปฏิบัติงานประจำปีของ พนักงานในฝ่ายเสนอต่อรองกรรมการผู้จัดการ
- 7. ส่งเสริมและพัฒนากิจกรรมซึ่งมีผลทำให้ประสิทธิภาพการดำเนินงานในฝ่ายสูงขึ้น
- 8. รักษาและปกบัดข้อมูลทางบัญชีที่เป็นความสับของบริษัท
- C. ปฏิบัติงานในหน้าที่อื่นๆ ที่ได้รับมอบหมาย เช่น การติดต่อกับกรมสรรพากร

อำนาจการตัดสินใจ :

- ใ. มีอำนาจในการใฃ้จ่ายงบประมาณกายในฝ่ายที่ได้รับอนุมัติ
- 2. มีอำนาจในการบริหารงานบุคคลภายในฝ่าย
- 3. มีอำนาจในการจำหน่ายพัสดุที่เป็นของเสียหายออกจากบัญชีตามวงเงินที่ได้รับอนุมัติ

- 1. ประสานงานกับรองกรรมการผู้จัดการเพื่อขอคำปรึกษาในเรื่องที่สอดคล้องกับนโยบายของบริษัท
- 2. ให้คำแนะน่าปรึกษา รวมทั้งต้องสร้างขวัญและกำลังใจแก่พนักงานทุกคนในฝ่าย

ตำแหน่ง : ผู้จัดการฝ่ายการเงิน สังกัด : ฝ่ายการเงิน ผู้บังคับบัญชา : รองกรรมการผู้จัดการ หน้าที่และความรับผิดชอบ :

ปฏิบัติงานในหน้าที่รับผิดชอบด้านการบริหารเกี่ยวกับการเงิน ให้สามารถตอบต่อสนองนโยบายและ เป้าหมายของรองกรรมการ**ผู้**จัดการ ทำการควบ**คุม**ดูแลและตรวจสอบงานทางด้านการเงิน จัด**ทำ**งบประมาณ และงบทางการเงิน การวิเคราะห์รายงานทางการเงินเพื่อเสนอผู้บริหาร ช่วยฝ่ายบริหารในการวางแผนนโยบาย และการตัดสินใจทางด้านการเงิน

ลักษณะงานทีต้องปฏิบัติ :

- 1. รับนโยบายทางด้านการเงินจากผู้บริหารระคับสูง และปฏิบัติตามให้เกิดผลอย่างมีประสิทธิภาพ
- 2. กำหนดนโยบายและเป้าหมายการดำเนินงานในฝ่ายให้ชัดเจน เพื่อให้การดำเนินงานต่างๆ ลุล่วง ไปได้ด้วยดี
- ะ. ควบคุมและตรวจสอบความถูกต้องของการทำงบการเงินทั้งหมด รวมทั้งการดำเนินงานของ พนักงานทุกๆ คนในฝ่ายให้สามารถบรรลุตามเป้าหมาย
- 4. จัดทำงบการเงินและควบคุมการใชจ่ายให้เป็นไปงบการเงินอย่างมีประสิทธิภาพและประหยัด
- 5. เสนอโครงการใหม่ๆ และข้อเสนอแนะทางด้านการเงินซึ่งจะเป็นประโยชน์ต่อบริษัททั้งทางตรง และทางอ้อม
- 6. รายงานความคีบหน้าเกี่ยวกับผลการดำเนินงานและประเมินผลการปฏิบัติงานประจำปีของ พนักงานในฝ่ายเสนอต่อรองกรรมการผู้จัดการ
- 7. ส่งเสริมและพัฒนากิจกรรมชื่งมีผลทำให้ประสิทธิภาพการดำเนินงานในฝ่ายสูงขึ้น
- 8. รักษาและปกปีดข้อมูลทางด้านการเงินที่เป็นความลับของบริษัท
- 9. ปฏิบัติงานในหน้าที่อื่นๆ ที่ได้รับมอบหมาย

อำนาจการตัดสินใจ :

- ใ. มีอำนาจในการใฃ้จ่ายงบประมาณภายในฝ่ายที่ได้รับอนุมัติ
- 2. มีอำนาจในการบริหารงานบุคคลภายในฝ่าย
- 3. มีอำนาจในการสอบถามข้อมูลทางการเงินที่จำเป็นได้

- 1. ประสานงานกับรองกรรมการผู้จัดการเพื่อขอคำปรึกษาในเรื่องที่สอดคล้องกับนโยบายของบริษัท
- 2. ให้คำแนะน่าปรึกษา รวมทั้งต้องสร้างขวัญและกำลังใจแก่พนักงานทุกคนในฝ่าย

141

ตำแหน่ง : ผู้จัดการฝ่ายพัฒนาระบบข้อมูล ส ังก ัด : ฝ ่า ย พ ัฒ น า ร ะ บ บ ข ้อ ม ล ผู้บังคับบัญชา : รองกรรมการผู้จัดการ หน้าที่และความรับผิดชอบ :

บฏิบัติงานในหน้าที่รับผิดชอบทางด้านการพัฒนาระบบข้อมูลโดยการใช้ไมโครคอมพิวเตอร์ การดูแล ขอบข่ายงานต่างๆ ในระบบของ LAN เพื่อให้สามารถสนองตอบตามนโยบายและเป้าหมายของผู้บริหารระดับ สูง การจัดท้ารายงานและวิเคราะห์ผลการปฏิบัติงานของระบบประมวลผลข้อมูล รวมทั้งช่วยฝ่ายบริหารไนการ วางแผนนโยบายและการตัดสินใจทางด้านระบบไมโครคอมพิวเตอร์และการพัฒนาระบบข้อมูล

### ลักษณะงานที่ต้องปฏิบัติ :

- 1. รองรับนโยบายทางด้านการพัฒนาระบบการประมวลผลข้อมูลโดยใช้ระบบคอมพิวเตอร์จาก ผู้บริหารระดับสูงและปฏิบัติตามให้มีประสิทธิผล
- 2. กำหนดนโยบายและเป้าหมายการดำเนินงานในฝ่ายให้ชัดเจน เพื่อให้การปฏิบัติงานต่างๆ ลุล่วงไป อย่างมีประสิทธิภาพ
- 3. ศึกษาปัญหาทางด้านระบบข้อมูลของบริษัท เพื่อหาแนวทางในการพัฒนาแกไขข้อบกพร่อง
- 4. จัดระบบควบคุมและการรายงานผลของข้อมูลจากฝ่ายต่างๆ ให้มีประสิทธิภาพ
- 5. เสนอโครงการใหมๆ และข้อเสนอแนะเกี่ยวกับระบบประมวลผลข้อมูลซึ่งเป็นประโยชน์ต่อบริษัท ทั้งทางตรงและทางอ้อม
- 6. รายงานความคีบหน้าเกี่ยวกับผลการดำเนินงานและประเมินผลการปฏิบัติงานประจำปีของ พนักงานในฝ่ายเสนอต่อรองกรรมการผู้จัดการ
- 7. ส่งเสิริมและพัฒนากิจกรรมชื่งมีผลทำให้ประสิทธิภาพการดำเนินงานในฝ่ายสูงขึ้น
- 8. รักษาและปกปิดระบบข้อมูลที่เป็นความลับของบริษัท
- 9. ปฏิบัติงานในหน้าที่อื่นๆ ที่ได้รับมอบหมาย

อำนาจการตัดสินใจ

- 1. มีอำนาจในการใฃ้จ่ายงบประมาณภายในฝ่ายที่ได้รับอนุมัติ
- 2. มีอำนาจในการบริหารงานบุคคลภายในฝ่าย
- 3. มีอำนาจในการสอบถามระบบข้อมูลจากฝ่ายต่างๆ ที่จำณ็น่ได้

- 1. ประสานงานกับรองกรรมการผู้จัดการเพื่อขอคำปรึกษาในเรื่องที่สอดคล้องกับนโยบายของบริษัท
- 2 ให้คำแนะน่าปรึกษา รวมทั้งต้องสร้างขวัญและกำลังใจแก่พนักงานทุกคนในฝ่าย

ตำแหน่ง : ผู้จัดการฝ่ายขายและฝ่ายการตลาด ส ังก ัด : ฝ ่า ย ข า ย แ ล ะ ฝ ่า ย ก า ร ต ล า ด ผู้บังคับบัญชา : รองกรรมการผู้จัดการ หน้าที่และความรับผิดชอบ :

ปฏิบัติงานในหน้าที่รับผิดชอบบริหารงานขายและการตลาด ให้สามารถตอบสนองตามนโยบายและ วัตถุประสงค์ของบริษัทในด้านการจัดส่ง การวางแผนและการวิจัยตลาด การวางแผนและการพยากรณ์การขาย รวมทั้งการมอบหมายงาน ติดตาม ควบคุมดูแลการทำงานของพนักงานภายในฝ่าย การจัดทำรายงานและวิ เคราะห์ผลการปฏิบัติงานในฝ่ายเสนอต่อผู้บริหารระคับสูง และการปฏิบัติงานไนหน้าที่ที่ได้รับมอบหมาย

ลักษณะงานทีต้องปฏิบัติ

- 1. วางแผนการดำเนินงานของฝ่ายให้สอดคล้องกับนโยบายและวัตถุประสงค์ที่ได้รับจากผู้บริหาร
- 2. กำหนดนโยบายและเป้าหมายภายในแผนกต่างๆ ให้ชัดเจน เพื่อการปฏิบัติงานที่มีประสิทธิภาพ
- 3. ควบคุมการปฏิบัติงานของแผนกต่างๆ ให้เป็นไปตามแผนที่กำหนดไว้
- 4. เสนอโครงการใหม่ๆ และข้อเสนอแนะทางด้านการขายและการตลาดซึ่งจะเป็นประโยชน์ต่อบริษัท ทั้งทางตรงและทางอ้อม
- 5. รายงานความคับหน้าเกี่ยวกับผลการดำเนินงานและประเมินผลการปฏิบัติงานประจำปีของ พนักงานในแผนกต่างๆ เสนอต่อรองกรรมการผู้จัดการ
- 6. ส่งเสริมและพัฒนากิจกรรมซึ่งมีผลท
- 7. รักษาและปกบัดข้อมูลทางด้านการตลาดที่เป็นความสับของบริษัท
- 8. ปฏิบัติงานในหน้าที่อื่นๆ ที่ได้รับมอบหมาย

**อ ำ น า จ ก า ร ต ัด ส ิน ใจ :**

- 1. มีอำนาจในการใช้จ่ายงบประมาณของแผนกต่างๆ ที่ได้รับการอนุมัติ
- 2. มีอำนาจในการบริหารงานบุคคลในฝ่าย เช่น อนุมัติการลาออก, การลงโทษภายใต้กฎระเบียบ
- 3. มีอำนาจในการขอสั่งซื้อวัสดุอุปกรณ์ต่างๆ ที่จำเป็นต้องใช้ในการปฏิบัติงาน
- 4. มีอำนาจในการตรวจสอบการดำเนินงานของทุกแผนกในฝ่าย

- 1. ประสานงานกับรองกรรมการผู้จัดการเพื่อขอคำปรึกษาทางด้านการขายและการตลาดที่สอดคล้อง กับนโยบายของบริษัท
- 2. ให้คำแนะน่าปรึกษา รวมทั้งต้องสร้างขวัญและกำลังใจแก่พนักงานทุกคนในฝ่าย
- 3. มิหน่วยงานที่ต้องรับผิดชอบ ได้แก่ ฝ่ายขาย และฝ่ายการตลาด

## สังกัด : ฝ่ายจัดชื้อ

# ี ตำแหน่ง ผู้จัดการฝ่ายจัดชื้อ ผู้บังคับบัญชา : รองกรรมการผู้จัดการ

## หน้าที่และความรับผิดชอบ

ปฏิบัติงานในหน้าที่ความรับผิดชอบการบริหารงานด้านการจัดชื้อ ให้สามารถตอบสนองตามนโยบาย และวัตถุประสงค์ขององค์กรในด้านการควบคุม ดูแลการจัดชื้อวัตถุดิบ วัสดุ-อุปกรณ์ เครื่อจักรกล-เครื่องมือ สำหรับใช!นสำนักงานและในการผลิต รวมที่งการมอบหมาย ติดตาม ควบคุมดูแลการทำงานของพนักงานใน ฝ่าย การจัดทำรายงานและวิเคราะห์ผลการปฏิบัติงานภายในฝ่ายเสนอต่อผู้บริหารระดับสูง และการปฏิบัติงาน ี่ ในหน้าที่อิ๋นๆ ที่ได้รับมอบหมายจากรองกรรมการผู้จัดการ

ลักษณะงานที่ต้องปฏิบัติ :

- 1. การวางแผนการดำเนินงานกายในฝ่ายให้สอดคล้องกับนโยบายและวัตถุประสงค์ขององค์กร
- 2. ควบคุมการปฏิบัติงานภายในฝ่ายให้เป็นไปตามแผนงานที่ได้วางไว้
- 3. ศึกษาติดตามความเคลื่อนไหวทางด้านการตลาด ราคา และแหล่งของวัสดุ-อุปกรณ์,วัตถุดิบ เครื่องจักรกล-เครื่องมือ เพื่อเป็นข้อมูลในการจัดชื้อ
- 4. วิเคราะห์แนวโน้มราคาต้นทุนของวัตถุดิบ พิจารณากำหนดจุดสั่งชื้อและขนาดการสั่งชื้อที่ ประหย้ดที่สุดและให้ถูกต้องตรงกับความเป็นจริงมากที่สุด
- 5. สรุปรายงานความคืบหน้าของผลการดำเนินงานด้านการจัดชื้อและประเมินผลการปฏิบัติงาน ของพนักงานในฝ่าย เพื่อเสนอผู้บริหารระดับสูง
- 6. เป็นผู้:ประสานงานกับฝ่ายต่างๆ ที่ต้องการจัดชื้อสิ่งของ
- 7. ปฏิบัติงานตามนโยบายอื่นๆ ที่ได้รับมอบหมาย

อำนาจการตัดสินใจ :

- า . มือำนาจในการใช้จ่ายงบประมาณของฝ่าย ตามที่ได้รับอนุมัติ
- 2. มีอำนาจในการบริหารงานบุคคลภายในฝ่าย
- 3. มีอำนาจในการพิจารณาอนุมัติการจัดชื้อตามที่ฝ่ายต่างๆ เสนอมา

- ใ มีการติดต่อประสานงานกับรองกรรมการผู้จัดการเพื่อขอคำปรึกษาในเรื่องที่สอดคล้องกับ นโยบายของบริษัททางด้านการจัดชื้อ
- 2 ประสานงานกับฝ่ายต่างๆ ที่ต้องการการจัดชื้อ

#### สังกัด : ฝ่ายโรงงาน

## ์ตำแหน่ง : ผู้จัดการโรงงาน ผู้บังคับบัญชา : รองกรรมการผู้จัดการ

หน้าที่และความรับผิดชอบ

ปฏิบัติงานในหน้าที่รับผิดชอบการบริหารงานของฝ่ายผลิตทั้งหมด ตั้งแต่การจัดเตรียมวัตถุดิบ วัสดุ อุปกรณ์ เครื่องจักรกล และแรงงานให้เพียงพอกับความต้องการด้านการผลิต การพยากรณ์และการวางแผน การผลิต การวางแผนและควบคุมการปฏิบัติงานการซ่อมบำรุงเครื่องจักรกลและด้านคุณภาพของผลิตภัณฑ์

ลักษณะงานที่ต้องปฏิบัติ :

- 1. การวางแผนการดำเนินงานภายในฝ่ายให้สอดคล้องกับนโยบายและวัตถุประสงค์ขององค์กร
- 2. กำหนดนโยบายและเป้าหมายภายในแผนกต่างๆ ให้ช้ดเจน เพีอการปฏิบัติงานที่มีประสิทธิภาพ
- 3. รับทราบผลและควบคุมการปฏิบัติงานภายในฝ่ายและแผนกต่างๆ ให้เป็นไปตามแผนงานที่ได้ กำหนดไว้
- 4. รับทราบและ'พิจารณาอนุมัติแผนการผลิตและการเปลี่ยนแปลงการผลิตระหว่างงวด
- 5 รับทราบและพิจารณาอนุมัติการจัดเอวัสดุ-อุปกรณ์ เครื่องจักรสำหรับแผนกต่างๆ
- 6. ควบคุมดูแลความเป็นระเบียบเรียบร้อยของคลังสินค้าและวัตถุดิบ
- 7. การมอบหมาย ติดตาม ควบคุมดูแลการปฏิบัติงานของพนักงานในฝ่าย รวมทั้งการจัดทำรายงาน และวิเคราะห์ผลการปฏิบัติงานในฝ่ายเสนอผู้บริหารระดับสูง
- 8. ปฏิบัติงานในหน้าที่อื่นๆ ที่ได้รัมมอบหมาย

อำนาจการตัดสินใจ :

- 1. มีอำนาจในการใช้จ่ายงบประมาณของฝ่ายและแผนกในความรับผิดชอบ ตามที่ได้รับอนุมัติ
- 2. มีอำนาจในการบริหารงานบุคคลในแผนกต่างๆ
- 3. มีอำนาจในการอนุมัติเปลี่ยนแปลงการผลิต การติดตั้ง เปลี่ยนแปลงสภาพของเครื่องจักร
- 4. มีอำนาจในการตรวจสอบการดำเนินงานของทุกแผนกภายในฝ่าย

- บระสานงานกับฝ่ายขายและฝ่ายการตลาดในด้านการพยากรณ์และการวางแผนการผลิต
- บระสานงานกับฝ่ายจัดชื้อในเรื่องการขออนุมัติจัดเอ
- บระสานงานกับฝ่ายการเงินทางด้านนโยบายงบประมาณ (ค่าใช้จ่าย, เงินเดือน ฯลฯ)

ภาคผนวก ข

 $\| \cdot \| \cdot \mathbf{y}_n \|$ 

ข้อกำหนดคุณสมบัติพนักงาน (Job Specification)

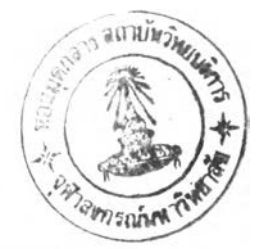

ข้อกำหนดคุณสมบัติของพนักงาน (Job Specification)

คุณสมบัติของพนักงาน หมายถึง ข้อความที่แสดงถึงคุณสมบัติอย่างตํ่าที่จะพึงรับได้ของบุคคลที่จะ ทำงานนั้นได้ผลตามที่ต้องการ ซึ่งคุณสมบัติอย่างตํ่าดังที่กล่าว คือ ความรู้ 1ความชำนาญ และความสามารถ ในการทำงานได้อย่างมีประสิทธิภาพ ดังนั้น การกำหนดคุณสมบัติเฉพาะของงาน จึงเป็นเครื่องมือสำคัญที่ใข้ใน การคัดเลือกบุคคลากร ถึอเป็นมาตราฐานในการเลือกคนที่มีคุณสมบัติตามที่ปรากฎ และใช้เป็นแนวทางในการ ตัดสินใจว่าจะรับหรือไม่รับบุคคลนั้นๆ เข้าไว้ทำงาน นั้นกิคือ ข้อความที่บ่งบอกถึงคุณสมบัติของ**บุคคล** ลักษณะทำทาง ความชำนาญ ระดับการศึกษา ประสบการณ์ของพนักงานที่ต้องการให้มาทำงาน และเพื่อความ ชัดเจนจึงมี'การระบุด้วยว่าคุณสมบัติและประสบการณ์ดังกล่าวต้องการระดับพื้นฐานหรือขั้นสูง ความสามารถที่ จะต้องมีเป็นเบื้องต้นหรืออาจเรียนรู้เพิ่มเติมจากการทำงานได้หรือระบุว่าความรู้ ความสามารถ ประสบการณ์ ือะไร ระดับใด จำเป็นหรือถือเป็นสิ่งสำคัญ สำหรับการทำงานในตำแหน่งต่างๆ ตลอดจนคุณสมบัติอื่นที่จำเป็น เพื่อที่จะทำให้งานอื่นๆ สามารถดำเนินต่อไปได้

องค์ประกอบที่สำคัญของคุณสมบัติ

1. ความรู้ (Knowledge)

ถือเป็นพื้นฐานของการสร้างทักษะและความสามารถ ความรู้เป็นสิ่งที่ได้รับการจ้ดระบบระเบียบ ไว้เป็นอย่างดี ส่วนมากจะเป็นสิ่งที่เกี่ยวข้องกับข้อเท็จจริงหรือระเบียบวิธีการ ซึ่งจำเป็นสำหรับการปฏิบัติงานให้ เกิดผลดีตามจุดมุ่งหมาย แต่การมีความรู้มิได้เป็นเครื่องรับประกันว่า บุคคลนั้นจะสามารถนำความรู้ที่มีอยู่ไป ใช้ให้เกิดประโยชนั้ใด้เสมอไป

2. ทักษะ (Skill)

คือ ความสามารถในการปฏิบัติงานได้อย่างคล่องแคล้ว ถูกต้อง โดยส่วนมากทักษะมักจะ หมายถึง ความสามารถในการประกอบกิจกรรม โดยใช้อวัยวะเคลื่อนไหวภายนอก (Psychomotor Type Activities) อย่างเช่น การหยิบจับเครื่องมือ เป็นต้น

3. ความสามารถ (Ability)

ความสามารถเชิงปัญญาที่จำเป็นสำหรับการปฏิบัติงาน กล่าวคือ เป็นความสามารถในการ ประยุกต์ความรู้ฑมีอยู่ไปใชในการปฏิบัติงาน ยกตัวอย่างเช่น

- ความสามารถในการให้คำปรึกษาแนะน่าแก่ผู้ใต้บังคับบัญชา

- ความสามารถ'ในการประเมินความสามารถ1ของผูใต้บังคับบัญชา เป็นต้น

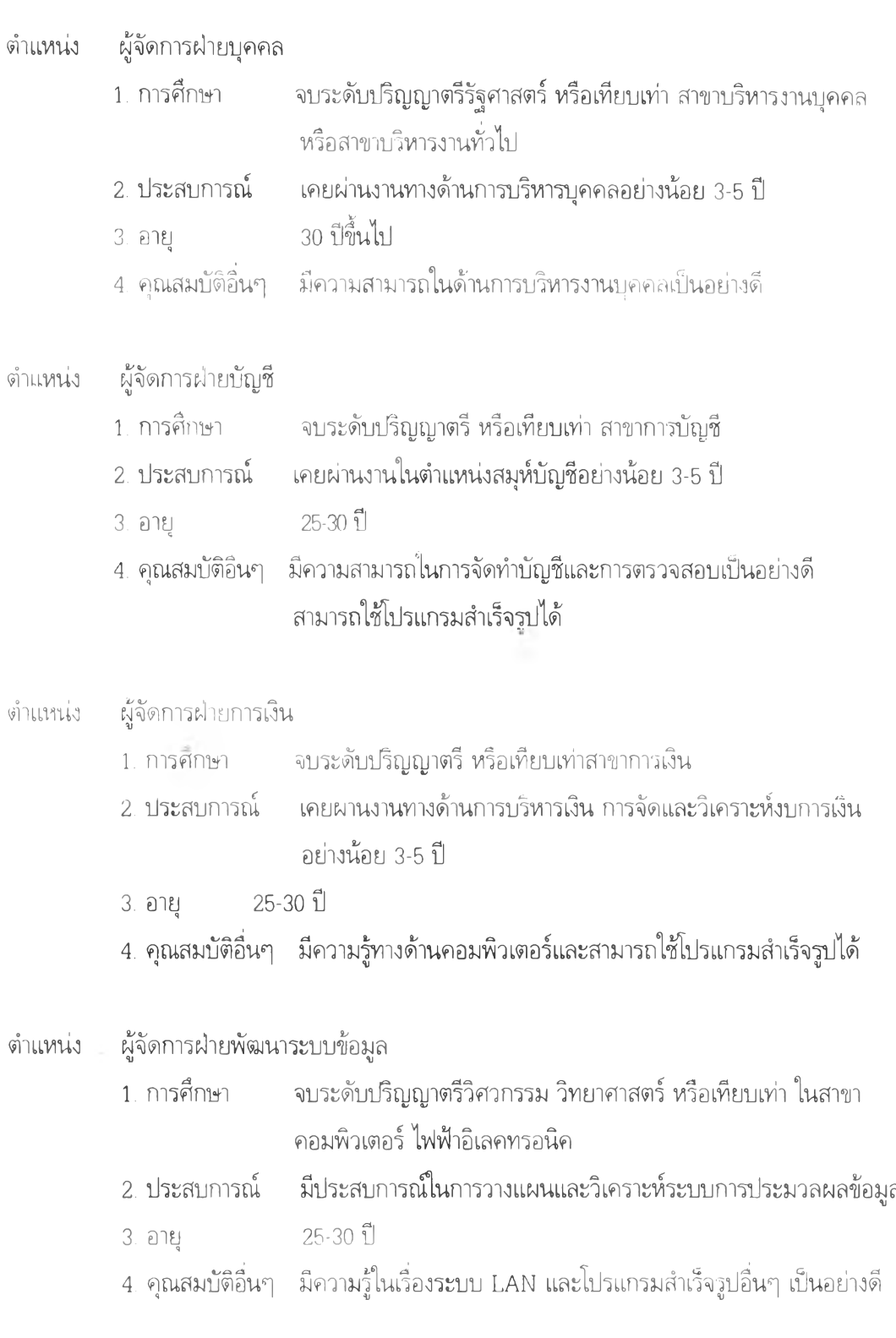

 $\label{eq:2.1} \frac{1}{\sqrt{2}}\left(\frac{1}{\sqrt{2}}\right)^{2} \left(\frac{1}{\sqrt{2}}\right)^{2}$ 

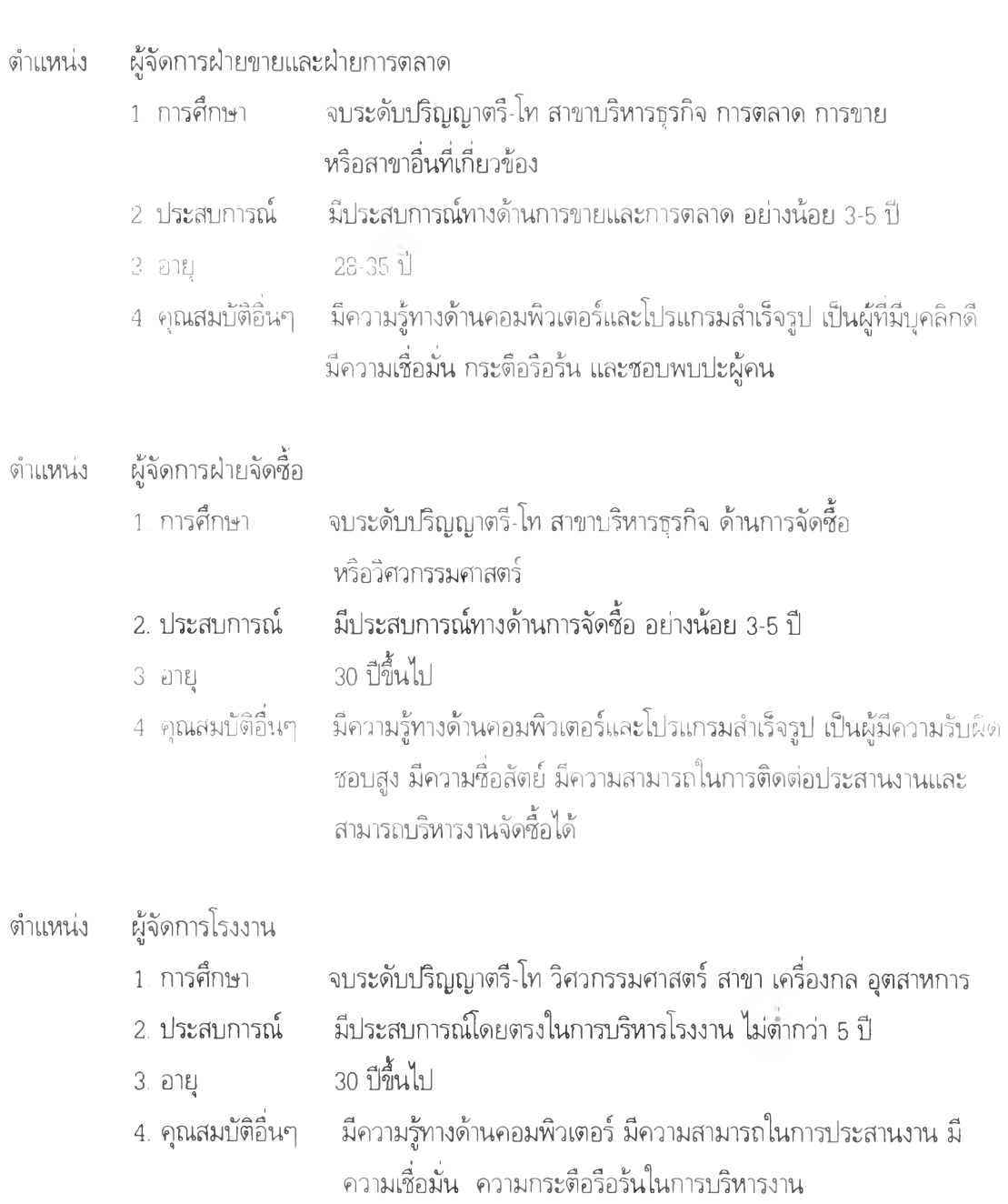

 $\mathcal{O}(\mathcal{O}_\mathcal{O})$ 

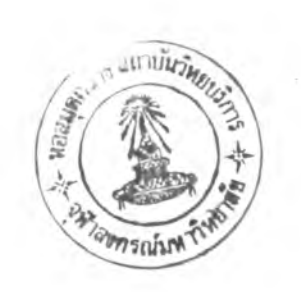

### **ภาคผนวก ค**

จำนวนผลิตภัณฑ์แต่ละประเภทที่ผลิตได้ต่อหน่วยเวลา

## จำนวนผลิตภัณฑ์แต่ละประ๓ทที่ผลิตได้ต่อหน่วยเวลา

สำหร้บการหาจำนวนผลิตภัณฑ์ที่สามารถผลิตได้ต่อหน่วยเวลา จะพิจารณาจากค่าของเวลามาตรฐาน โดยเวลามาตรฐาน หมายถึง ช่วงเวลาที่ต้องใช้ในการทำงานเพื่อทำการผลิตสินค้า ในจำนวนที่กำหนด และได้ คุณภาพตามที่ระบุ โดยที่การทำงานนั้นต้องอยู่ภายใต้มาตรฐานหน้าที่การทำงานที่กำหนดให้ ผู้ปฏิบัติงานซึ่งคุ้น เคยภับงานแล้วมักจะทำงานในอัตราที่เร็วกว่าปกติ และต้องมีค่าเวลาเผื่อที่จำเป็นสำหรับการทำงานอย่างต่อ เนื่องซึ่งประโยชน์ของการกำหนดเวลามาตรฐาน กิศึอ ค่าเวลามาตรฐาน โดยจะทำให้เกิดพื้นฐานที่วางใจได้ใน การกำหนดการทำงาน และค่าเวลานี้ยังสามารถใช้หาจำนวนของอุปกรณ์ และเครื่องจักรที่จำเป็นต้องใช้ในการ ผลิตสินค้าตามปริมาณที่ได้วางแผนไว' นอกจากนี้โดยการเปรียบเทียบค่าเวลามาตรฐานกับค่าเวลาที่ใช้จริง ทำ ให้เราสามารถประเมินผลประสิทธิภาพของการทำงานได้ และยังช่วยส่งผลให้ลดความสูญเสียที่เกิดขึ้นกับงาน ได้ อันจะนำใปสู่การเพิ่มผลผลิต

สำหรับเทคนิคของการวัดผลงานในการกำหนดเวลามาตรฐานสำหรับผลิตภัณฑ์แต่ละประ๓ทสำหรับ การวิจัยนี้ จะได้ใช้เทคนิคของการวัดผลงานโดยการศึกษาขั้นตอนการทำงานแต่ละขั้น และหาเวลาการทำงาน จากข้อมูลเวลามาตรฐานสำหรับการเคลื่อนไหวขั้นพื้นฐาน ซึ่งจะเป็นการกำหนดการเคลื่อนไหวของวัตถุ'นiใช่ การเคลื่อนไหวของส่วนต่างๆ ของร่างกาย แล้วน่าเอาเวลาที่ได้จากการเคลื่อนไหวสำหรับงานนั้นๆ รวมกันเป็น เวลามาตรฐานและเทคนิคนีสามารถนำไปประยุกต์ใช้!ด้ไม่ยาก ใช้เวลาน้อยในการหาเวลามาตรฐานโดยเฉพาะ ้อย่างยิงกับวัฏจักรของการทำงานซ้ำๆ ในช่วงเวลาสั้น ซึ่งคุณลักษณะของงานที่ศึกษาในครั้งนี้มีความเหมาะสม ทีจะใช้วิธีการ**วัด**ผลงานด้วยเทคนิคนี้

สำหรับขั้นตอนการทำงานที่จะใช้ในการวัดผลงาน เพื่อนำมาพิจารณหาจำนวนผลิตภัณฑ์ที่จะสามารถ ผลิตได้ต่อหน่วยเวลา ประกอบด้วยขั้นตอนต่างๆ ดังนี้

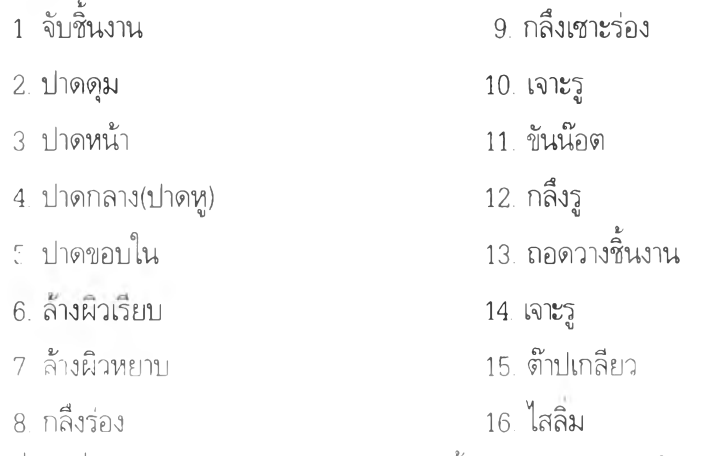

ซึ่งผลที่ได้จากการศึกษาเวลาการทำงานตามขั้นตอนต่างๆ จะทำให้สามารถหาจำนวนชิ้นงานที่ผลิตได้ ต่อเวลาการทำงาน 1 ชั่วโมง (ขั้นงาน/ชั่วโมง)

# จำนวนของผลิตภัณฑ์ที่สามารถผลิตได้ต่อหน่วยเวลา

 $\sim$   $\sim$ 

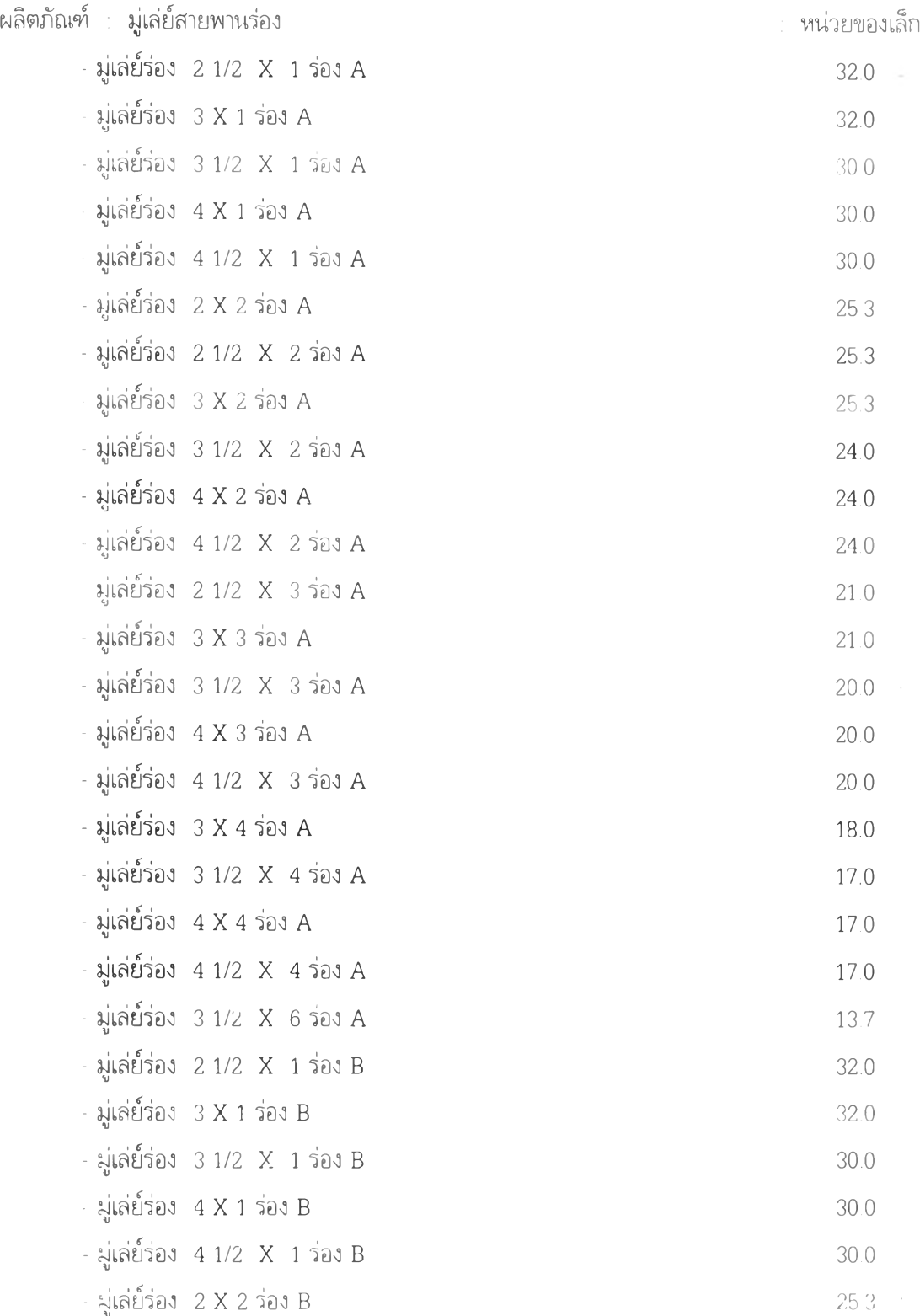

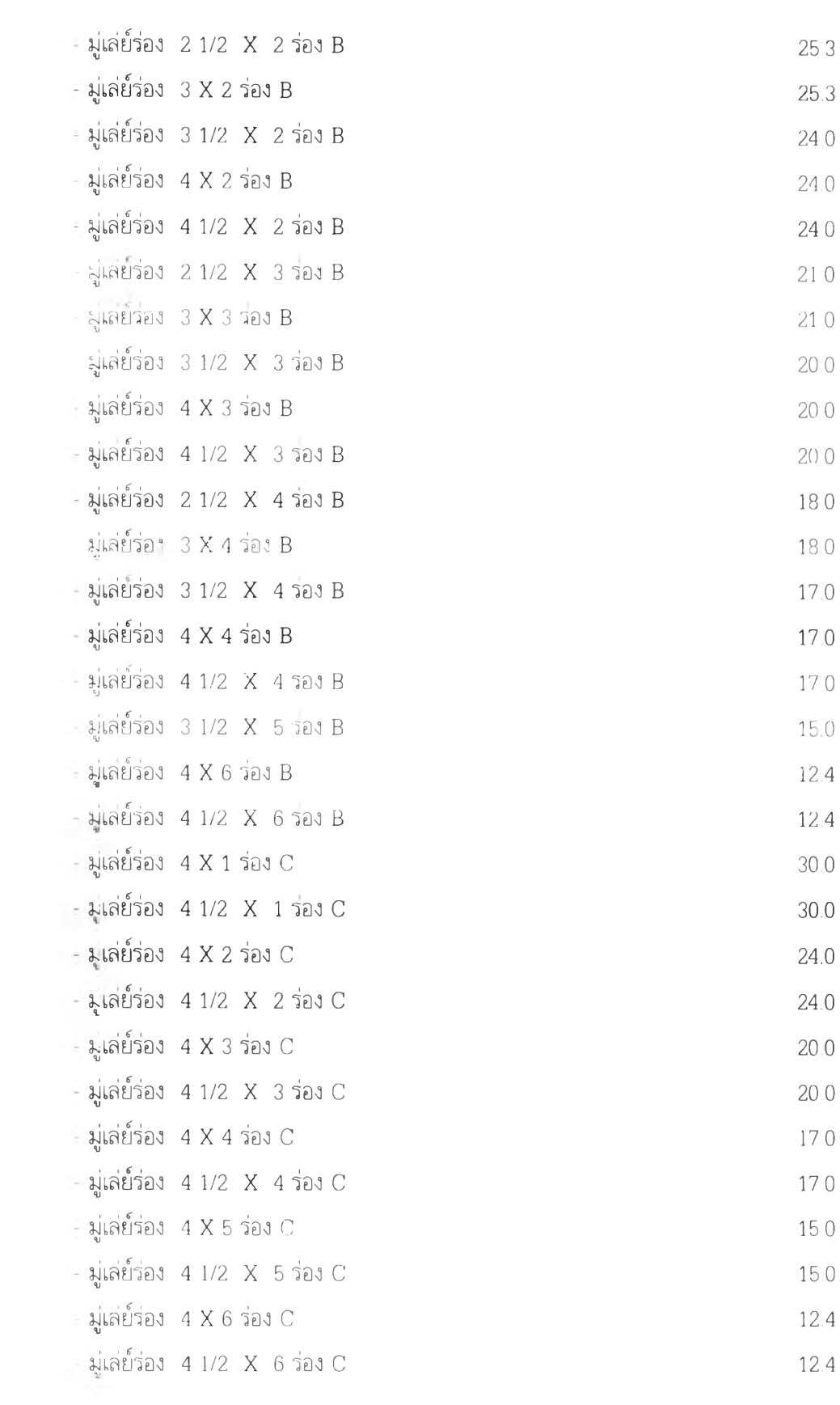

 $\label{eq:1.1} \frac{1}{\sqrt{2}}\int_{0}^{\sqrt{2}}\frac{1}{\sqrt{2}}\left(\frac{1}{\sqrt{2}}\right)^{2}d\mu$ 

 $\left\langle \mathcal{R}\right\rangle$  .

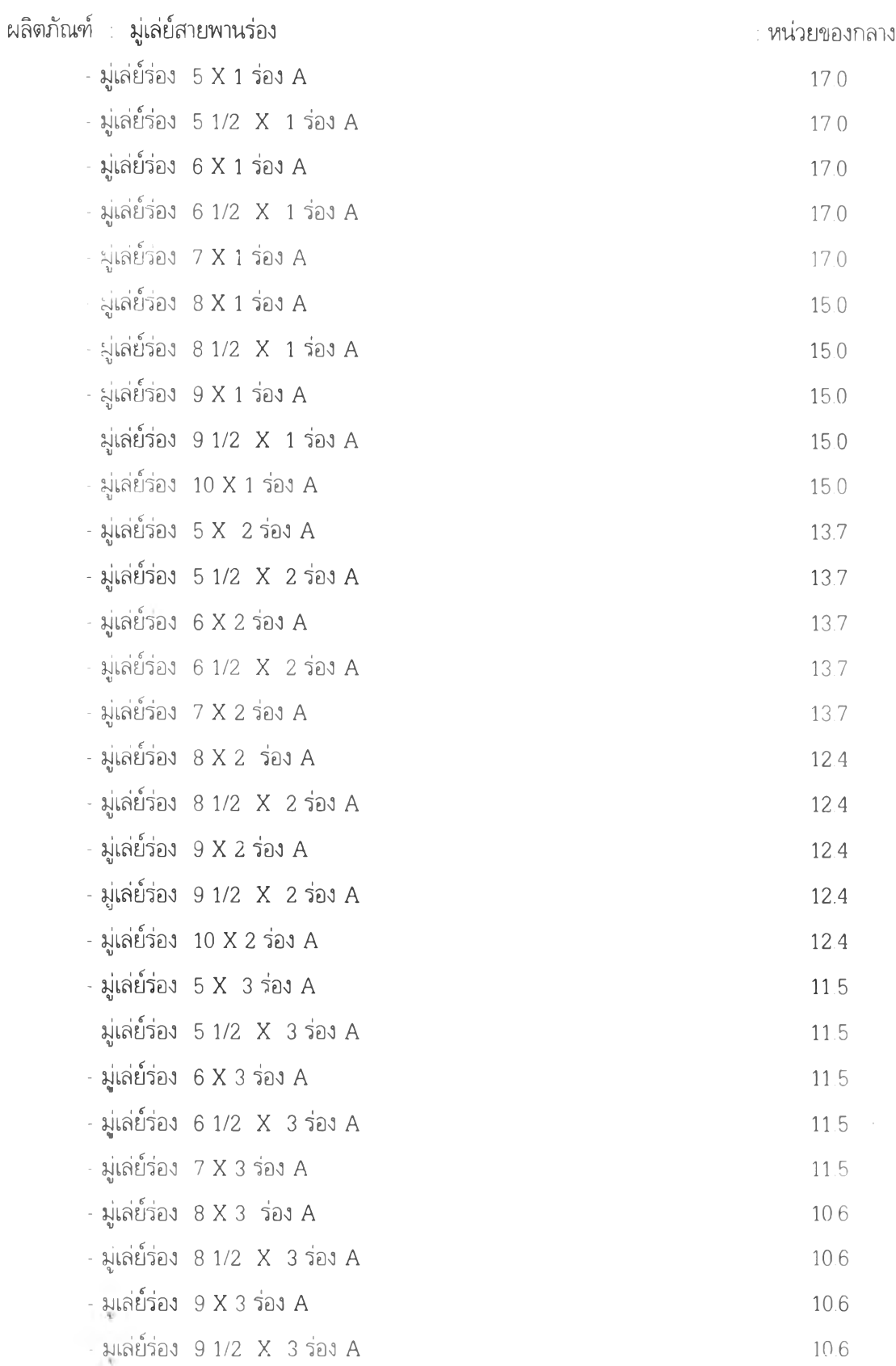

 $\mathcal{L}^{\mathcal{L}}(\mathcal{L})$  .

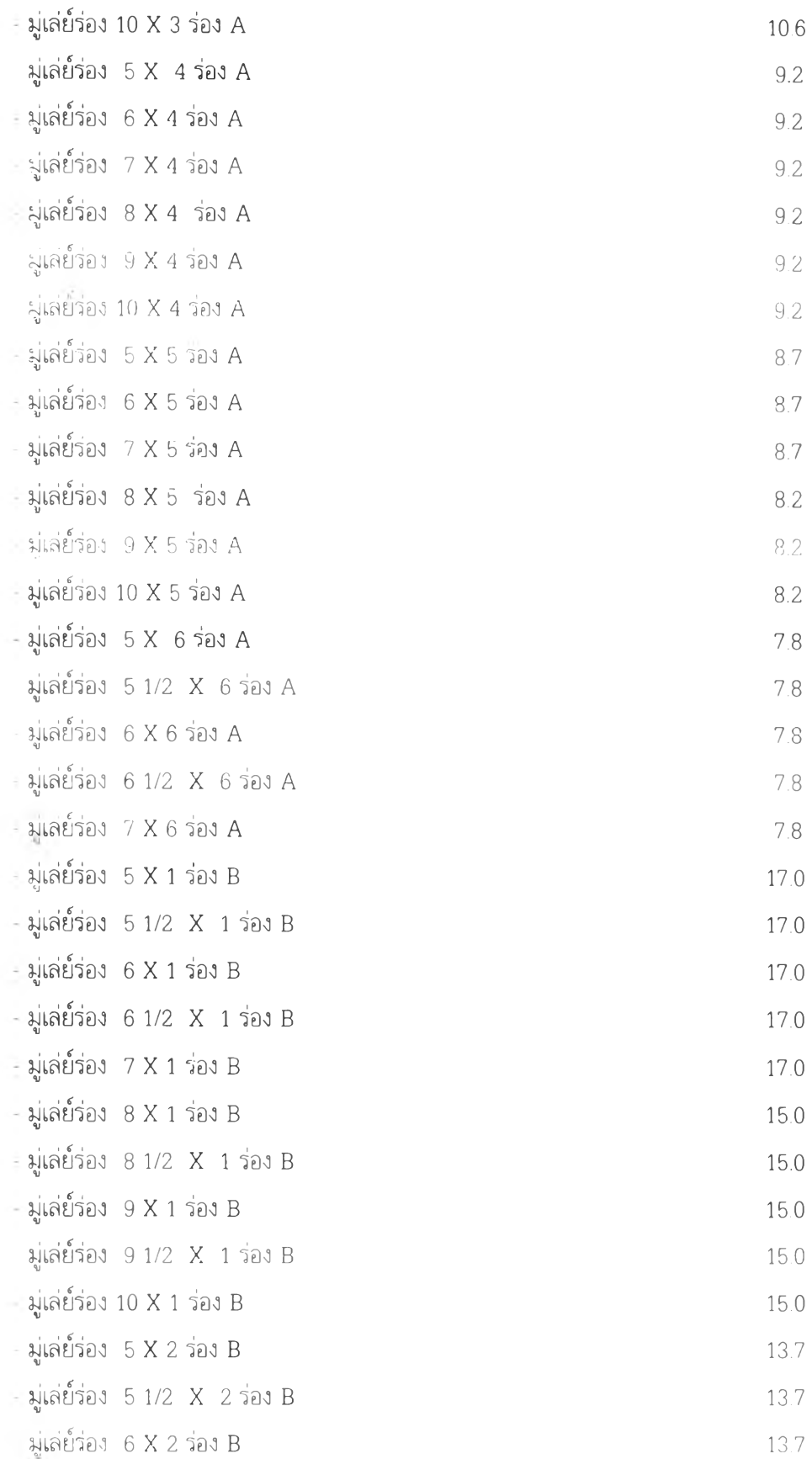

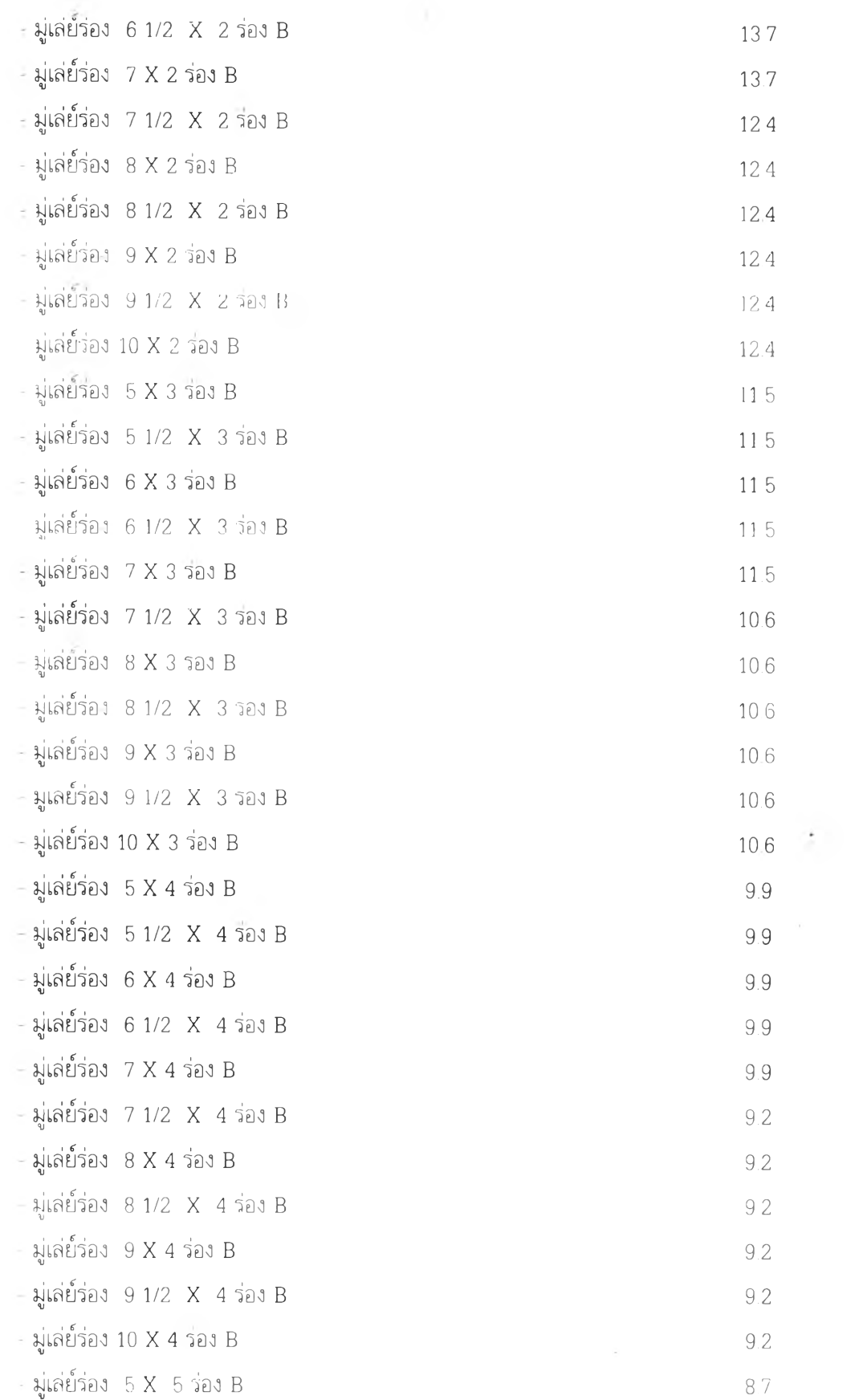

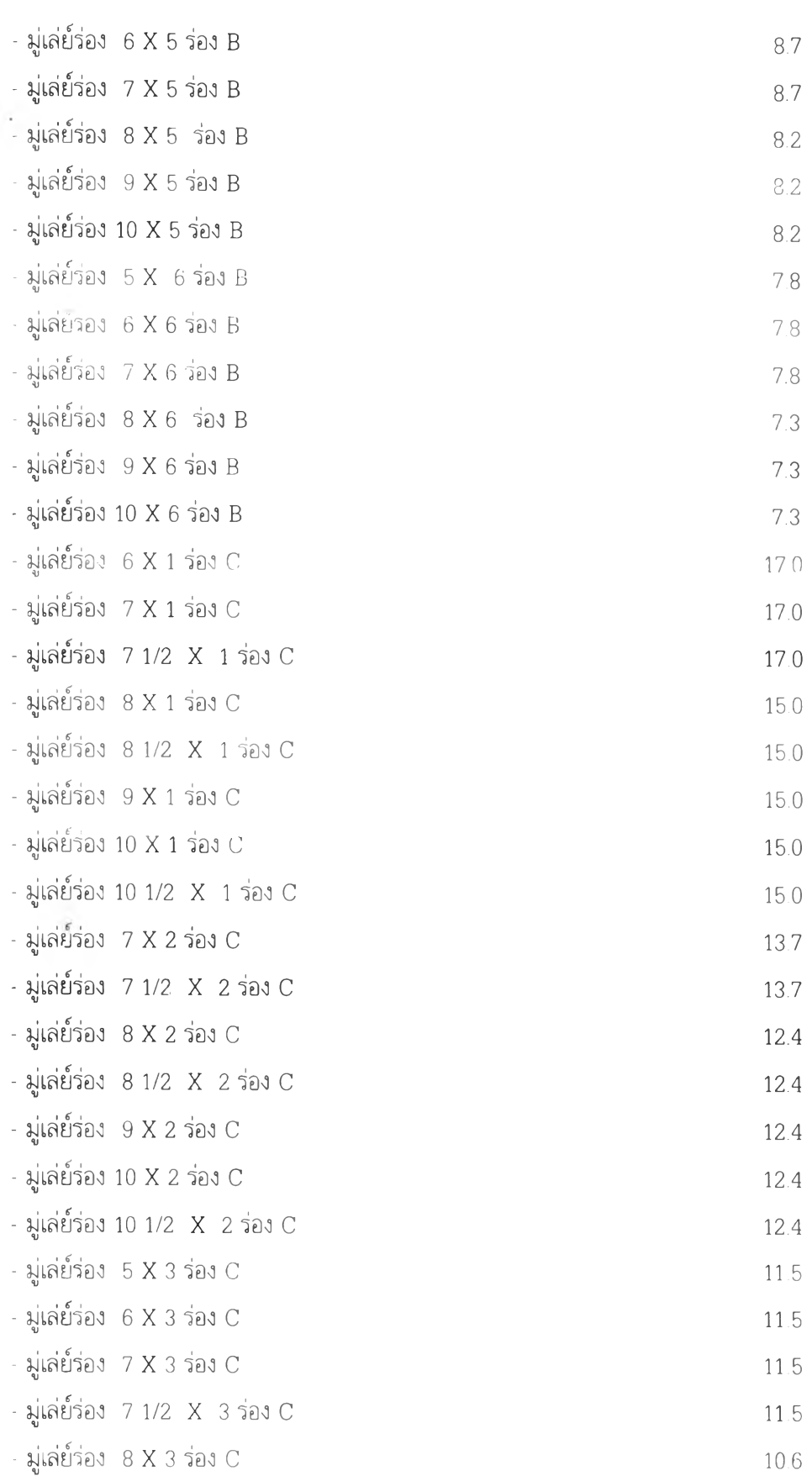

 $\mathcal{O}(\mathbb{R}^n)$  . The  $\mathcal{O}(\mathbb{R}^n)$ 

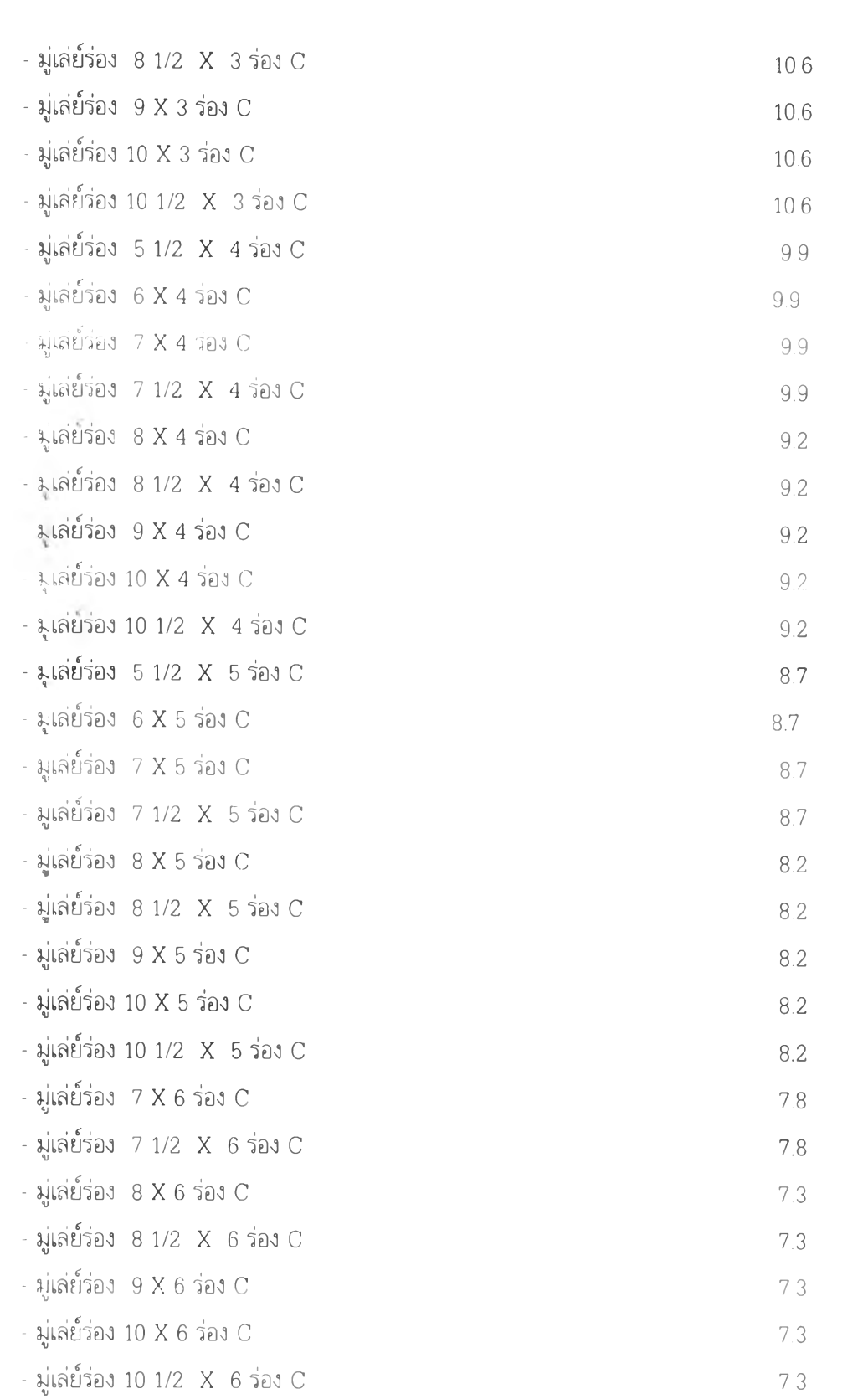

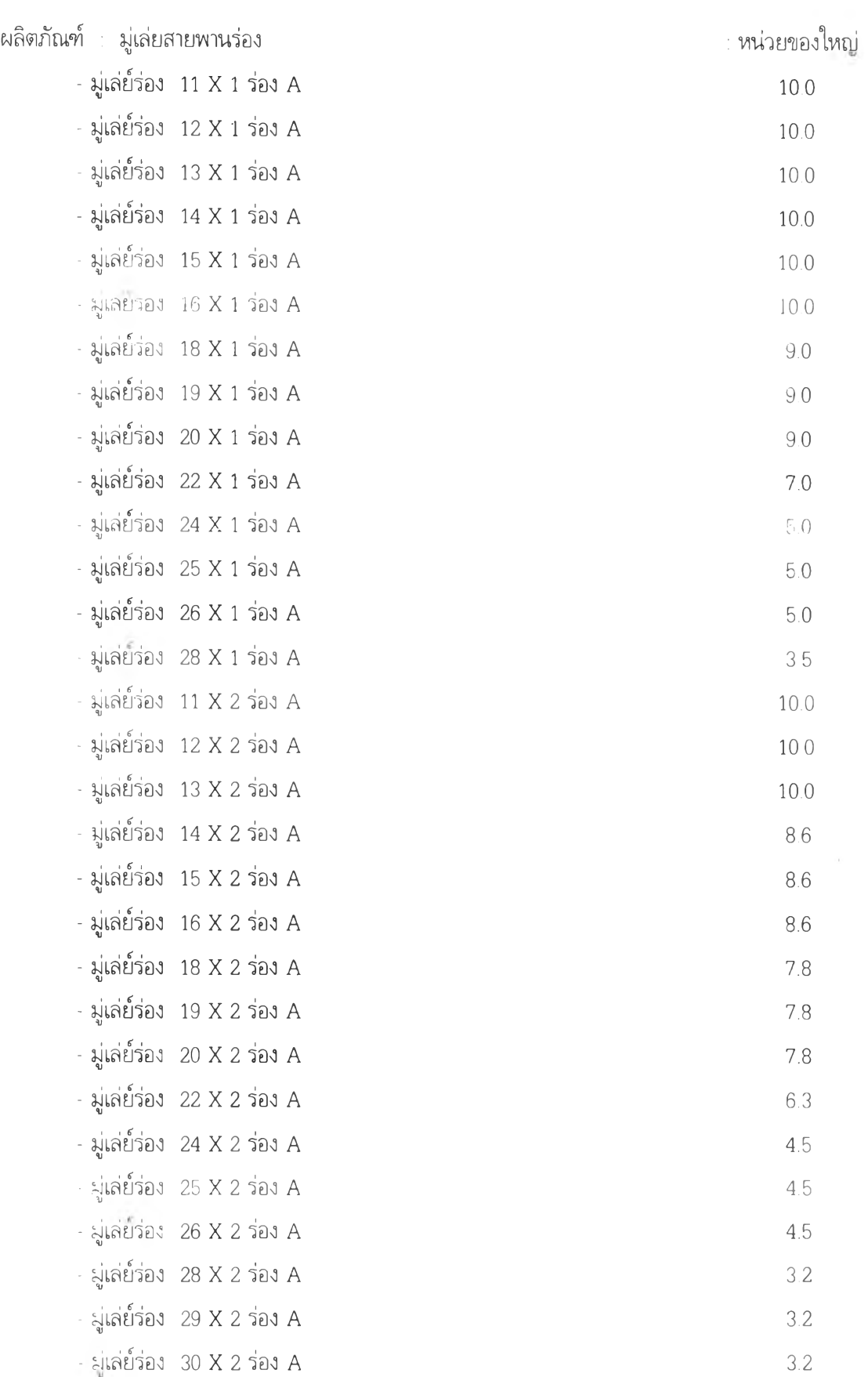

 $\frac{1}{2} \sum_{i=1}^n \frac{1}{2} \left( \frac{1}{2} \right)^2$ 

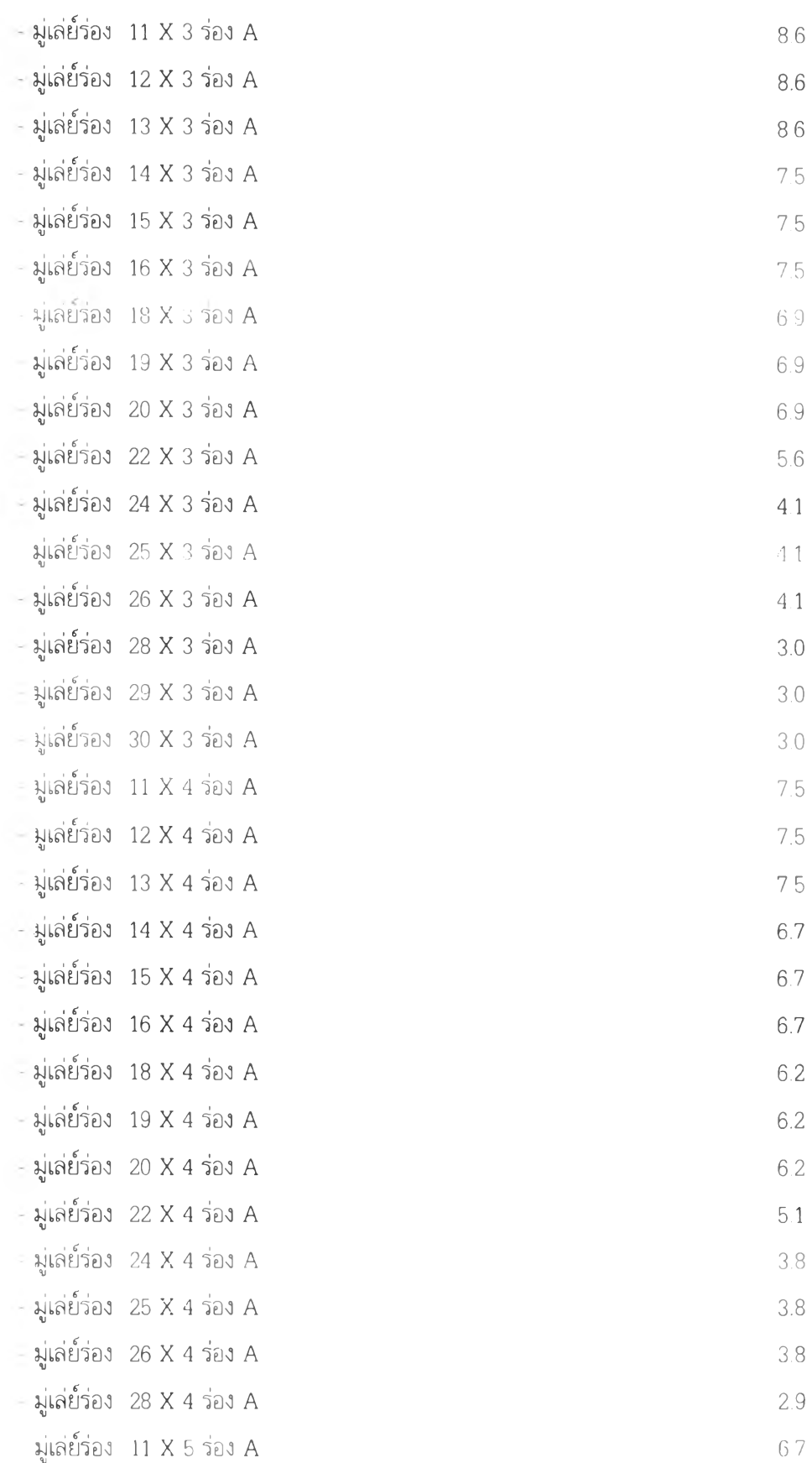

 $\omega_{\rm{eff}}=-1.5$  and  $\omega_{\rm{eff}}$ 

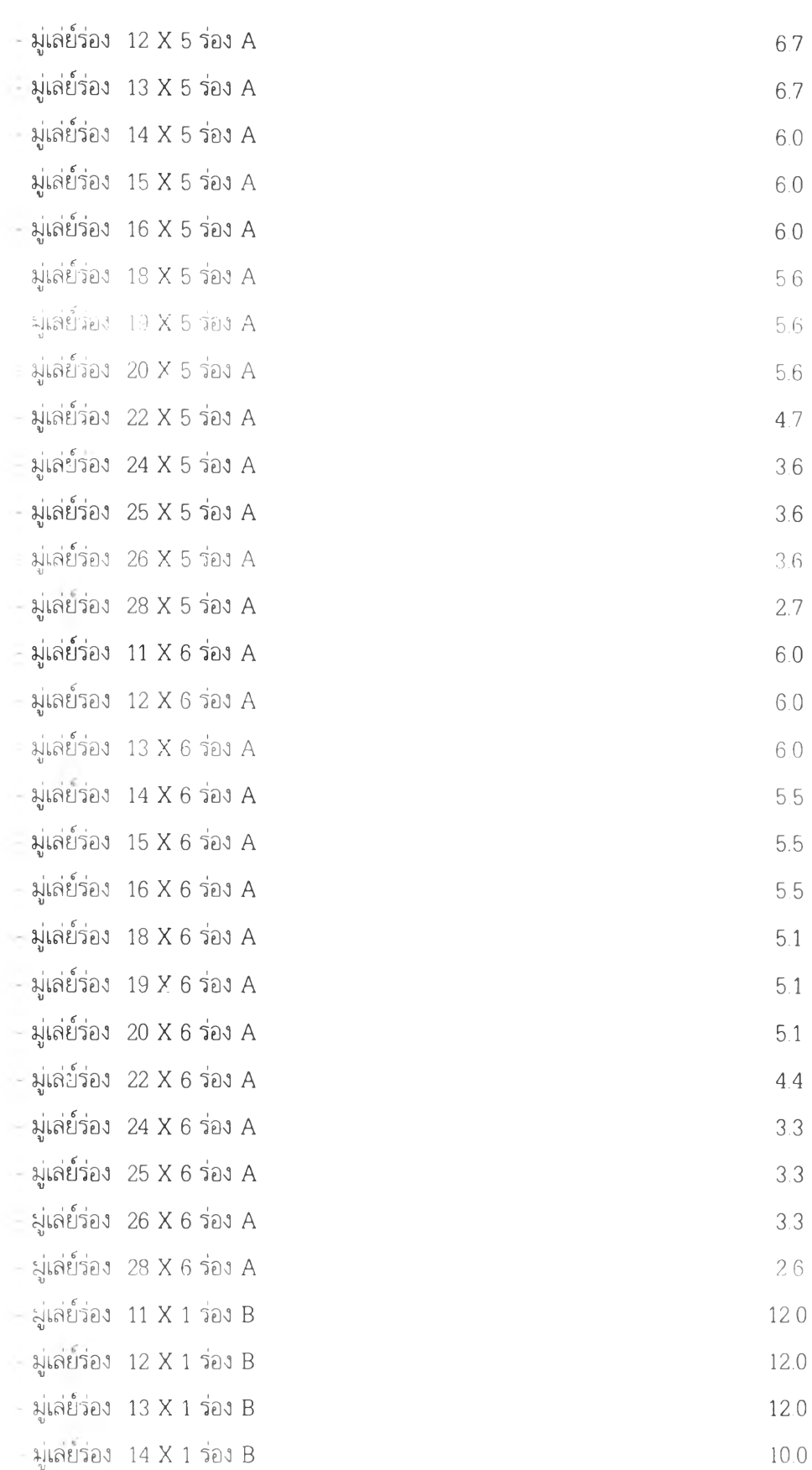

 $\overline{1}$  ,  $\overline{1}$  ,  $\overline{1}$  ,  $\overline{1}$ 

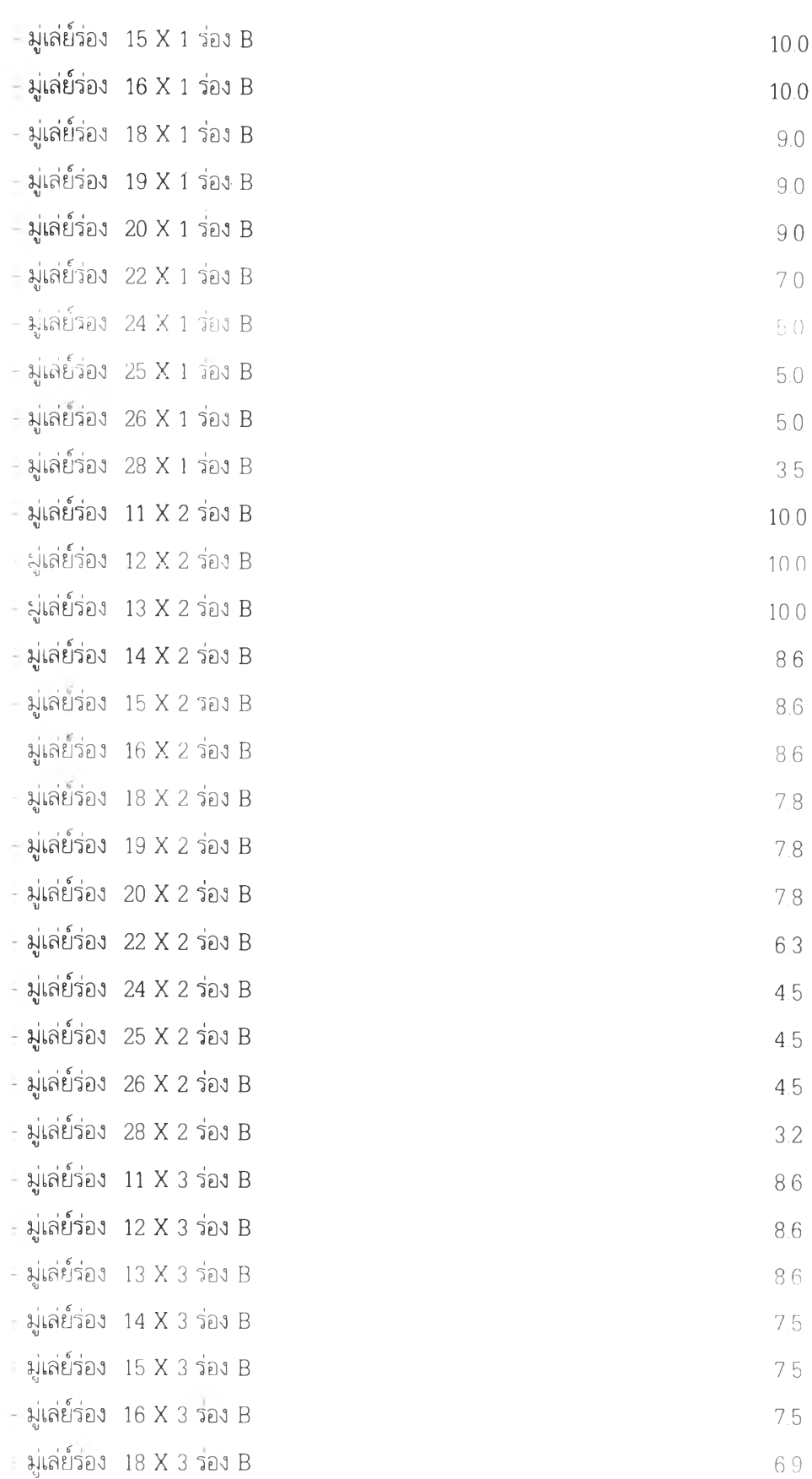

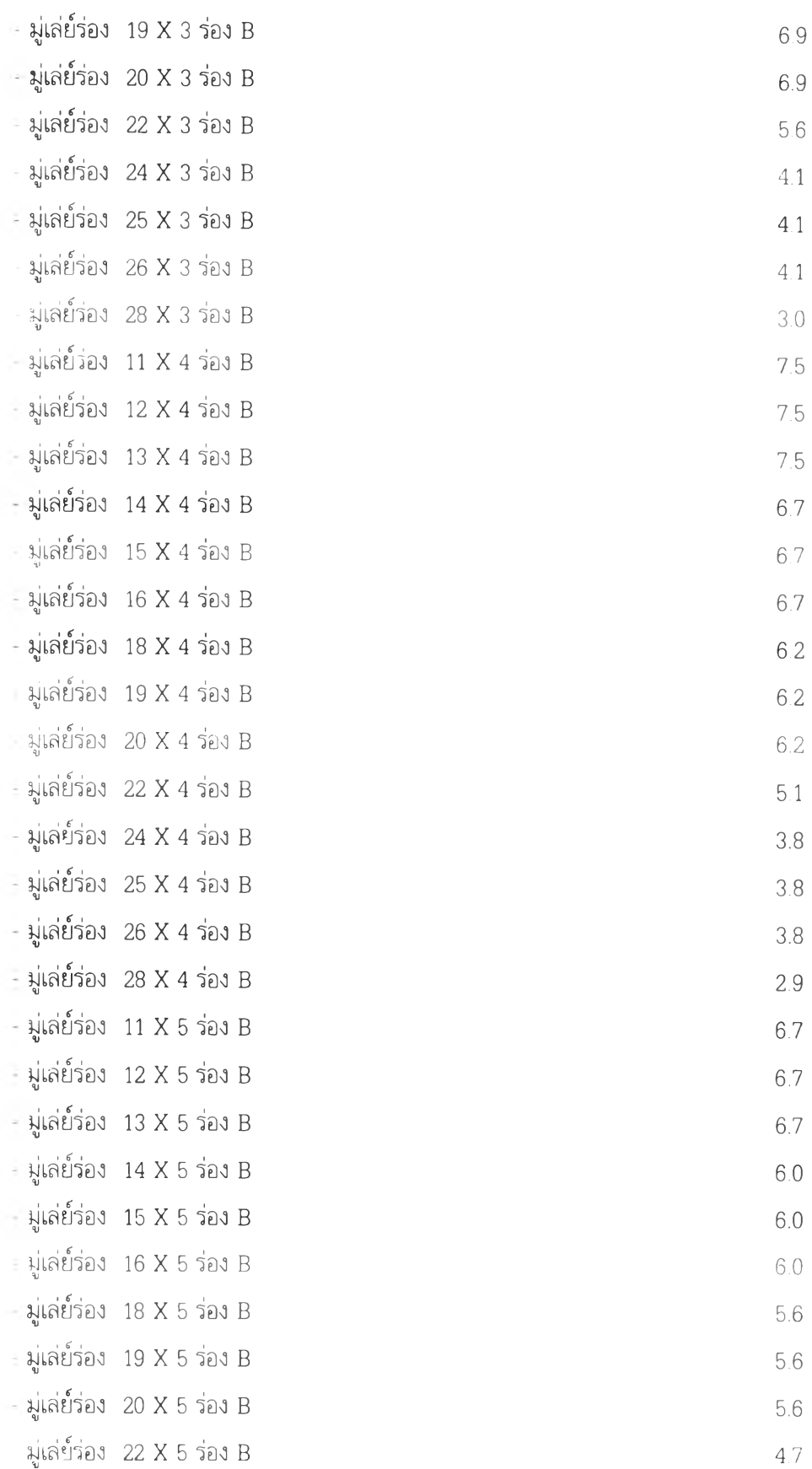

 $\sim 100$  km s  $^{-1}$ 

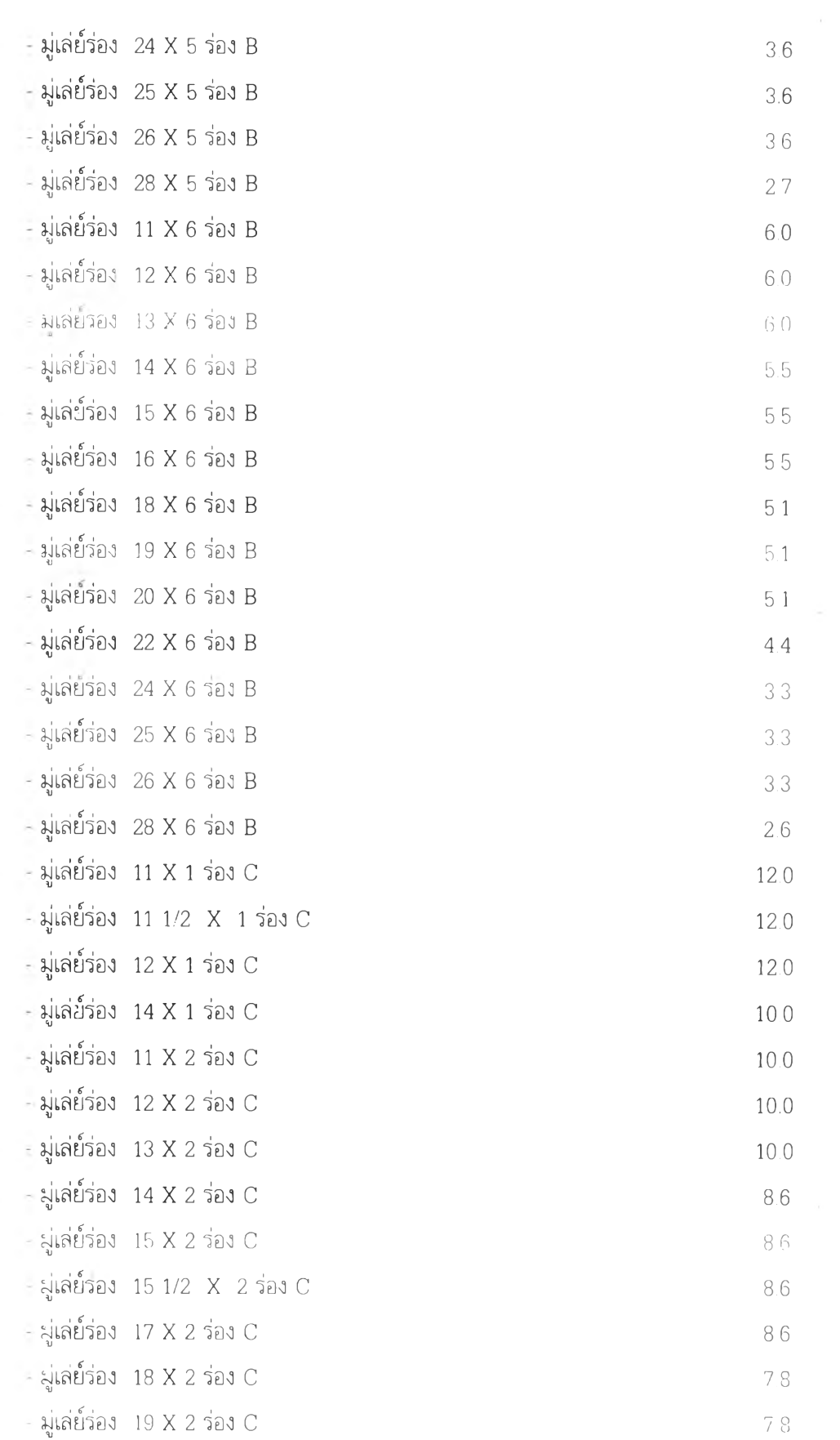

 $\mathcal{L} = \mathcal{L} \mathcal{L}$  , where  $\mathcal{L} = \mathcal{L} \mathcal{L}$ 

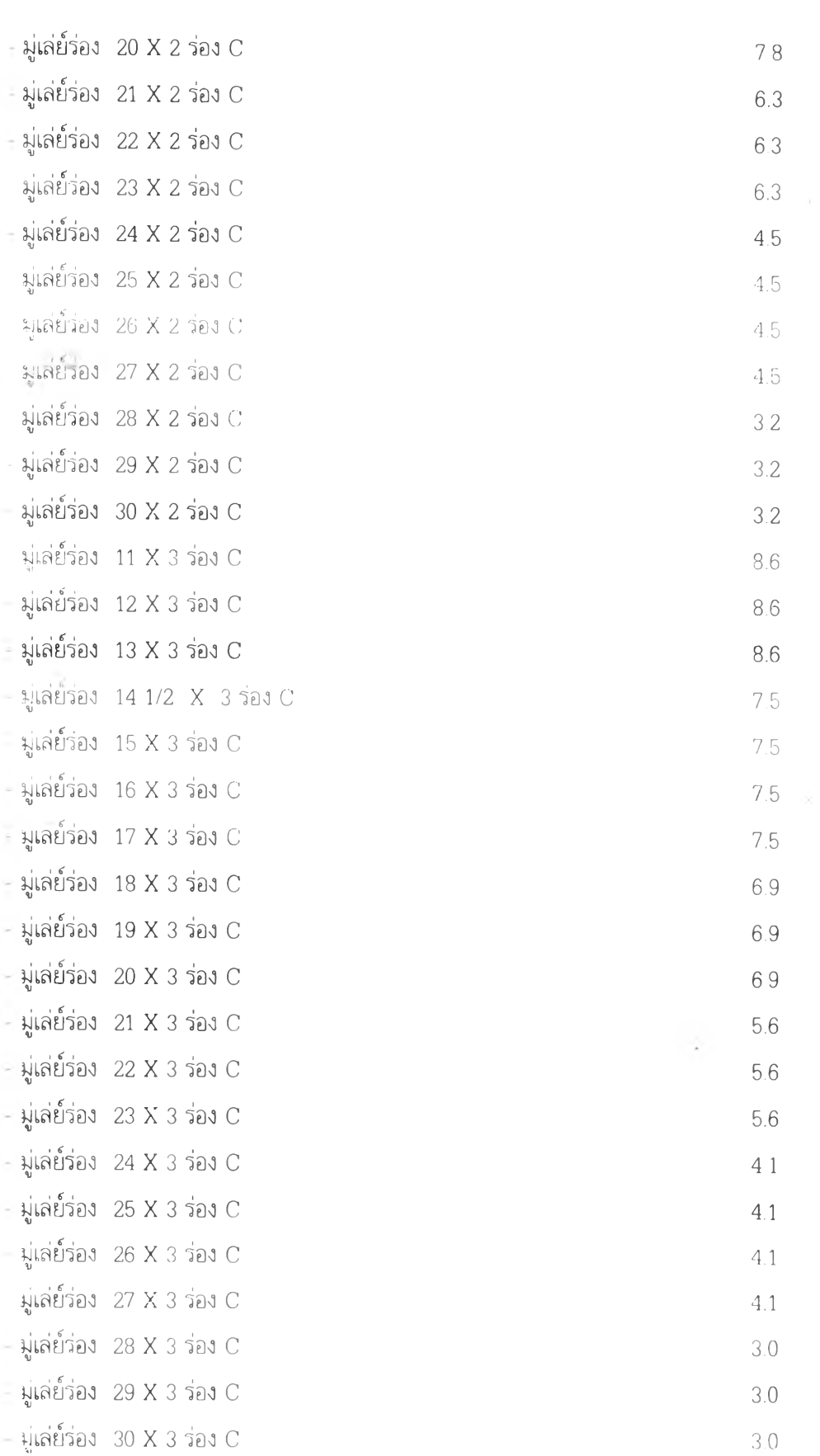

 $\left\vert \left\vert \left\vert \left\vert \mathbf{E}\right\vert \right\vert \right\vert$ 

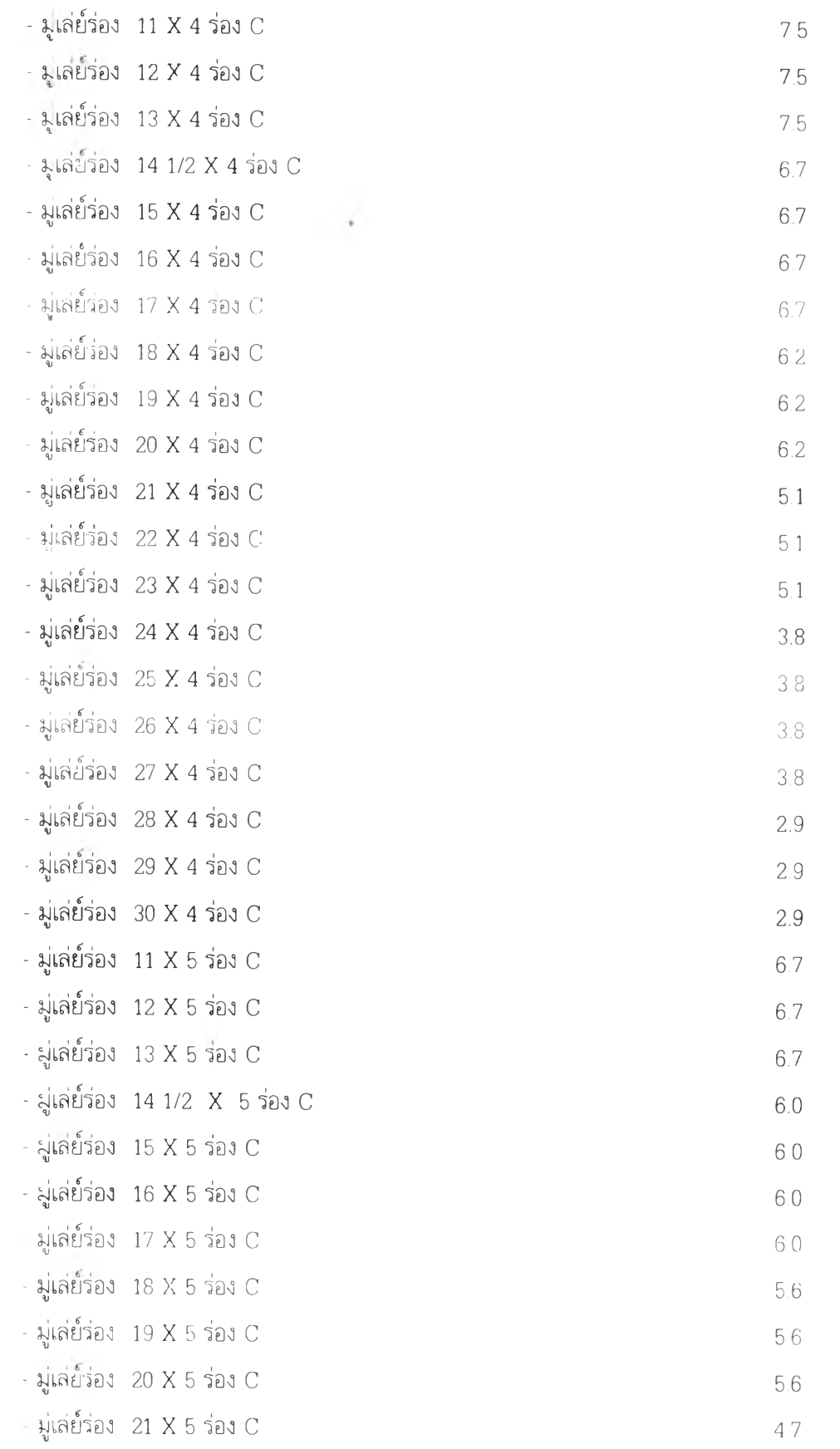

 $-$  มู่เล่ย์ร่อง 23 X 2 ร่อง C  $4.7$ - มู่เล่ย์ร่อง 24 X 5 ร่อง C 3.6  $-$  มู่เล่ย์ร่อง 25 X 5 ร่อง C  $3.6$ - มู่เล่ย์ร่อง 26 X 5 ร่อง C 3.6 - มู่เล่ย์ร่อง 27 X 5 ร่อง C 36 - มู่เล่ย์ร่อง 28 X 5 ร่อง C 2.7 - มู่เล่£1'ง่อง 29 X 5 ร่อง C 2.7 - มู่เล่ย์ร่อง 30 X 5 ร่อง C 2.7  $-$ มู่เล่ย์ร่อง 11 X 6 ร่อง C 60  $-$ มู่เล่ย์ร่อง 12 X 6 ร่อง C 6.0  $-$ มู่เล่ย็ว่อง 13 X 6 ว่อง C 6.0  $-$  มู่เล่ย์ร่อง 14 X 6 ร่อง C 5.5  $-$  มู่เล่ย์ร่อง 15 X 6 ร่อง C 5.5 - มู่เล่ย์ร่อง 16 X 6 ร่อง C  $5.5$ - มู่เล่ย์ร่อง 18 X 6 ร่อง C 5.1  $-$  มู่เล่ย์ร่อง 19 X 6 ร่อง C 5.1  $-$ มู่เล่ย์ร่อง 20 X 6 ร่อง C 5.1  $-$  มู่เล่ย์ร่อง 22 X 6 ร่อง C  $4.4$ - มู่เล่ย์ร่อง 24 X 6 ร่อง C  $3.3$  $-$  มู่เล่ย์ร่อง 25 X 6 ร่อง C  $3.3$  $\sin \left( \frac{1}{2} \right)$  26 X 6 ร่อง C 3.33  $\frac{3}{2}$ 

(法)

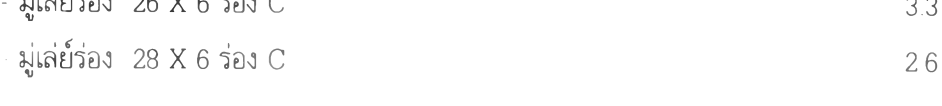

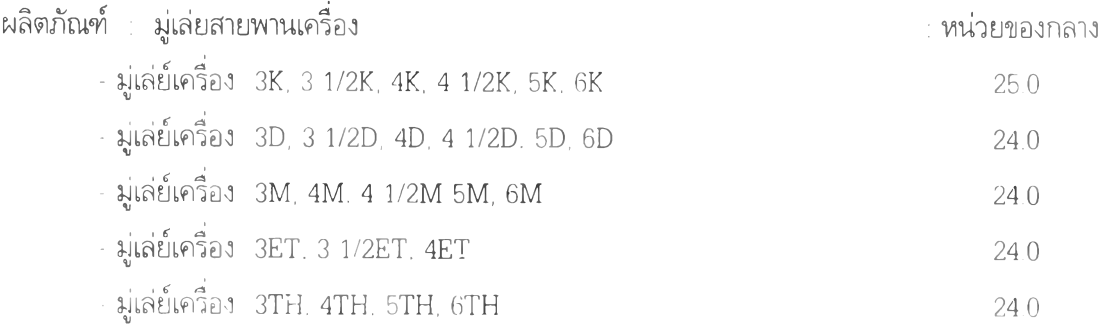
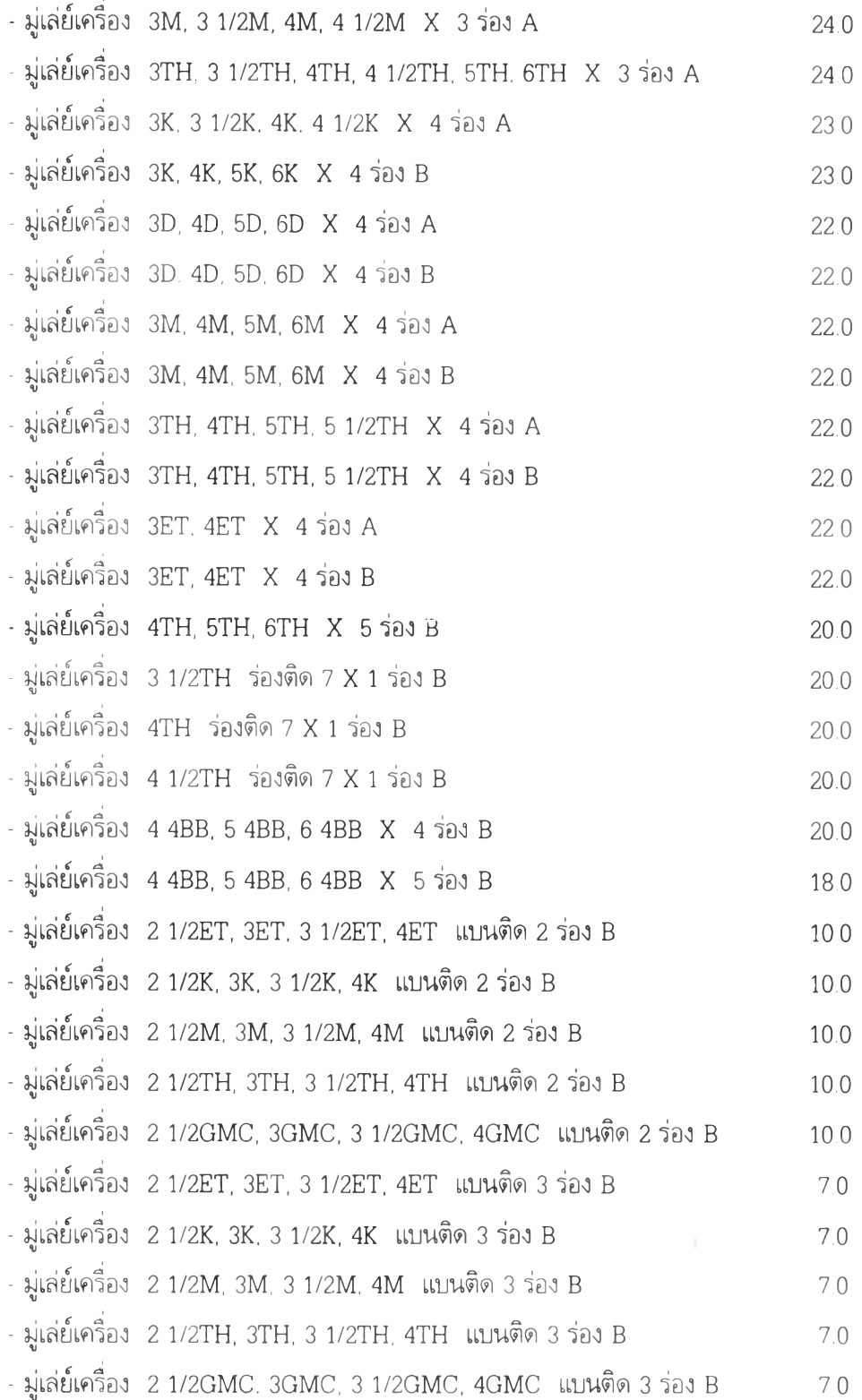

 $\sim$ 

**ภาคผนวก ง**

 $\mathcal{C}(\mathcal{C})$  . The set of  $\mathcal{C}(\mathcal{C})$ 

โปรแกรมคอมพิวเตอร์และตารางแสดงผลการหาสัดส่วนกำลังคน

and the contract of the

โปรแกรมคอมพิวเตอร์สำหรับการหาสัดส่วนกำลังคน

```
Program manpower_analysis;
```
uses crt;

 $\sim$   $\lambda$ 

```
var x, y, z : \arctan[1...30, 1...30] of real;
```
ans: strint;  $r: real$ ;

```
output : Text : i, j, k, l, m, n : integer ;
```
begin

```
assign(output, 'c.\t{thesis} \mapsto \text{mapower.dat}:
```
rewrite(output);

clrscr:

writeln;

```
write('\frac{1}{2}', ' PLEASE ENTER DIMENSION (N*N MATRIX) : N = ');
```
 $readln(n)$ :

```
writeln(output, \therefore 22, \triangle TABLE OF T<sup>1</sup>, 1);
```

```
writeln;
```

```
for i := 1 to n do
```
begin

```
for j := 1 to n do
```
begin

```
writeln('': 5, 'ENTER PROB OF EACH COORDINATE.');
```
write(' ': 11, 'x[',i,', ',j,'] = ');

 $read(x[i, j])$ ;

writeln( $' =$  : 20, x[i, j] : 6 : 4);

```
write(output, \frac{1}{2} : 3, x[i, j] : 6 : 4, \frac{1}{2} ;
```
 $end$ ;

```
writeln(' ': 5, 'ENTER PROPOTION OF EACH LEVEL. ');
          write( ' ' : 11, ' y[1, ',i,']= ') ;
          read(y[1, i]);
          writeln(' = : 20, y[1, i] : 6 : 4);
          readln;
          writeln(output, \frac{1}{2}, 2, y[1, i] : 6 : 4, \frac{1}{2};
        end;
write(output,' WOULD YOU LIKE TO CONTINUE THE CALCULATION(Y/N)?');
write(output. ');
     1 := 1;
     ans := Y :
     clrscr;
     writeln:
     \text{writeln}(" : 2, "************************************************************" )writeln('': 20, '*** RESULT *** ');
     writeln('
                 \frac{1}{2}, Result has \frac{1}{2}, n+1, \frac{1}{2} columns \frac{1}{2};
     writeln(\frac{1}{2}, n, \frac{1}{2} dimension is the transition probability matrix \frac{1}{2});
     writeln( ', ' and last column is probable manpower proportion ');
     \text{writeln}(\text{ } ' ' : 2 . ' **********************************************************)writeln:
      write('': 8, 'PLEASE "ENTER" TO BE CONTINUE ?');
      readln;
      clrscr;
      repeat
        for \parallel := 1 to n do
```
 $\label{eq:3.1} \rho_{\rm{eff}} = \rho_{\rm{eff}} = \rho_{\rm{eff}} = 0.$ 

```
170
```

```
begin
       r := 0;for k := 1 to n do
       r := r + y[1, k] * x[k, j];z[1, j] := r;
      end;
      1 := 1 + 1:writeln(output,' ');
   writeln(output.' ': 22.' TABLE \mathbb{CP} T<sup>A</sup>\downarrow 1);
   for i := 1 to n do
       for j := 1 to n do
        begin
         write(output,' ': 3, x[i, j] : 6:4,' ') :
         if j \mod n = 0 then
         begin
          writeln(output, ': 2, z[1, i] : 6:4, ');
          y[1, i] := z[1, i];
         end;
        end;write(' WOULD YOU LIKE TO CONTINUE THE CALCULATION (Y/N) ? ') ;
readln(\text{ans});
  until ans = ' N';
close(output);
```
 $\alpha$ 

end.

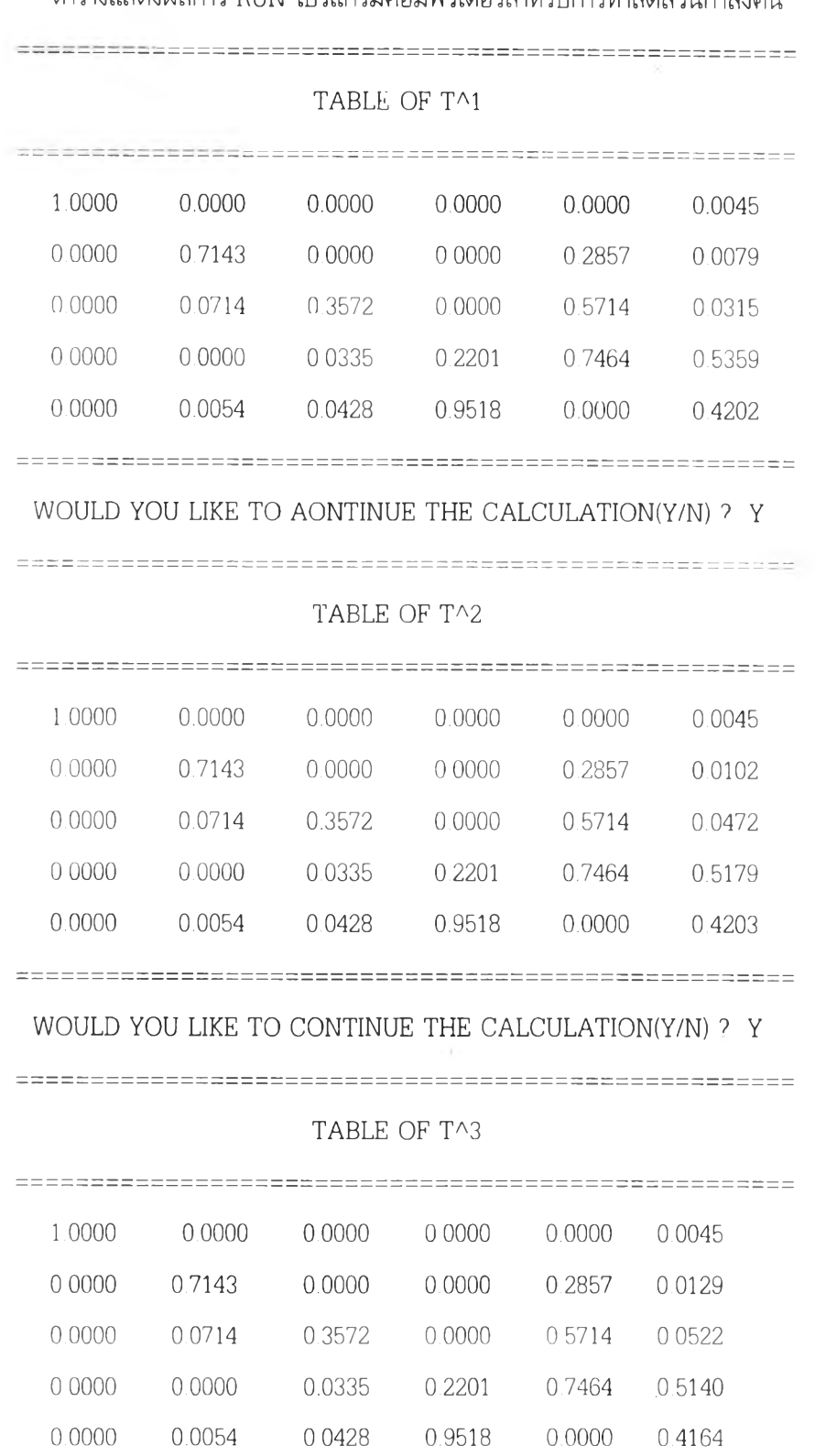

**ตารางแสดงผลการ RUN โปรแกรมคอมพิวเตอร์สำหรับการหาสัดส่วนกำลังคน**

 $\mathcal{F}^{\mathcal{F}}$  and

**WOULD YOU LIKE TO CONTINUE THE CALCULATIONiY/N) ? Y**

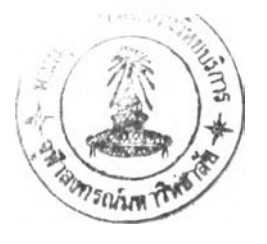

 $\vert \pm \vert$ 

### **TABLE OF TA4**

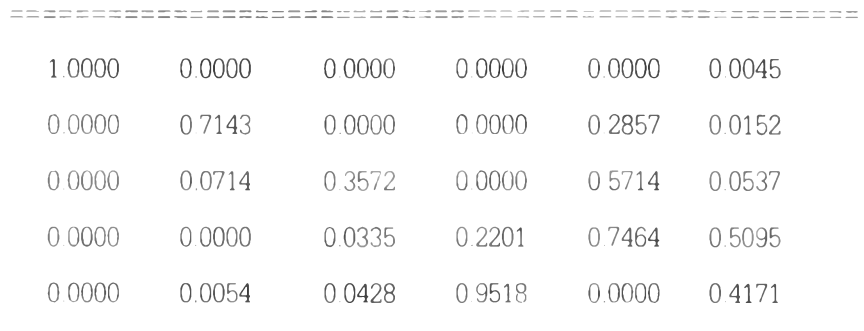

### 

### **WOULD YOU LIKE TO CONTINUE THE CALCULATION(Y/N) ? Y**

### **TABLE OF TA5**

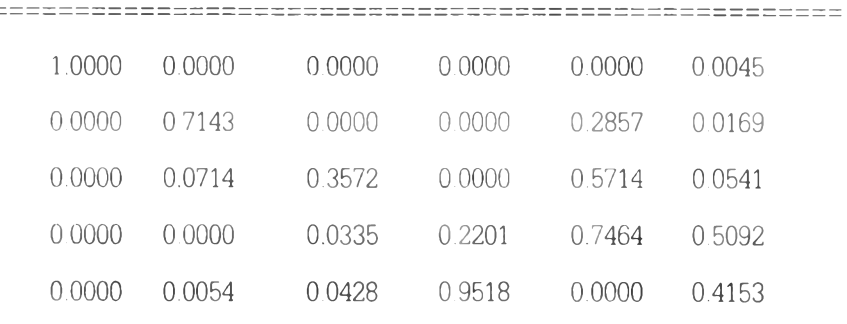

## **WOULD YOU LIKE TO CONTINUE THE CALCULATION(Y/N) ? Y**

#### 

#### **TABLE OF TA6**

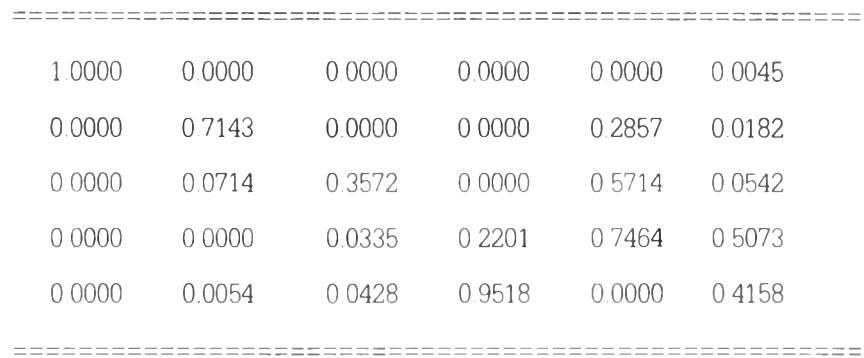

**WOULD YOU LIKE TO CONTINUE THE CALCULATION(Y/N) ? Y**

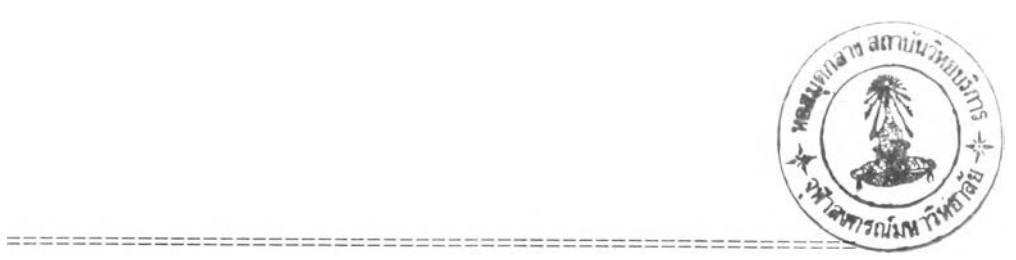

### **TABLE OF TA7**

×.

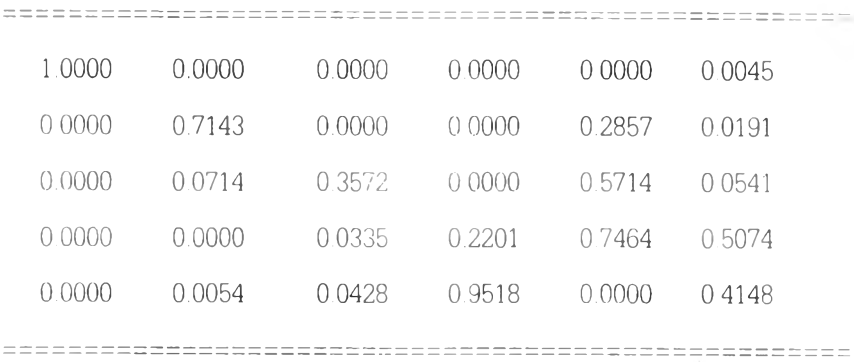

# **WOULD YOU LIKE TO CONTINUE THE CALCULATION(Y/N) ? Y**

#### **TABLE OF TA8**

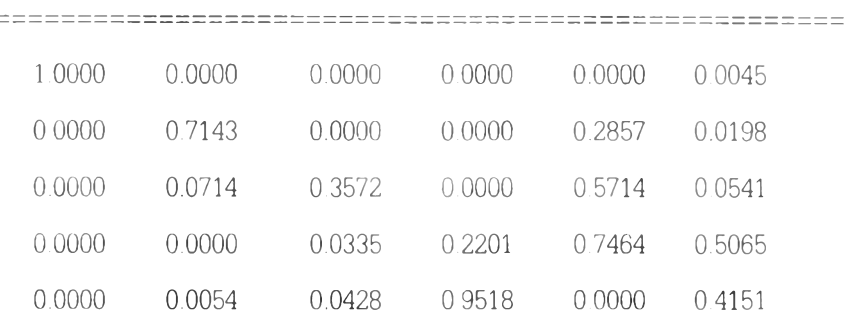

## **WOULD YOU LIKE TO CONTINUE THE CALCULATION(Y/N) ? Y**

### **TABLE OF TA9**

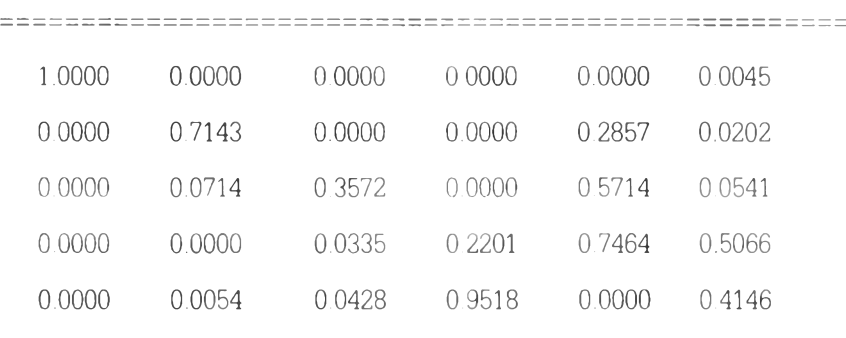

**WOULD YOU LIKE TO CONTINUE THE CALCULATION(Y/M) ? Y**

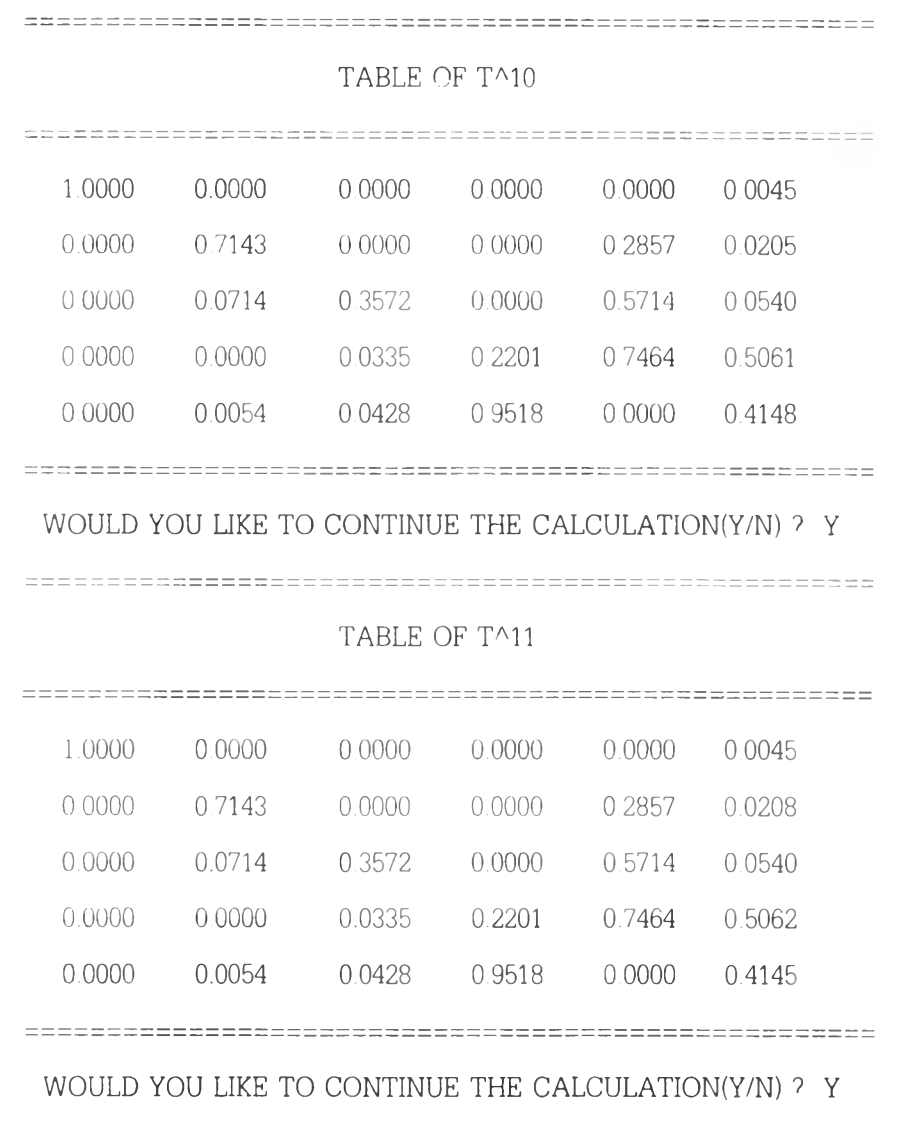

 $\sim$   $\frac{1}{2}$  .

## **TABLE OF TA12**

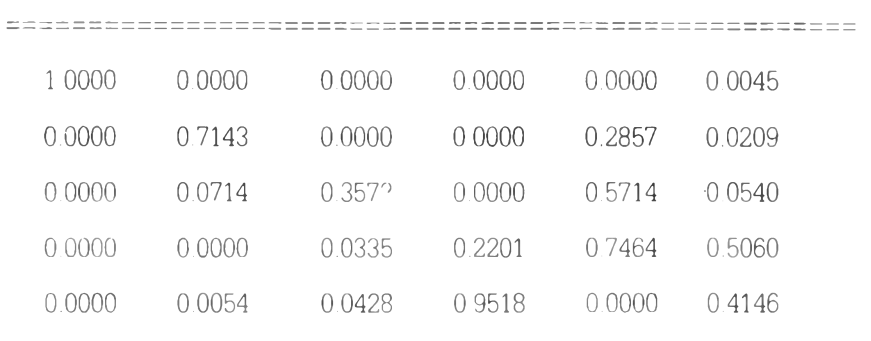

**WOULD YOU LIKE TO CONTINUE THE CALCULATION(Y/N) 7 Y**

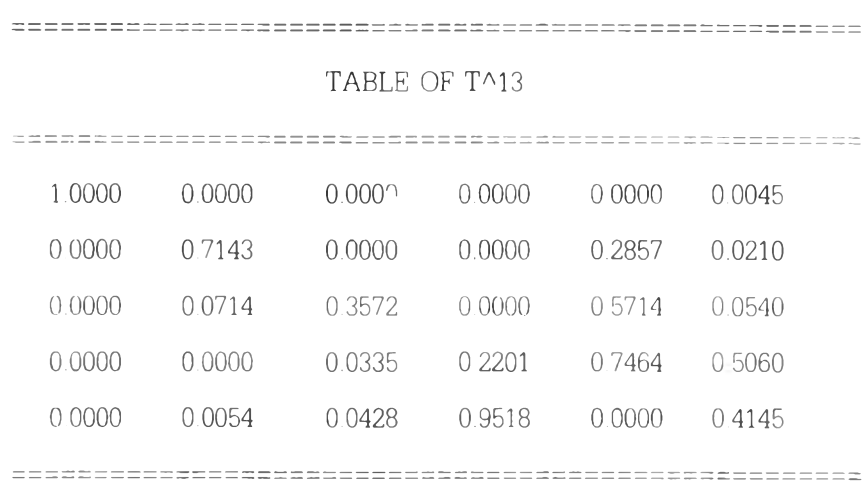

**WOULD YOU LIKE TO CONTINUE THE CALCULATION(Y/N) ? Y**

#### **TABLE OF TA14**

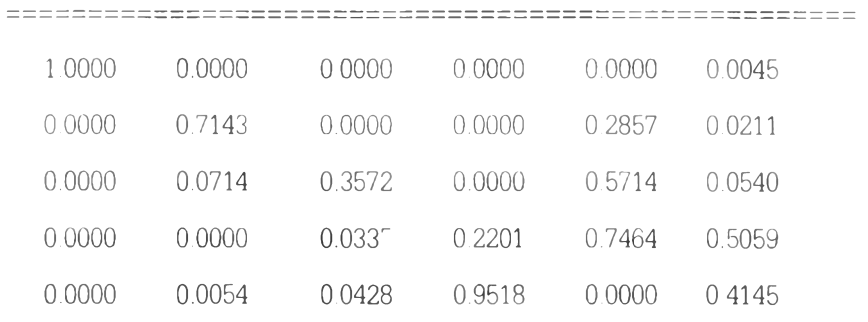

### **WOULD YOU LIKE TO CONTINUE THE cALCULATION(Y/N) ? Y**

### **TABLE OF TA15**

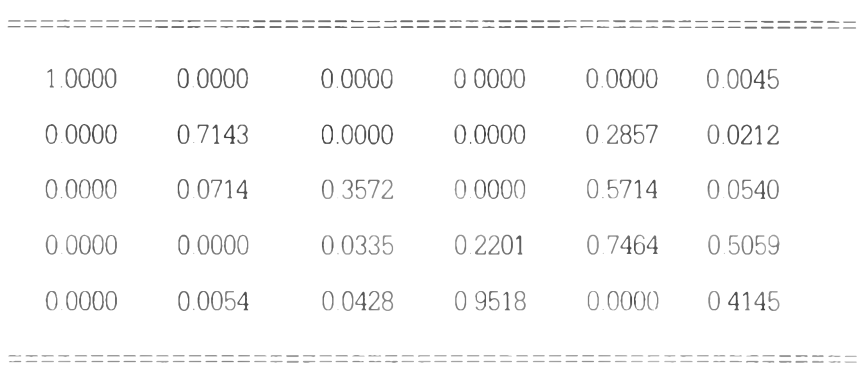

WOULD YOU LIKE TO CONTINUE THE CALCULATION(Y/N) ? Y

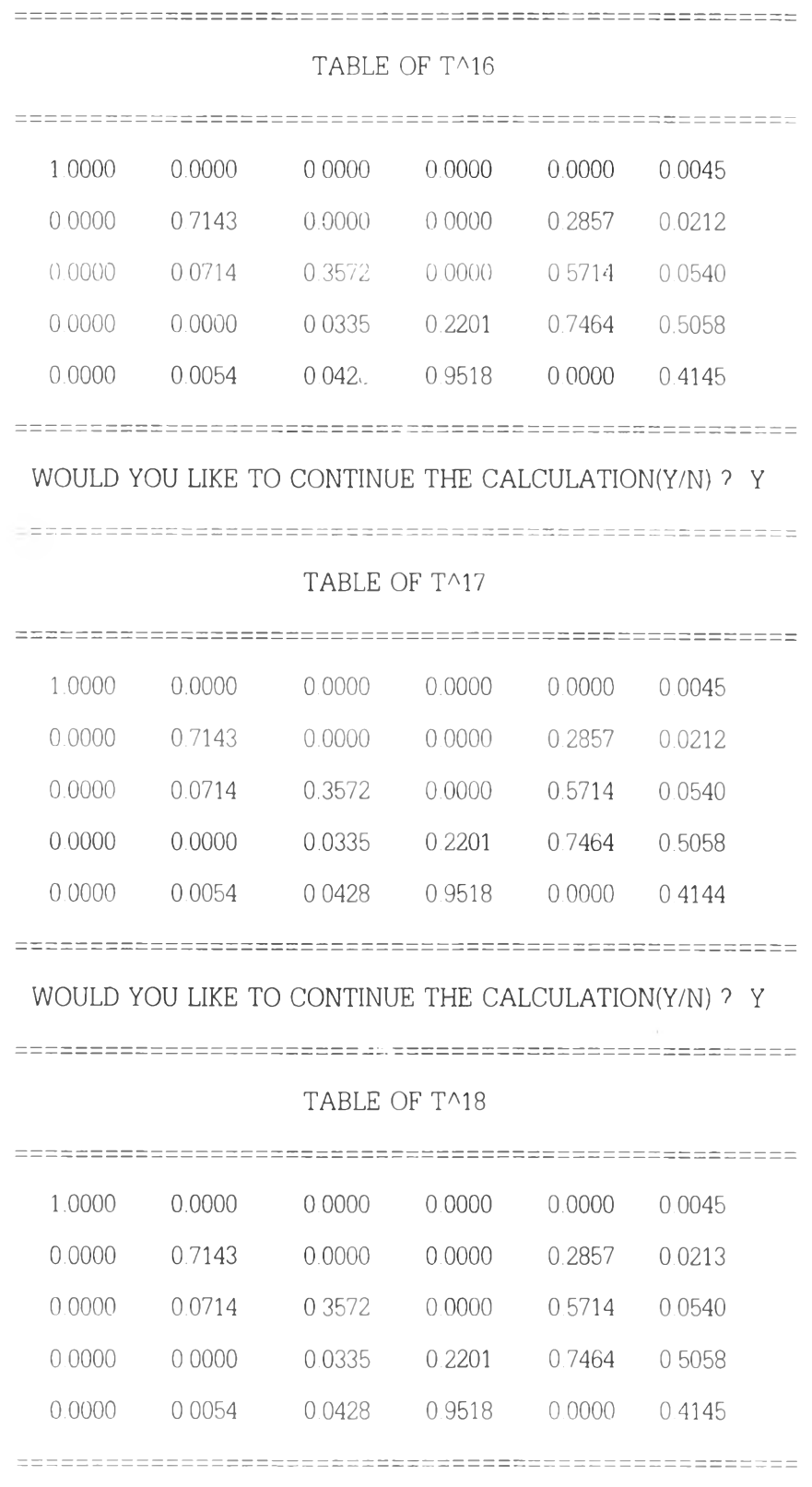

 $\frac{1}{2} \frac{1}{2} \frac{$ 

WOULD YOU LIKE TO CONTINUE THE CALCULATION(Y/N) ? Y

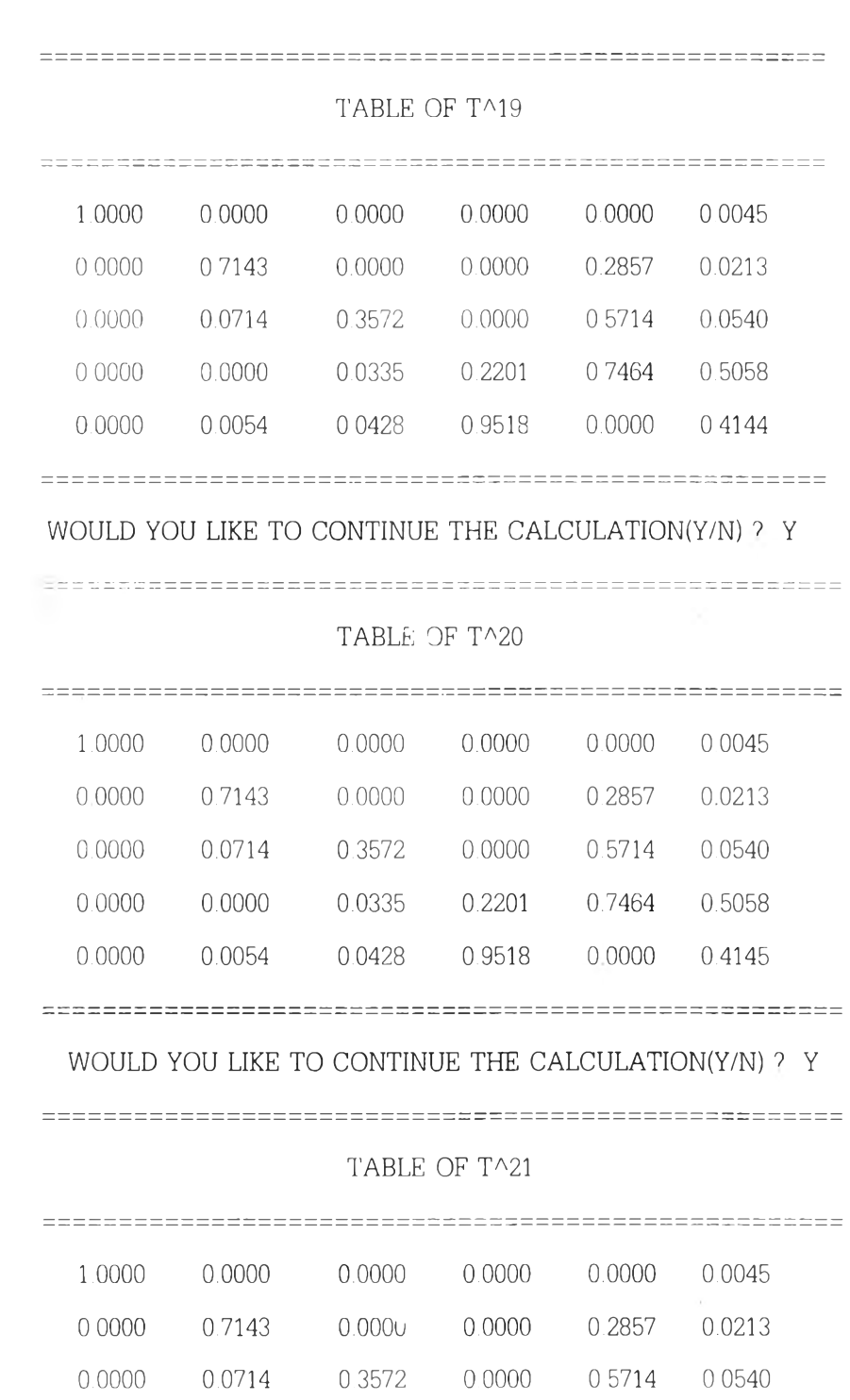

 $\sim 10^{-1}$ 

WOULD YOU LIKE TO CONTINUE THE CALCULATION(Y/N) ? Y

**0 0000 0.0000 0.0335 0.2201 0.7464 0.5058**

**0.0000 0.0054 0.0428 0.9518 0 0000 0.4144**

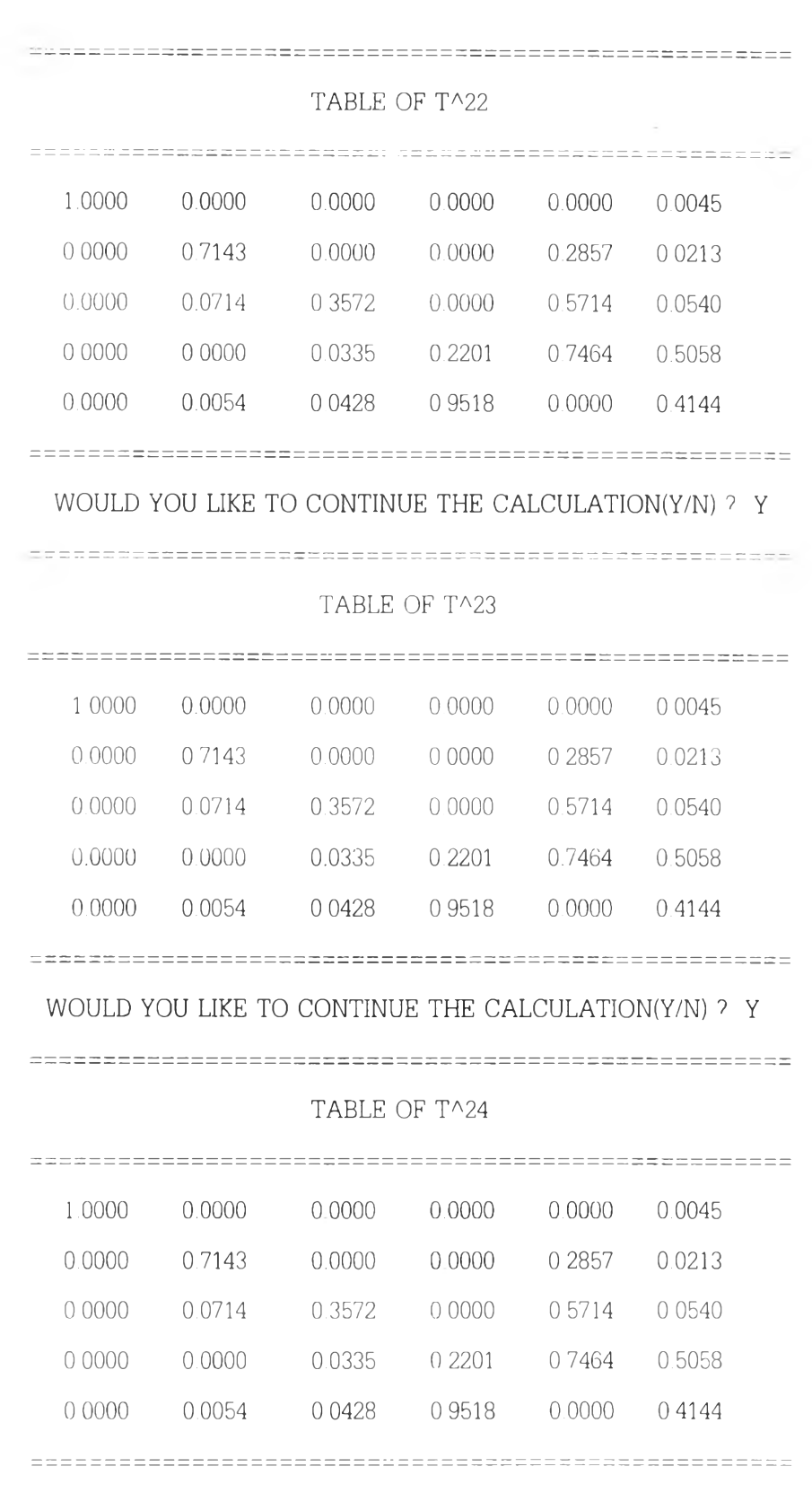

 $\mathbb{R}^n \times \mathbb{R}^n$ 

**WOULD YOU LIKE TO CONTINUE THE CALCULATION(Y/N) ? Y**

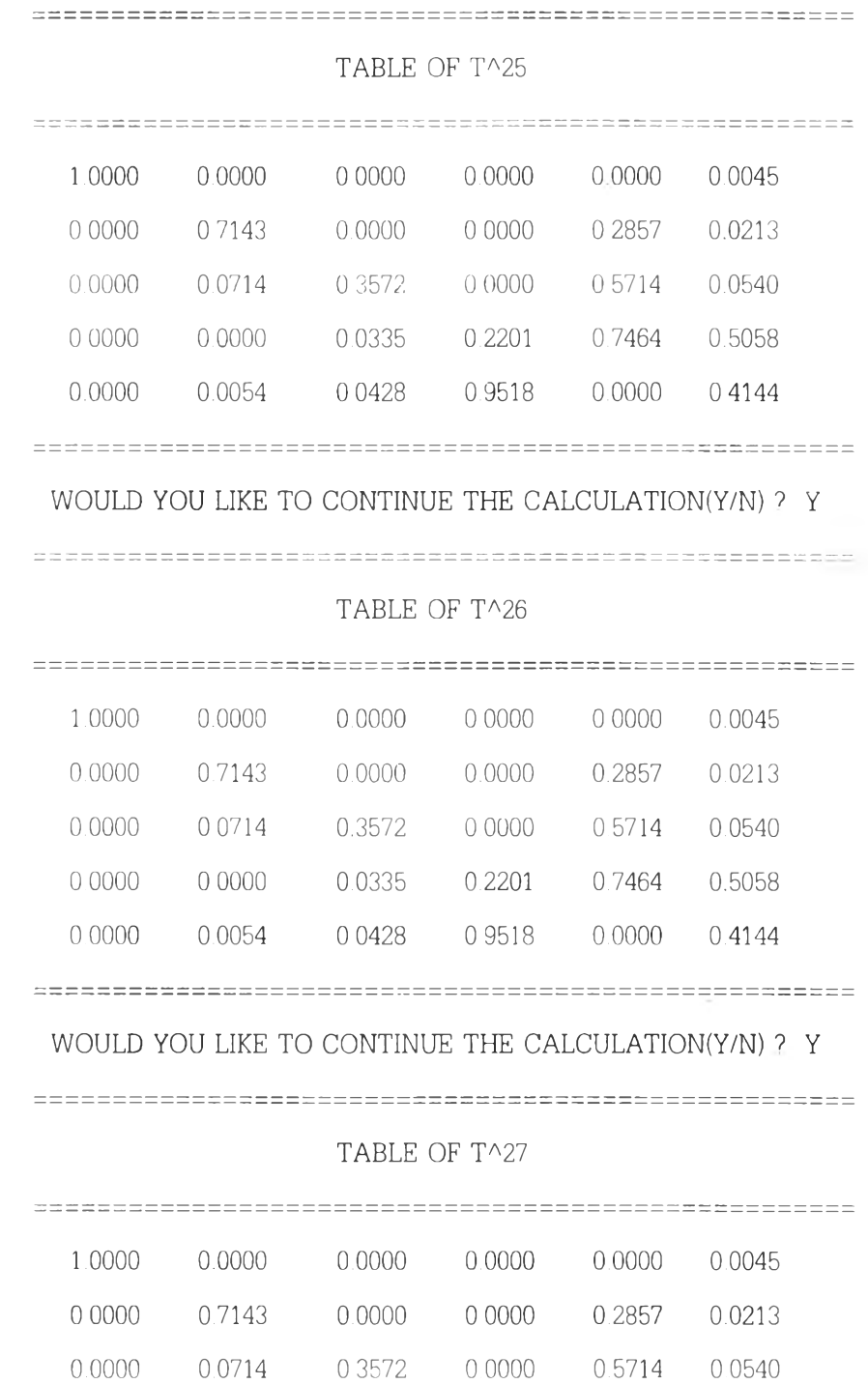

 $\sim 10^{-1}$ 

**WOULD YOU LIKE TO CONTINUE THE CALCULATION(Y/N) 7 M**

**0.0000 0.0000 0.0335 0.2201 0 7464 0.5058 0.0000 0.0054 0.0428 0.9518 0.0000 0.4144**

ภาคผนวก จ

ผลการหาอัตตะสหสัมพันธ์และค่าพยากรณ์โดยใช้โปรแกรม SIBYL

 $\pm 1$ 

Enter your datafile name: LFLYW There are 12 observations on this datafile. Forecast for how many periods beyond the 12th? (0=None, 50=Max): 6 How many of your 12 observations do you want to see plotted? (0=None): 12 PERIOD VALUE  $\mathbf{1}$  $\star$ 32267.00  $\Box$  $\overline{c}$ 23632.00  $\cdot$ 3 37175.00 i,  $\overline{4}$ 25650.00 5 20070.00  $\star$  $\epsilon$ 19789.00  $\ddot{\phantom{a}}$  $\overline{7}$ 22784.00 8 23452.00  $\overline{9}$ 20723.00  $10$ 22785.00  $11$ 15698.00  $12$  $- - - - - - -$ 8672.00 I  $LOW =$ 8672.00 37175.00  $HIGH =$ \*\*\* PC/SIBYL \*\*\* INTERACTIVE FORECASTING \*\*\* SIBYL METHOD \*\*\* Do you want an autocorrelation analysis of your data? (Y or N): Y \*\*\* PC/SIBYL \*\*\* INTERACTIVE FORECASTING \*\*\* AUTOCORRELATION ANALYSIS \* AUTOCORRELATIONS 0th DIFFERENCE TABLE 1  $\frac{1}{2} \frac{1}{2} \frac{$ -----------------. <u>. . . . . . . . . .</u> MEAN AUTOCORRELATION= .079 STANDARD ERROR= .289 MEAN OF FIRST 3 VALUES= .159 CHI SQUARE  $(COMPUTED) = 1.4$ MEAN OF LAST  $\overline{3}$  $VALUES = -.001$ CHI SQUARE (FROM TABLE) =  $1.1$ Do you want a graph of the autocorrelations? (Y or N): Y  $\mathbbm{I}$  $\mathtt I$  $\ddot{\phantom{a}}$ I  $T =$  $.5<sub>T</sub>$ I I X I X  $X$  $\Delta$ I X X X  $0.0 I - X - -X - -X - -X - -X - -X -$ I  $\mathbf X$ I  $\overline{\phantom{a}}$  $\mathbf I$ I  $\ddot{\phantom{a}}$  $-0.5$  I  $\mathbf{I}$  $\mathbf{r}$  $\mathbbm{I}$ I  $I - + - - + - - + - - + - - + -$ LAG= 1 2 3 4 5 6<br>COR .28 .02 -.01<br>VALUE .18 -.05 .06

182

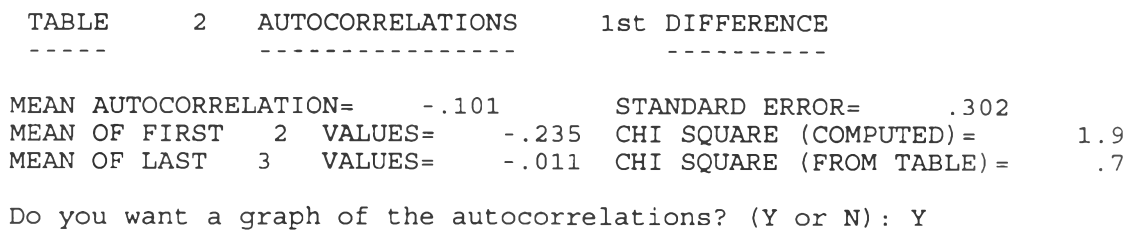

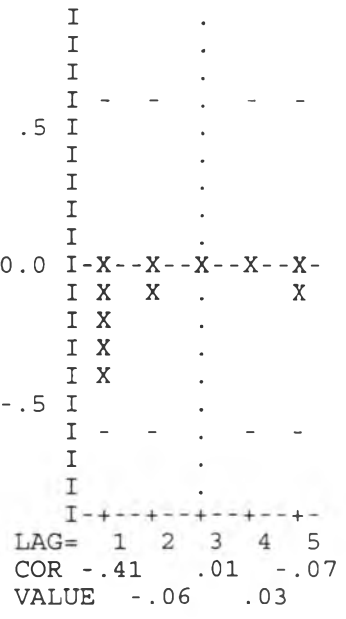

Your original data are stationary.<br>Your data are not seasonal. You should not try to use<br>any of the decomposition or other seasonal models.

\*\*\* ACCURACY in MEAN ABSOLUTE PERCENT ERROR \*\*\* NON-SEASONAL METHODS

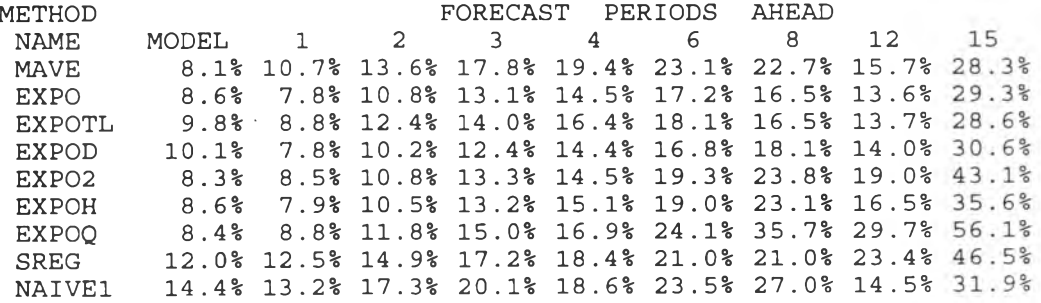

The most suitable methods are:

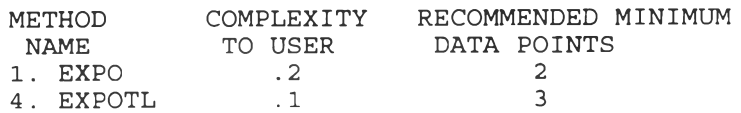

#### \*\*\* ADAPTIVE RESPONSE RATE EXPONENTIAL SMOOTHING \*\*\*

ADAPTIVE RESPONSE RATE SINGLE EXPONENTIAL SMOOTHING Trigg and Leach's exponential smoothing with an adaptive rate is very similar to single exponential smoothing in that it smoothes (averages) past values in an exponentially decreasing fashion. It differs in that it does not require the user to specify a value for alpha which is dependent on the type of data and the extent of its variation. Thus, it is a truly adaptive method, requiring no input on the part of the user.

Final computed ALPHA : .540

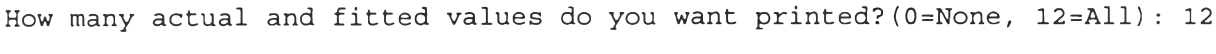

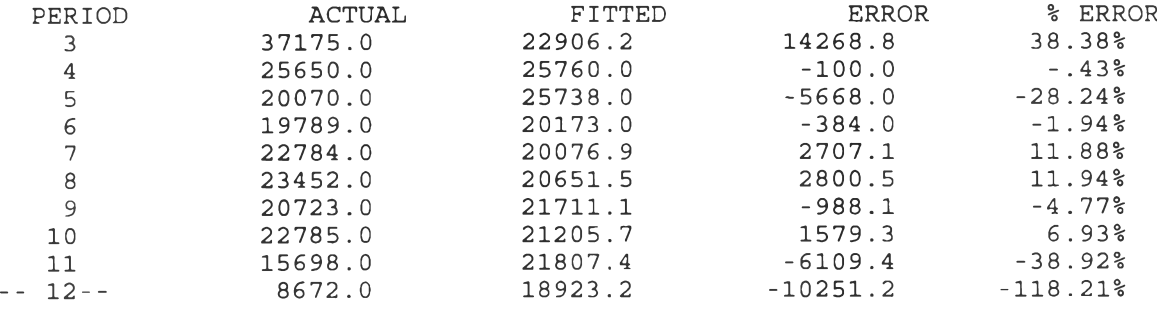

**\*\*\*** \*\*\* Ten Aggregate Error Statistics \*\*\* \*\*\* For the 10 Fitted Values

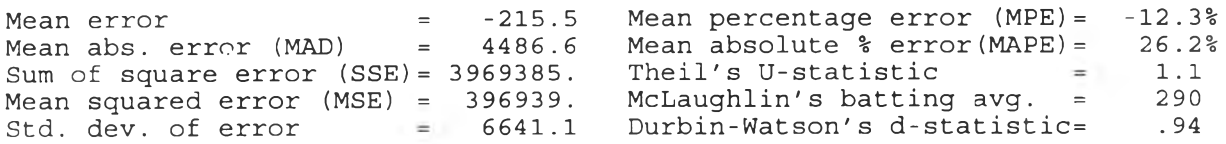

How many actual and fitted values do you want plotted? (0=None, 12=All) : 12

**A CTUAL P E R IO D V ALUE F ERIOD VALUE**<br> **B E :**:::::::::::::::::::::::::::: A 37175<br> **A** 25650 **4 2 5 650 5 A : : : : : : ะ : : : F 2 0 070 6 A F 1 9 789 7 F : : : : A 2 2 784 p** . . . . **A 22784**<br>**p** . . . . . . **A 23452 9 A ะ F 2 0 723 1 0 F : : A 2 2 785 1 1 A : : : : : ะ:::::F 1 5 698 1 2** *. A : : : : : : : :* **I** LOW = 8672 **HIGH = 37175** PERIOD FORECAST<br>13 17490.2 **1 3 17490.2 1 4 12724.5 1 5 10534.4 1 6 9527.9 1 7 9065.3 1 8 8852.8**

How many residual autocorrelations do you want to see? (0=None, 24=Max): 24

\*\*\* RESIDUAL AUTOCORRELATION COEFFICIENTS \*\*\*

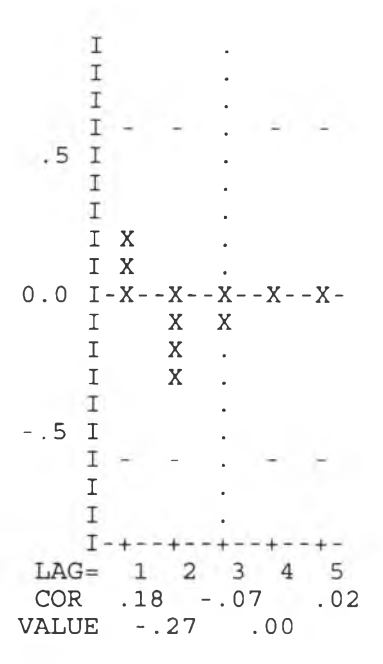

CHI-SQUARE COMPUTED ( 3 DEGREES OF FREEDOM) =  $1.2005$ <br>CHI-SQUARE FROM TABLE ( 3 DEGREES OF FREEDOM) =  $7.81$ 

This analysis indicates that the forecasting method can be defended statistically because there is no significant pattern left in your residuals.

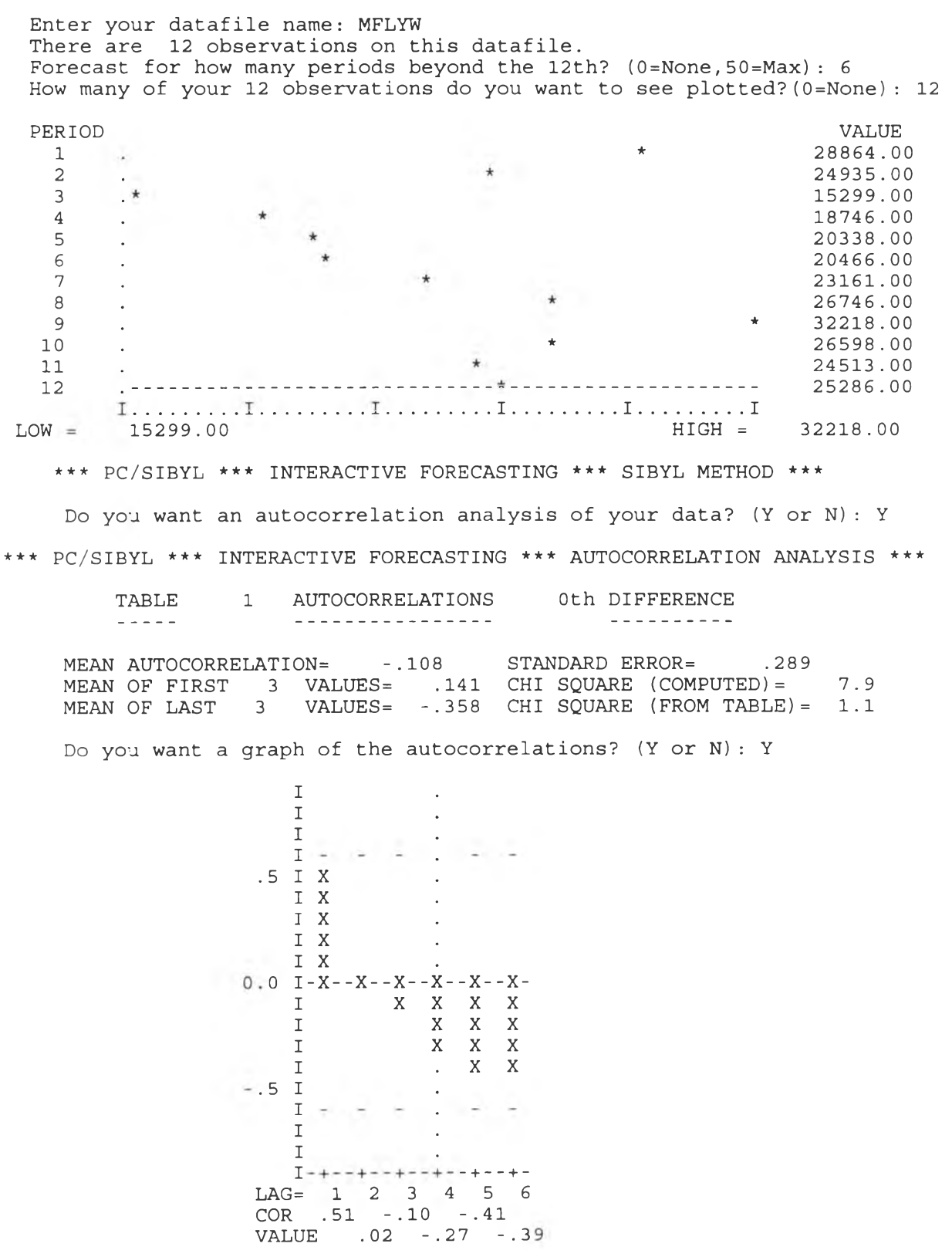

TABLE 2 AUTOCORRELATIONS 1st DIFFERENCE  $\omega = \omega = \omega$  . ------------------. . **. . . . . . . . . .** .

MEAN AUTOCORRELATION= -.066 STANDARD ERROR= .302<br>MEAN OF FIRST 2 VALUES= -.054 CHI SQUARE (COMPUTED)=<br>MEAN OF LAST 3 VALUES= -.074 CHI SQUARE (FROM TABLE)=  $.8$  $\cdot$  7

Do you want a graph of the autocorrelations? (Y or N): Y

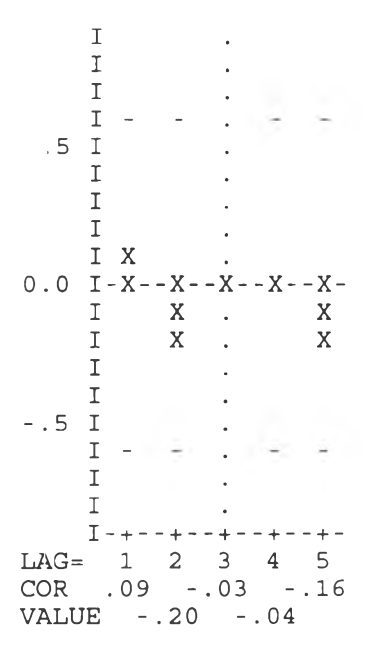

Your original data are stationary. Your data are not seasonal. You should not try to use any of the decomposition or other seasonal models.

\*\*\* ACCURACY in MEAN ABSOLUTE PERCENT ERROR \*\*\* NON-SEASONAL METHODS

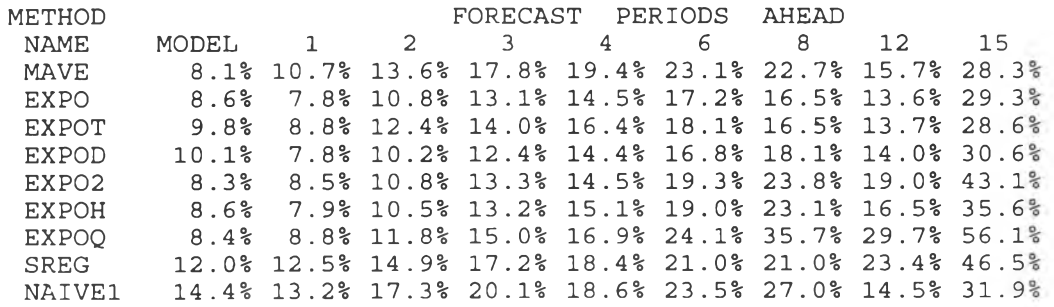

The most suitable methods are:

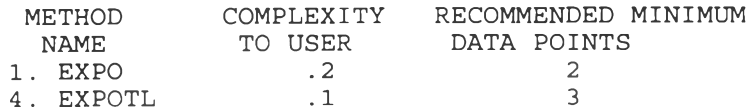

#### \*\*\* ADAPTIVE RESPONSE RATE EXPONENTIAL SMOOTHING \*\*\*

ADAPTIVE RESPONSE RATE SINGLE EXPONENTIAL SMOOTHING Trigg and Leach's exponential smoothing with an adaptive rate is very similar to single exponential smoothing in that it smoothes (averages) past values in an exponentially decreasing fashion. It differs in that it does not require the user to specify a value for alpha which is dependent or the type of data and the extent of its variation. Thus, it is a truly adaptive method, requiring no input on the part of the user

Final computed ALPHA : .421

Æ.

How many actual and fitted values do you want printed? (0=None, 12=All) : 12

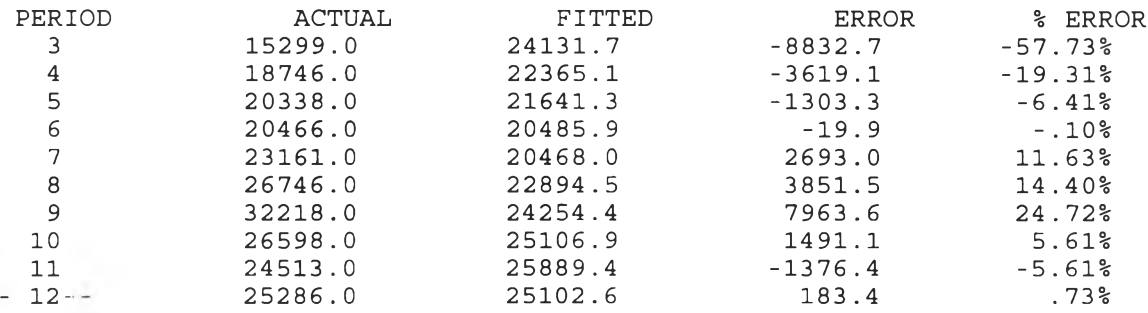

 $***$  **\*\*\*** Ten Aggregate Error Statistics \*\*\* \*\*\* For the 10 Fitted Values

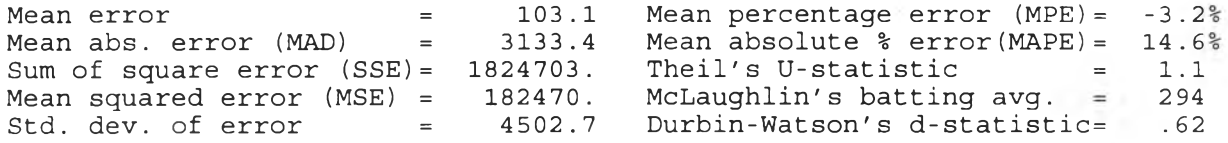

How many actual and fitted values do you want plotted? (0=None, 12=All): 12

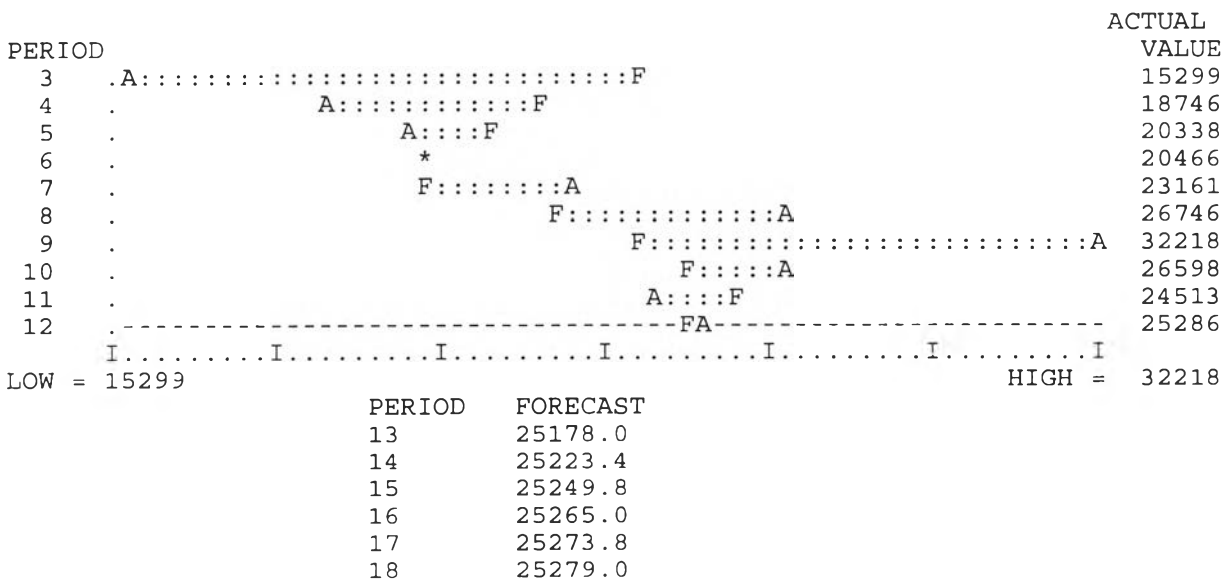

1 88

How many residual autocorrelations do you want to see? (0=None, 24=Max) : 24 \*\*\* RESIDUAL AUTOCORRELATION COEFFICIENTS \*\*\*

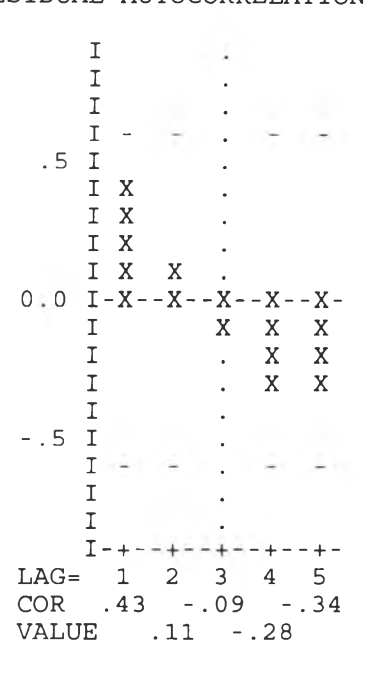

CHI-SQUARE COMPUTED ( 3 DEGREES OF FREEDOM) =  $4.4102$ <br>CHI-SQUARE FROM TABLE ( 3 DEGREES OF FREEDOM) =  $7.81$ 

This analysis indicates that the forecasting method can be defended statistically because there is no significant pattern left in your residuals.

Enter your datafile name: MFLYM

There are 12 observations on this datafile.

Forecast for how many periods beyond the 12th? (0=None, 50=Max):6

How many of your 12 observations do you want to see plotted? (0=None):12 PERIOD

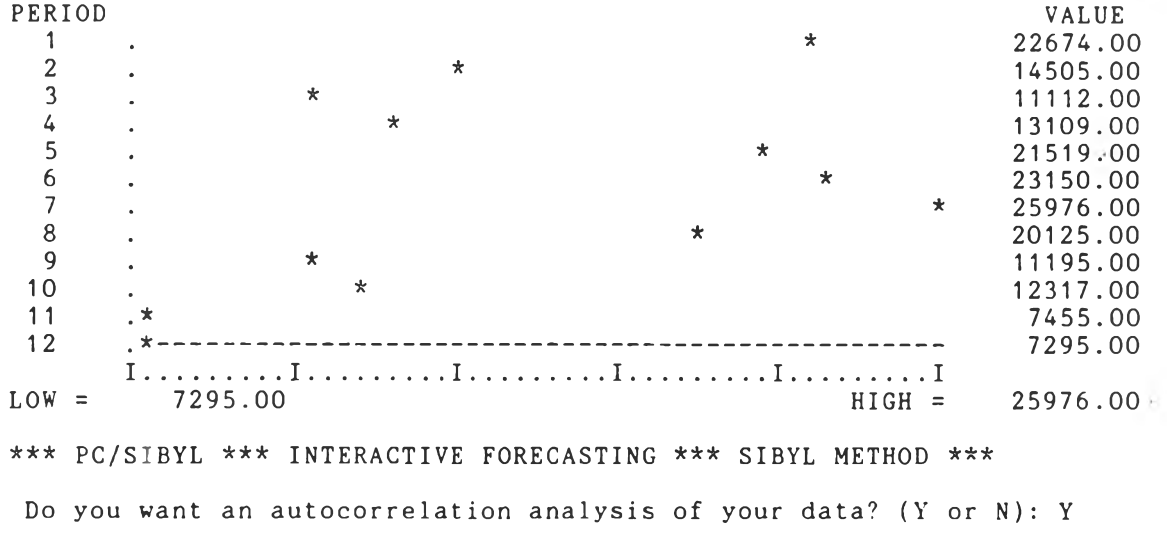

\*\* PC/SIBYL \*\*\* INTERACTIVE FORECASTING \*\*\* AUTOCORRELATION ANALYSIS \*\*

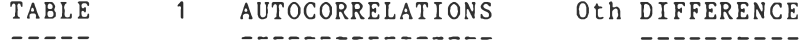

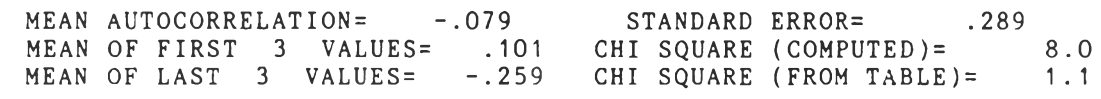

Do you want a graph of the autocorrelations? (Y or N): Y

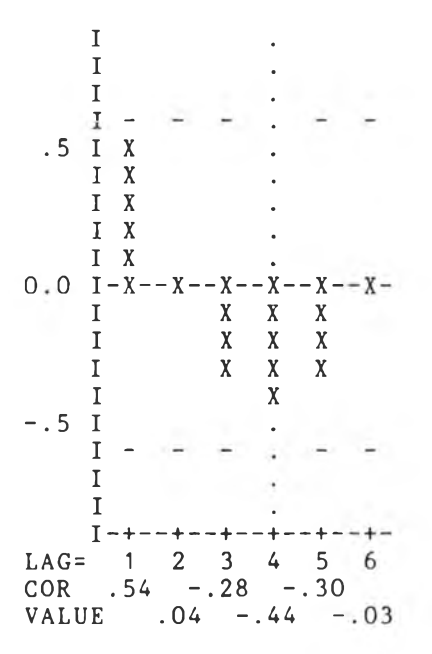

TABLE 2 AUTOCORRELATIONS 1st DIFFERENCE

MEAN AUTOCORRELATION= -.154 STANDARD ERROR= .302<br>MEAN OF FIRST 2 VALUES= .084 CHI SQUARE (COMPUTED)= 4.7<br>MEAN OF LAST 3 VALUES= -.313 CHI SQUARE (FROM TABLE)= .7

Do you want a graph of the autocorrelations? (Y or N): Y

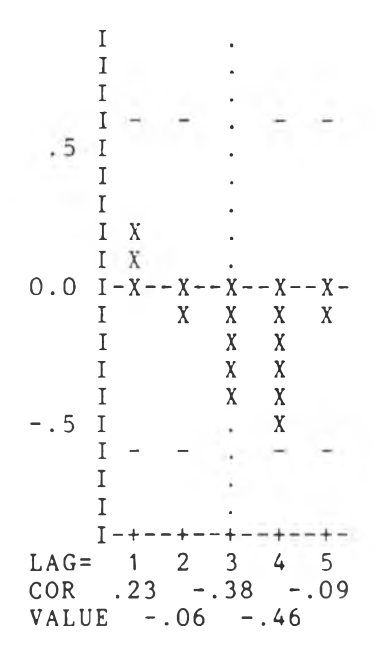

Your original data are stationary.<br>Your data are not seasonal. You should not try to use<br>any of the decomposition or other seasonal models.

\*\*\* ACCURACY in MEAN ABSOLUTE PERCENT ERROR \*\*\* NON-SEASONAL METHODS

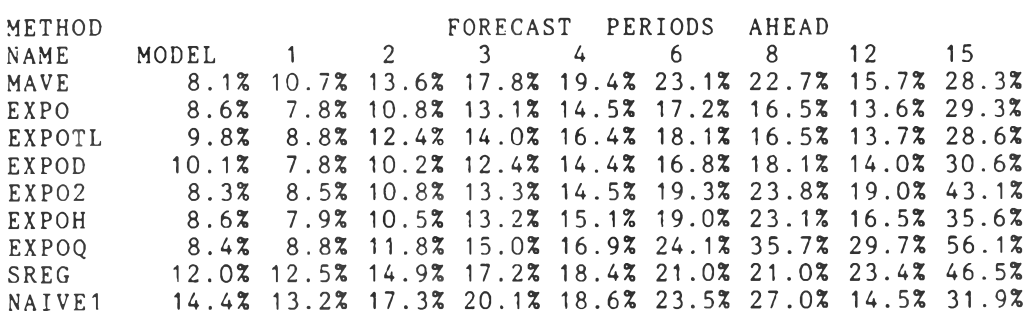

The most suitable methods are:

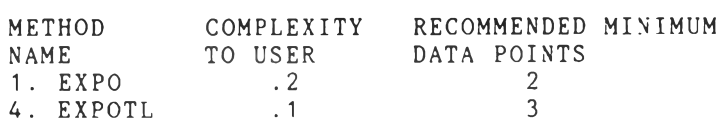

mannin T  $192$ 

\*\*\* ADAPTIVE RESPONSE RATE EXPONENTIAL SMOOTHING \*\*\*

 $\Delta\mathbf{r}$ 

٠

Do you want a description of this method? (Y or N): Y

ADAPTIVE RESPONSE RATE SINGLE EXPONENTIAL SMOOTHING<br>Trigg and Leach's exponential smoothing with an adaptive rate is very<br>similar to single exponential smoothing in that it smoothes (averages)<br>past values in an exponential

Final computed ALPHA : .757

How many actual and fitted values do you want printed? (0=None, 12=All): 12

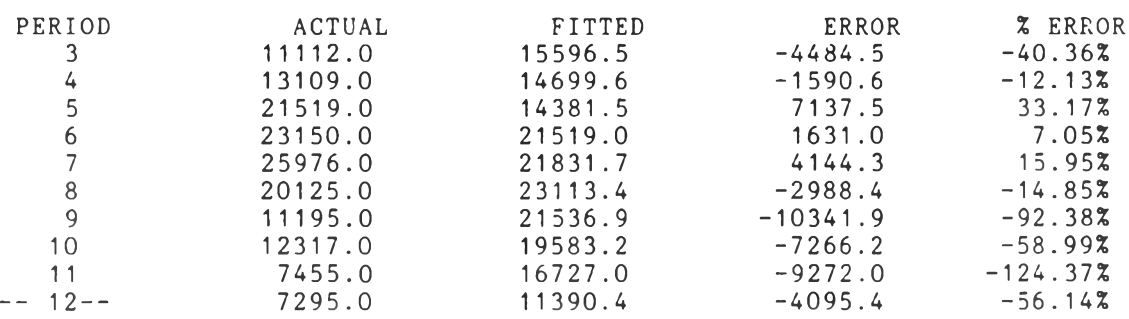

\*\*\* \*\*\* Ten Aggregate Error Statistics \*\*\* \*\*\* For the 10 Fitted Values

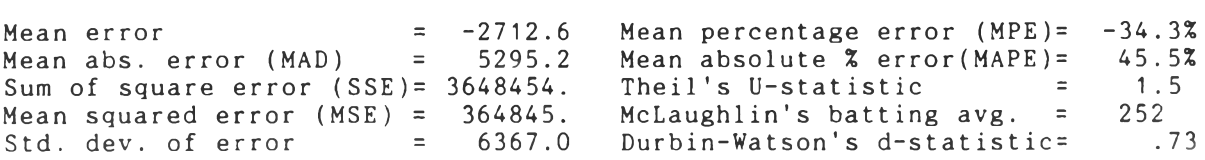

How many actual and fitted values do you want plotted? (0=None, 12=All): 12

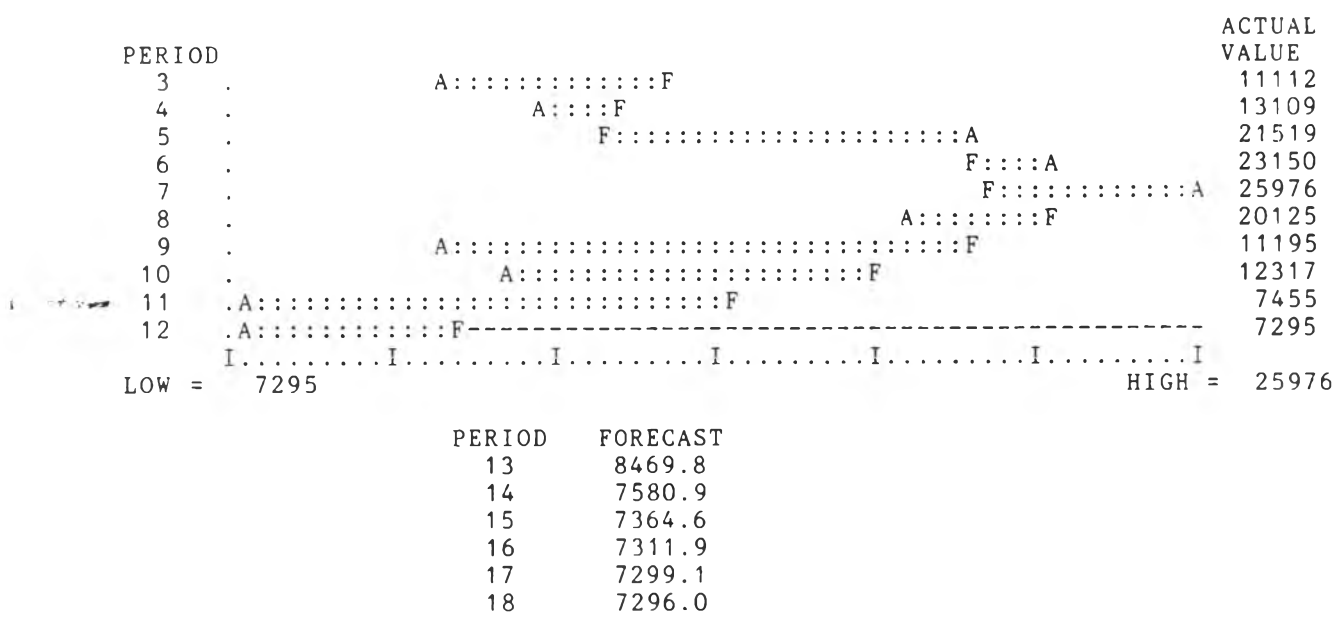

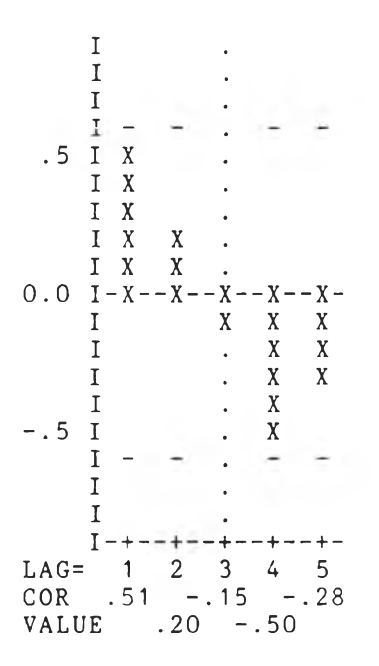

 $\frac{1}{\sqrt{2}}$ 

CHI-SQUARE COMPUTED ( 3 DEGREES OF FREEDOM) =  $7.172$ <br>CHI-SQUARE FROM TABLE ( 3 DEGREES OF FREEDOM) =  $7.81$ 7.1721

This analysis indicates that the forecasting method can be defended statistically because there is no significant pattern left in your residuals.

 $\sim$ 

Enter your datafile name: SFLYW

There are 12 observations on this datafile.

Forecast for how many periods beyond the 12th? (0=None, 50=Max): 6

How many of your 12 observations do you want to see plotted? (0=None):12 PERIOD

VALUE  $\star$  $\overline{1}$ 33829.00  $\overline{2}$  $\star$ 26809.00  $\overline{a}$  $\frac{1}{2}$  $\overline{3}$ 30138.00  $\epsilon$  $\overline{4}$  $\ddot{\phantom{0}}$  $\star$ 26764.00 5 26031.00 يى.  $\ddot{\phantom{a}}$  $\cdot$  \* 6 21352.00  $\overline{7}$  $\star$ 27635.00  $\ddot{\phantom{0}}$  $\,8\,$  $\frac{1}{\sqrt{2}}$ 25425.00  $\mathbf{r}$  $\overline{9}$  $\star$ 34413.00 ÷, 10  $\star$ 38883.00  $\ddot{\phantom{a}}$  $11$  $\star$ 36214.00  $\ddot{\phantom{a}}$  $12$  $\mathbf{d}$ 35260.00  $LOW =$ 21352.00 38883.00  $HIGH =$ \*\*\* PC/SIBYL \*\*\* INTERACTIVE FORECASTING \*\*\* SIBYL METHOD \*\*\* Do you want an autocorrelation analysis of your data? (Y or N): Y \*\* PC/SIBYL \*\*\* INTERACTIVE FORECASTING \*\*\* AUTOCORRELATION ANALYSIS \*\*

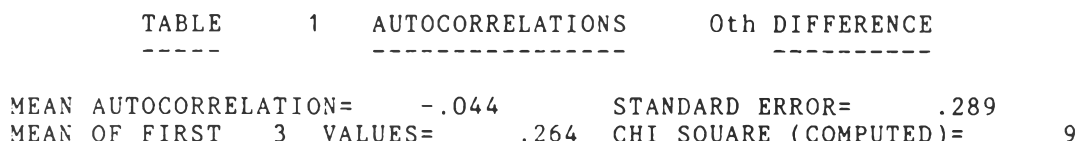

.9 MEAN OF LAST 3 VALUES= -.353 CHI SQUARE (FROM TABLE)= 1.1

Do you want a graph of the autocorrelations? (Y or N): Y

 $\mathbf I$  $\mathbf{r}$  $\mathbf I$  $\ddot{\phantom{a}}$  $\mathbf I$  $I \ddot{\phantom{1}}$  $.5 I X$  $I \ X$  $\,$  X  $\bf I$  $\mathbf X$  $\boldsymbol{X}$  $I X$  $\mathbf X$  $I \ X$  $\,$  X  $0.0 I - X - X - X - X - X -X -X \mathbf X$  $\mathbf X$  $\boldsymbol{\mathrm{X}}$ I  $\boldsymbol{X}$  $\mathbf{X}$  $\mathbf I$  $\mathbf X$  $\mathbf X$  $\mathbf I$  $\mathbf X$  $\mathbf X$  $\,$  X Ι  $\mathbf X$  $\ddot{\phantom{a}}$  $-.5<sub>I</sub>$  $\ddot{\phantom{0}}$  $\mathbf I$  $\overline{a}$  $\ddot{\phantom{a}}$ T  $\ddot{\phantom{a}}$  $\mathbf{I}$  $I - +$  $- + -+$ LAG=  $1\quad 2\quad 3\quad 4\quad 5\quad 6$  $COR . 55 - .11 - .44$ VALUE .36 -.32 -.29

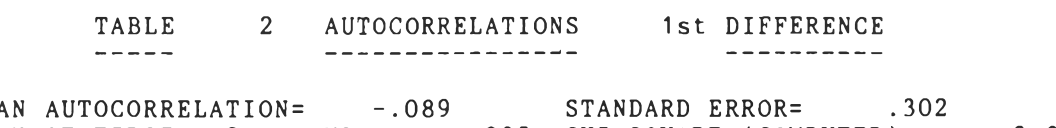

MEAN AUTOCORRELATION= -. 089 STANDARD ERROR= . 302<br>MEAN OF FIRST 2 VALUES= -. 005 CHI SQUARE (COMPUTED)= 3.0<br>MEAN OF LAST 3 VALUES= -. 146 CHI SQUARE (FROM TABLE)= .7

š

Do you want a graph of the autocorrelations? (Y or N): Y

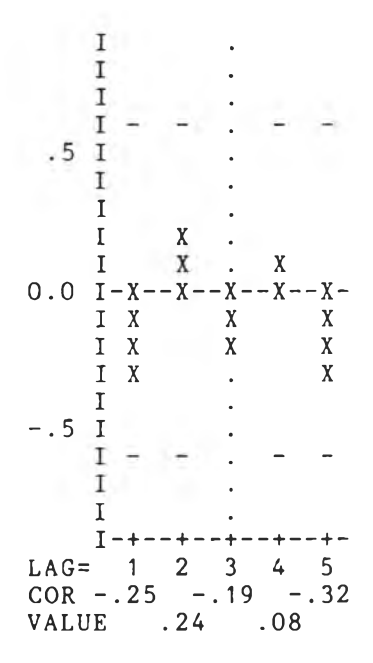

Your original data are stationary.<br>Your data are not seasonal. You should not try to use<br>any of the decomposition or other seasonal models.

\*\*\* ACCURACY in MEAN ABSOLUTE PERCENT ERROR \*\*\* NON-SEASONAL METHODS

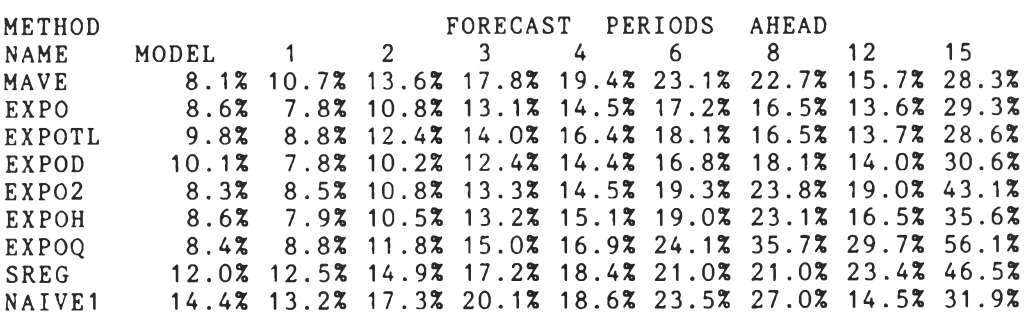

The most suitable methods are:

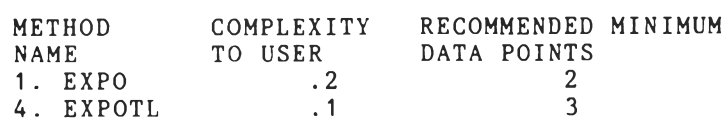

\*\*\* ADAPTIVE RESPONSE RATE EXPONENTIAL SMOOTHING \*\*\*

Do you want a description of this method? (Y or N): Y

ADAPTIVE RESPONSE RATE SINGLE EXPONENTIAL SMOOTHING<br>Trigg and Leach's exponential smoothing with an adaptive rate is very<br>similar to single exponential smoothing in that it smoothes (averages)<br>past values in an exponential

Final computed ALPHA : .650

How many actual and fitted values do you want printed?  $(0=None, 12=A11): 12$ 

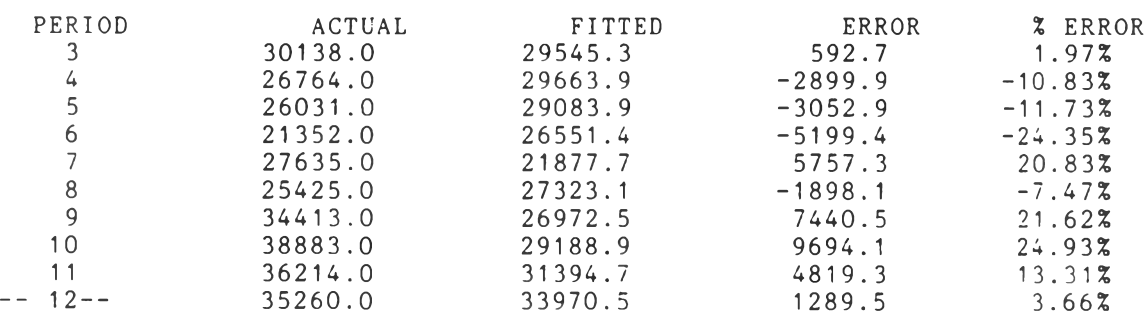

\*\*\* \*\*\* Ten Aggregate Error Statistics \*\*\* \*\*\* For the 10 Fitted Values

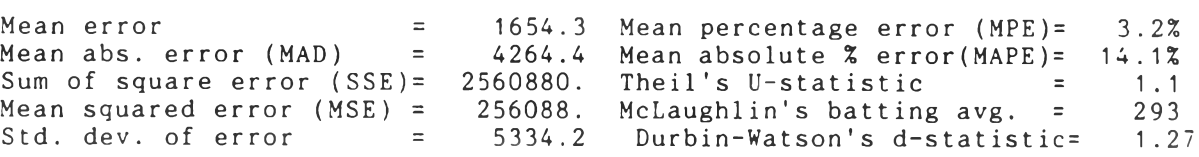

How many actual and fitted values do you want plotted? (0=None, 12=All):12

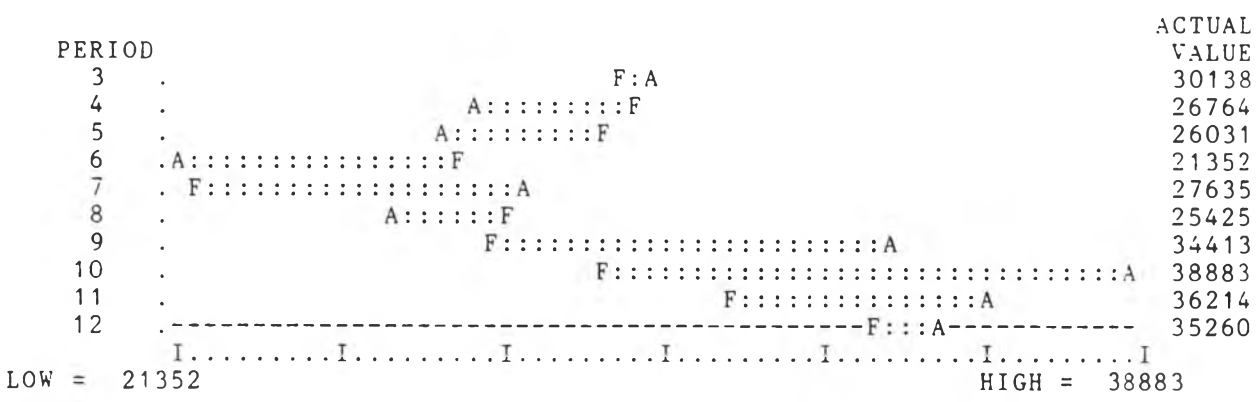

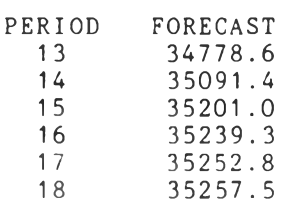

How many residual autocorrelations do you want to see? (0=None, 24=Max):12 \*\*\* RESIDUAL AUTOCORRELATION COEFFICIENTS \*\*\*

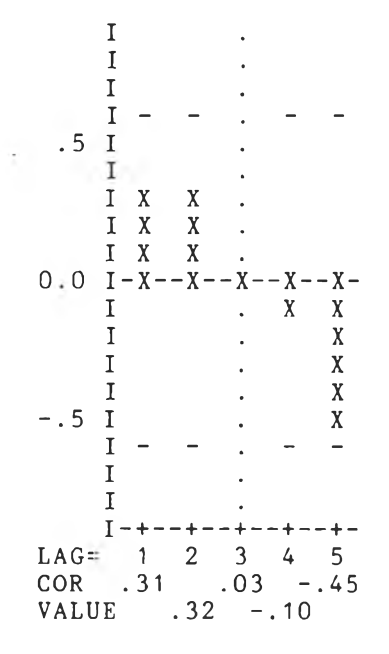

CHI-SQUARE COMPUTED ( 3 DEGREES OF FREEDOM) =  $4.5331$ <br>CHI-SQUARE FROM TABLE ( 3 DEGREES OF FREEDOM) = 7.81

÷.

This analysis indicates that the forecasting method can be defended statistically because there is no significant pattern left in your residuals.

**ภาคผนวก ฉ**

 $\sim 10^{-1}$ 

 $\sim$ 

**วัตถุประสงค์ในการใช้และรูปแบบเอกสารหรือรายงาน**

## **ัตถุประสงค์ในการใช้และรูปแบบของเอกสารหรือรายงาน**

**ตารางที่แสดงต่อไปนี้ เป็นตารางที่อธิบายถึงวัตถุประสงค์ในการใช้เอกสารของฝายนั้นๆ พร้อมกับ แสดงรูปแบบของเอกสารหรือรายงาน แต่จะไม่ได้แสดงตัวอย่างรูปแบบของรายงานที่ใช้เป็นข้อมูลภายในฝ่าย บางรายงาน ด้วยเหตุผลที่ว่า**

**- เป็นรายงานที่มีใช้กันอยู่ทั่วไปทุกองค์กร**

**- เป็นเอกสารที่มีความหมายชัดเจนจากรายละเอียดของวัตถุประสงค์ในการใช้เอกสารอยู่แล้ว**

**ดังนั้น ตารางที่อธิบายวัตถุประสงค์ในการใช้เอกสาร สำหรับเอกสารหรือรายงานที่ได้แสดงรูปแบบ เอกสารหรือรายงานไว้ ในช่อง " หมายเหตุ " ของตาราง จึงใส่เครื่องหมายดอกจัน (\*) ไว้แทน**

## 1. ฝ่ายขายและฝ่ายการตลาด

 $\label{eq:1} \mathbb{E} \left[ \mathbf{e}^{\top} \right] = \mathbb{E} \left[ \mathbf{e}^{\top} \right]$ 

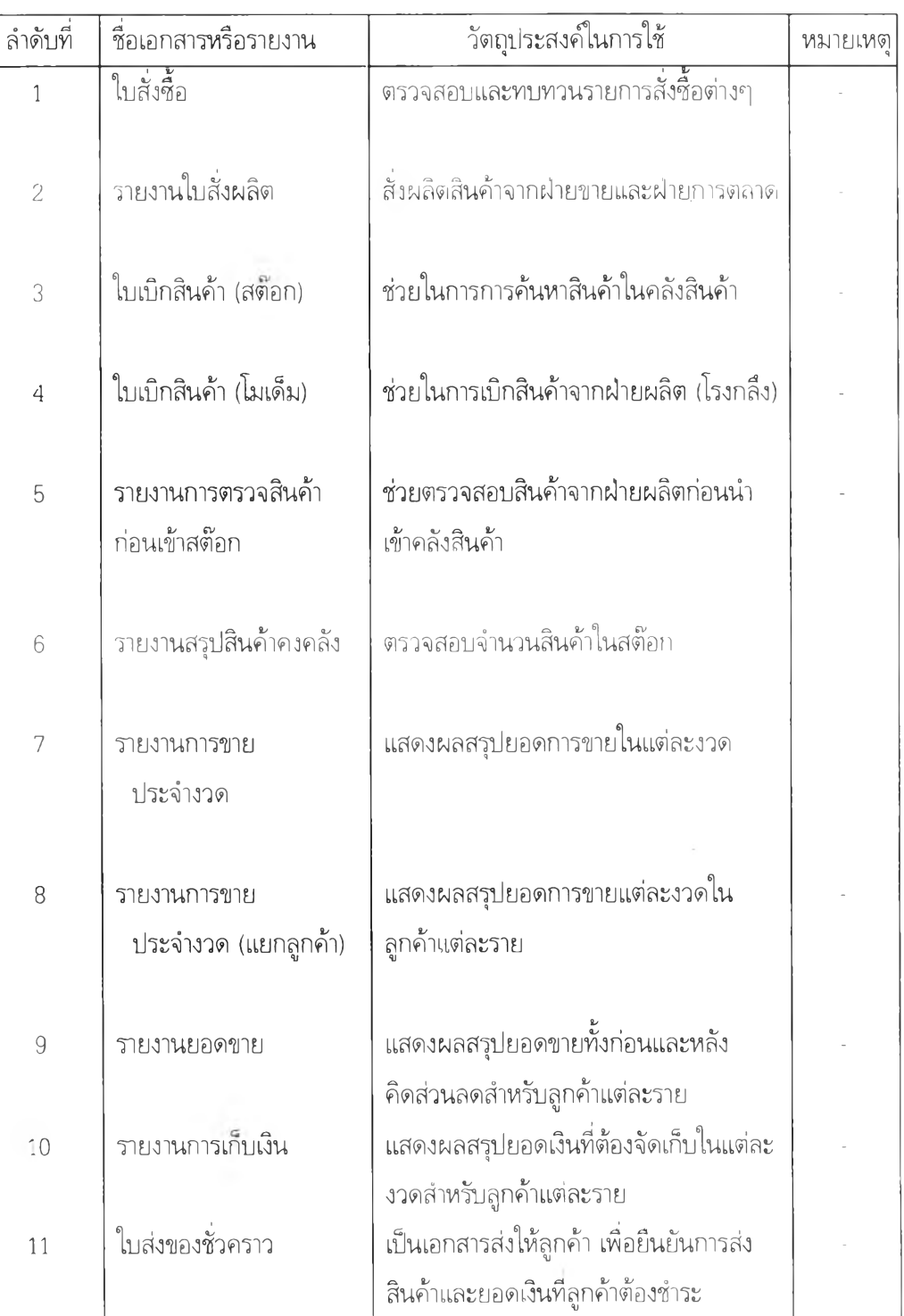

# 2. ฝ่ายผลิต (โรงกลึง)

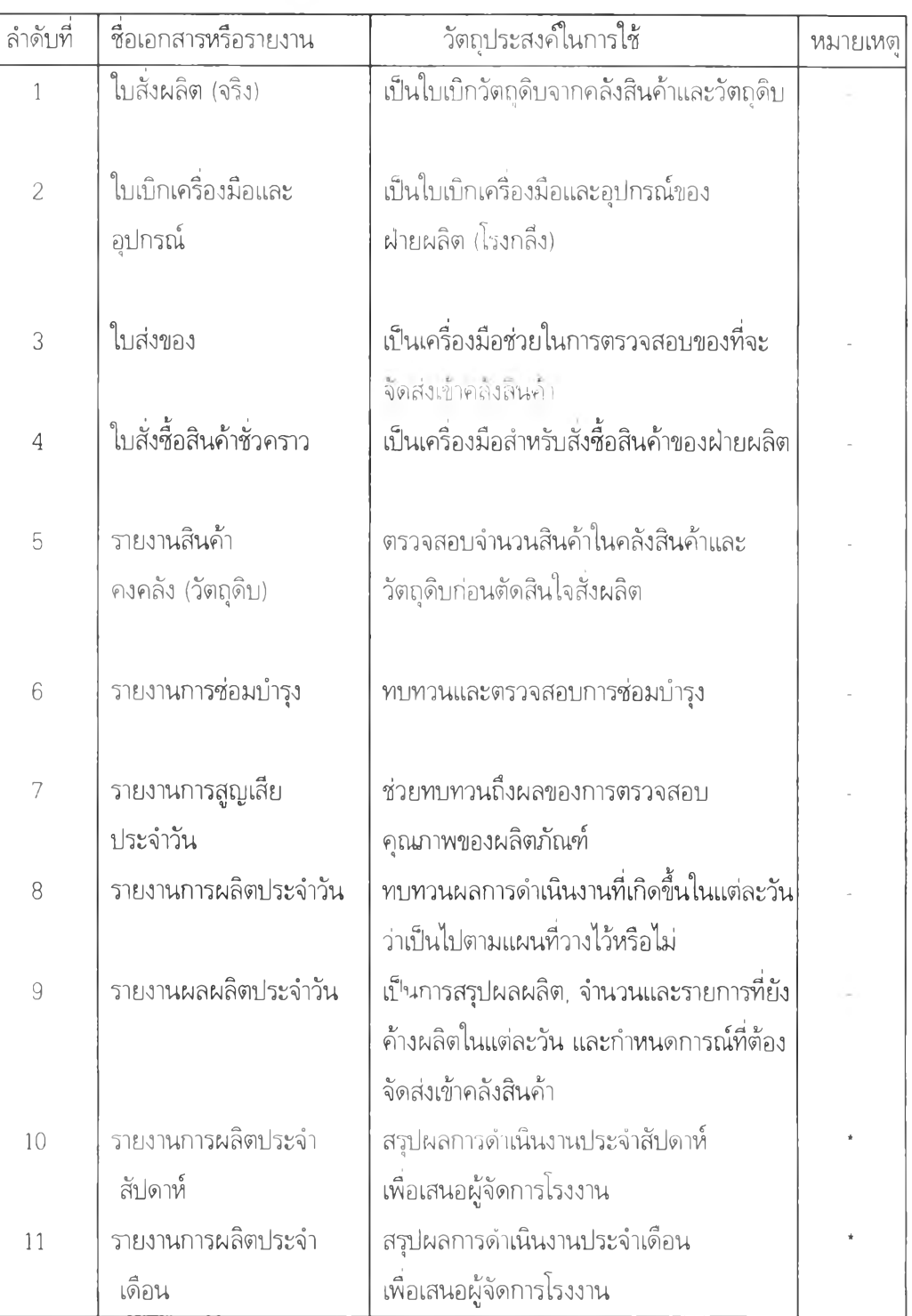

# ร า ย ง า น 'ใ บ ส ั่ง ซ ื้อ โ ด ย : ..

ฝ ่า ย ข า ย แ ล ะ ก า ร ต ล า ด ป ร ะ จ ำว ัน ท ี่ Page :

 $\mathcal{F}^{\mathcal{F}}$  ,  $\mathcal{F}^{\mathcal{F}}$ 

หน่วย

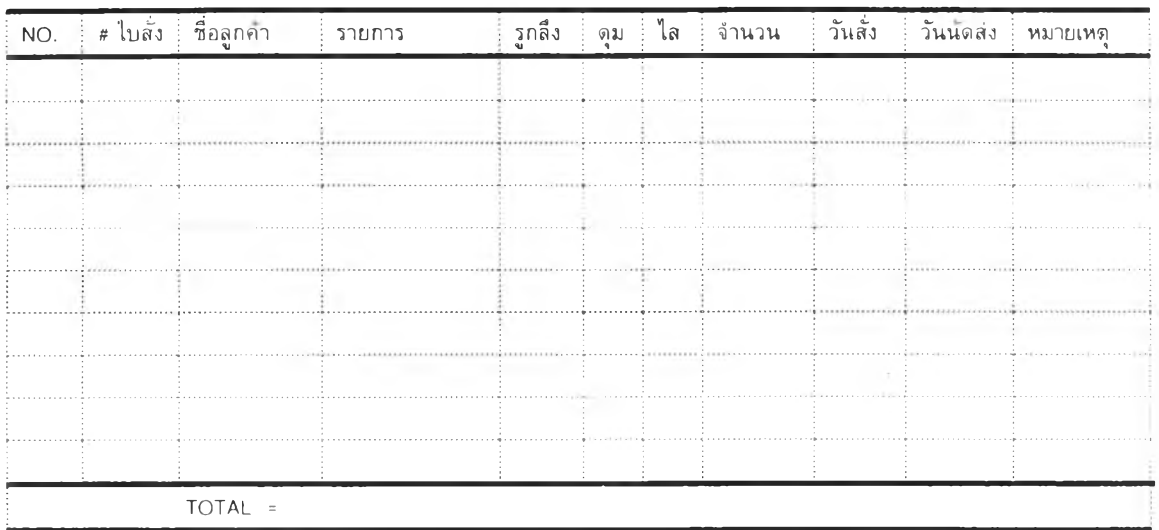
#### ร า ย ง า น 'ใ บ ส ั่ง ผ ส ิต โ ด ย : ..

 $\mathcal{M}_{\rm{max}}$ 

 $\sim 10^{-5}$ 

ฝ่ายขายและการตลาด ประจำวันที่ :.../.../...

หน่วย

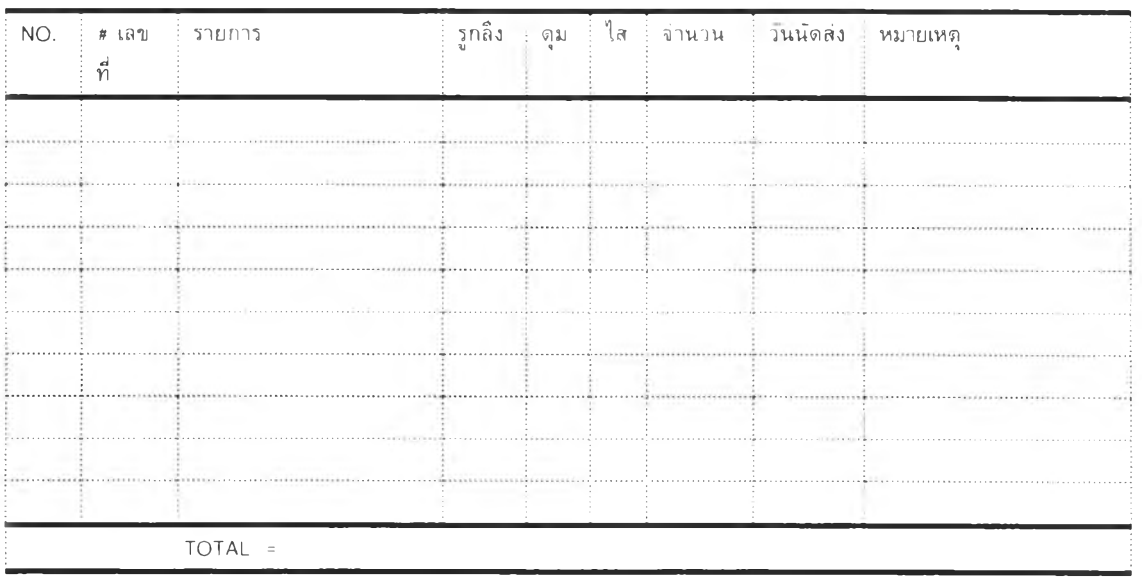

 $\sim 10$ 

#### ใบเบิกสินค้า (สต๊อก)

วันที่ : .../.../...

 $2$  .

 $\mathcal{L}_{\mathcal{A}}$ 

เลขที่ INV : ..........

ลูกค้า : ........................

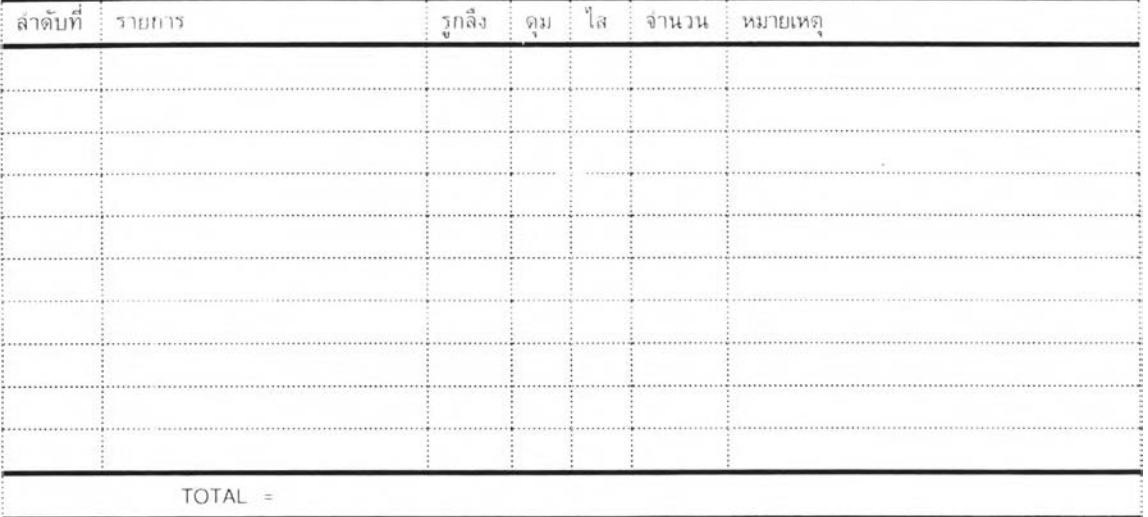

# ใบเบิกสินค้า (โมเด็ม)

ลูกค้า : .........................

 $\sim$   $\%$ 

รอบที่ : ..........

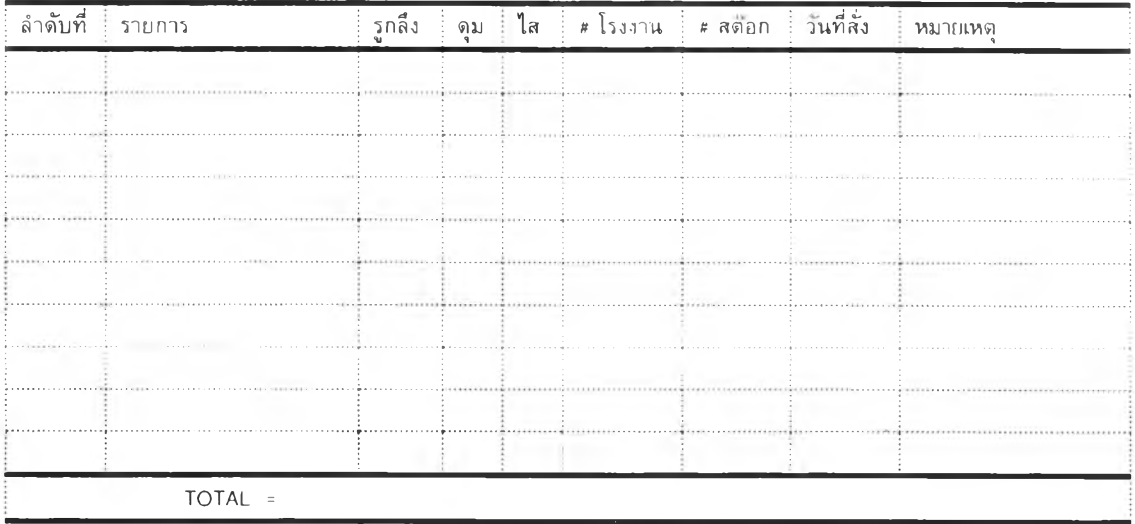

#### ใบตรวจสอบสินค้าก่อนเข้าสต๊อก

### หน่วย......

โดย $\pm\pm\ldots$ 

ฝ่ายคลังสินค้า

 $\mathcal{A}$ 

ประจำวันที่ : .../.../...

Page:  $\dots$ 

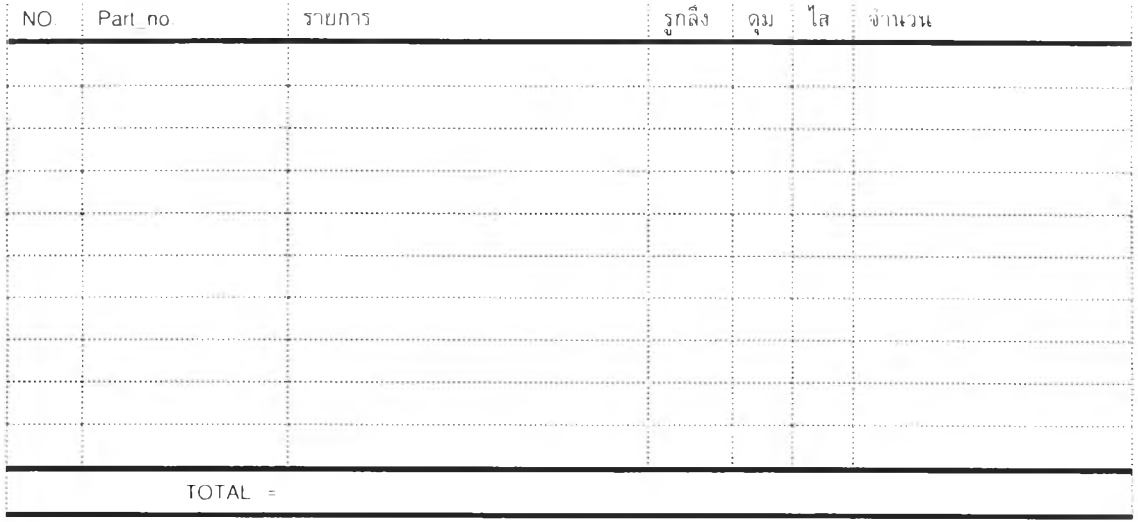

#### รายงานสรุปสินค้าคงคลัง

หน่วย $\ldots$ 

โ ด ย : ......

 $\rightarrow$ 

# ฝ่ายคลังสิน ค้า ประจำวันที่

Page : .....

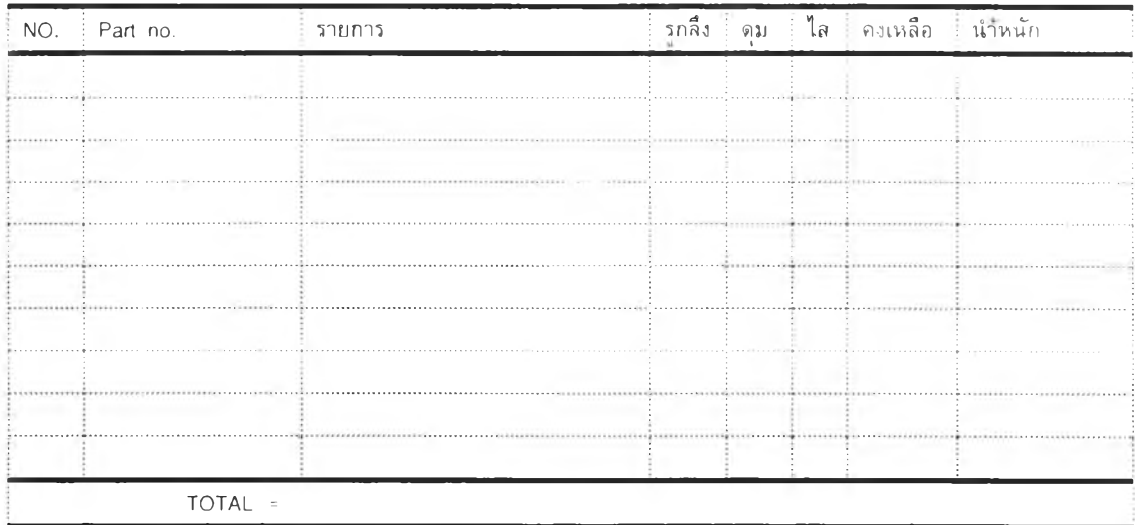

# ร า ย ง า น ก า ร ข า ย ป ร ะ จ ำ ง ว ด โด ย :

 $\sim 10^{11}$  km s  $^{-1}$  .

ฝ ่า ย ข า ย แ ล ะ ก า ร ต ล า ด จ า ก ว ้น ท ี่ : ถ ึงว ัน ท ี่ : Page :

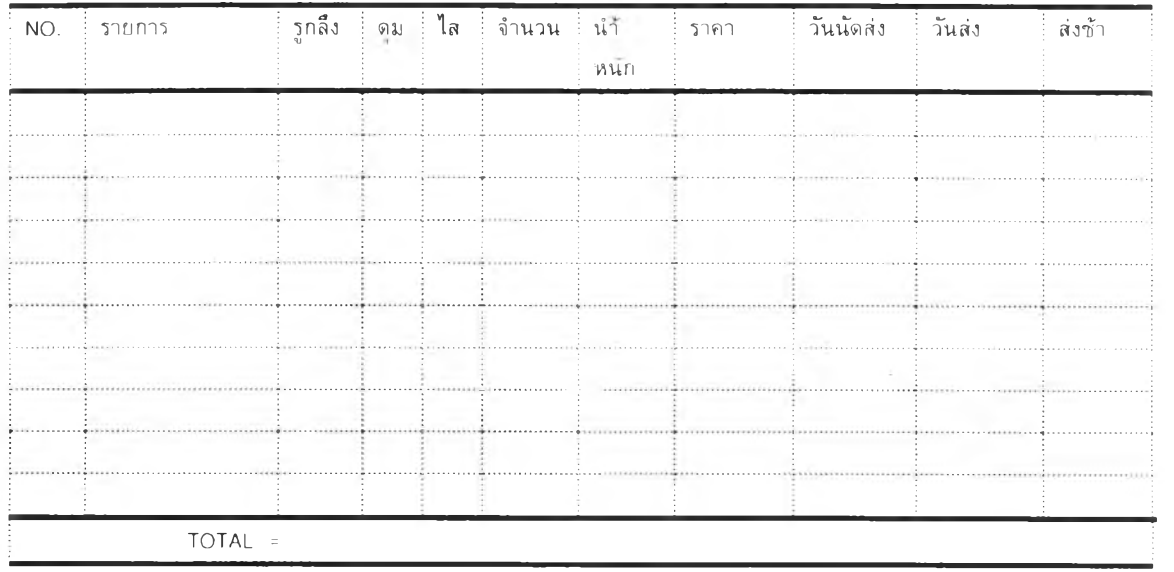

#### ร า ย ง า น ก า ร ข า ย ป ร ะ จ ำ ง ว ด ( แ ย ก ล ูก ค ้า ) โ ด ย : .

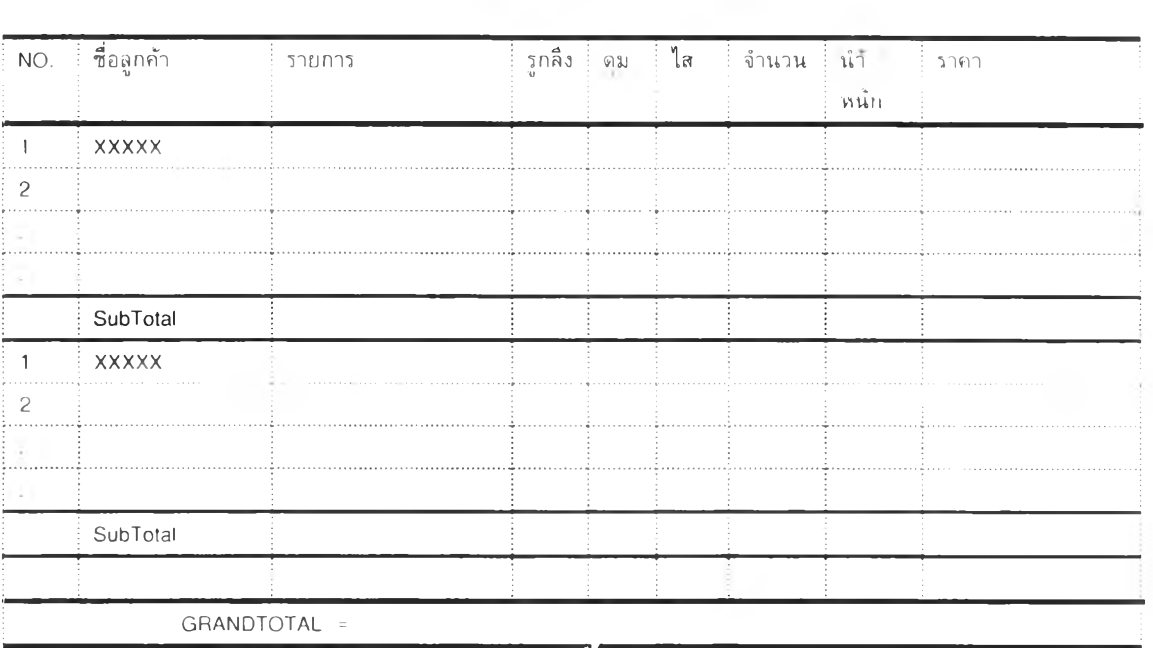

ฝ ่า ย ข า ย แ ล ะ ก า ร ต ล า ด จ า ก ว ้น ท ี่ : ถ ึง ว ัน ท ี่ : Page :

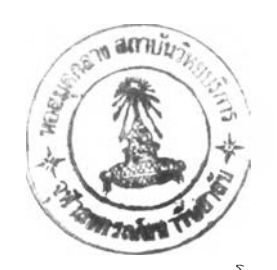

#### รายงานยอดขาย

โดย $: \ldots$ 

 $\sim 10^{-1}$ 

ฝ ่า ย ข า ย ป ร ะ จ ำ ว ัน ท ี่ : ถึงวันที่

 $Page: \dots$ 

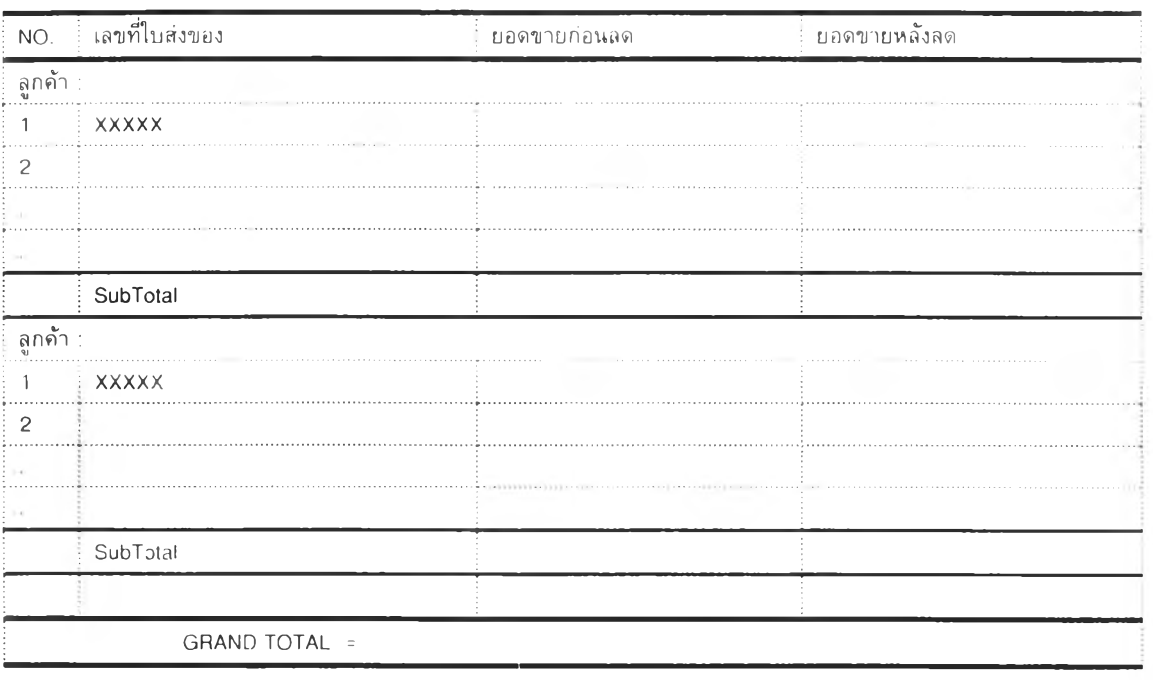

โดย $: \dots \dots$ รายการเก็บเงิน  $\overrightarrow{u}$  กันที่ : .../.../...

# ฝ ่า ย ข า ย ป ร ะ จ ำ ว ัน ท ี่ : ถ ึง ว ัน ท ี่ : P age :

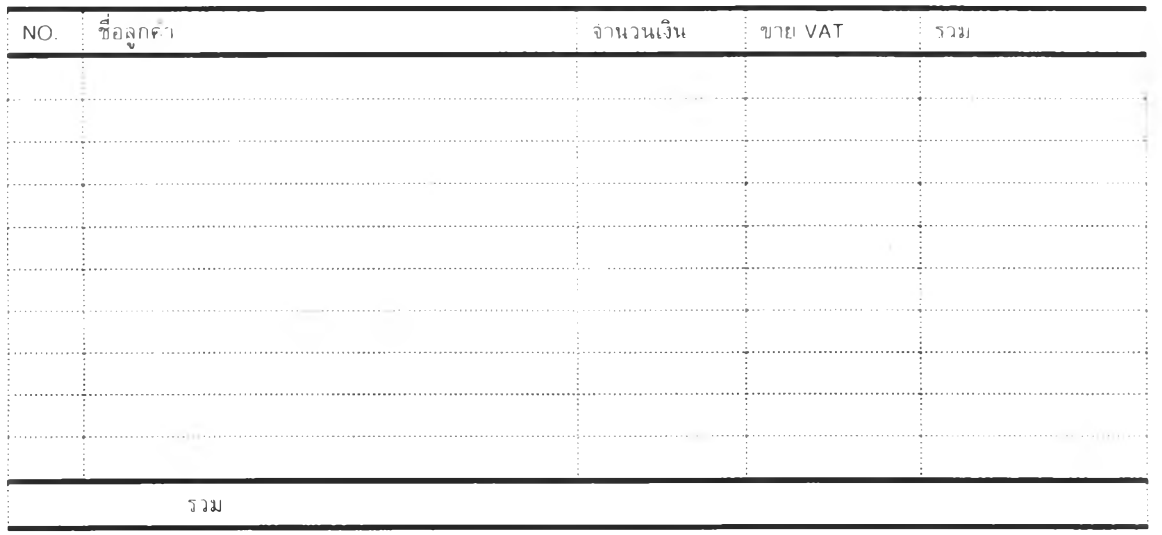

 $\alpha = \frac{1}{2}$  ,  $\alpha$ 

# ใบส่งของชั่วคราว $\qquad \qquad \qquad \qquad \qquad$  เลขที่ : ...........

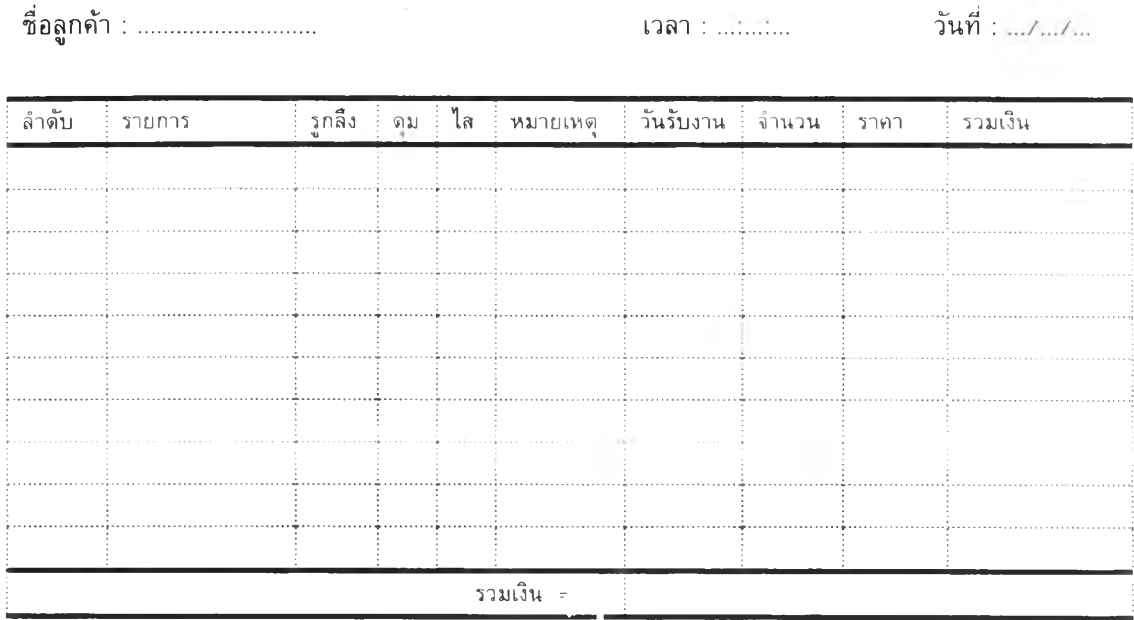

สินค้าชำรุดหลังวันส่งของไม่รับคืนหรือเปลี่ยน

 $\frac{1}{2}$ 

**#**

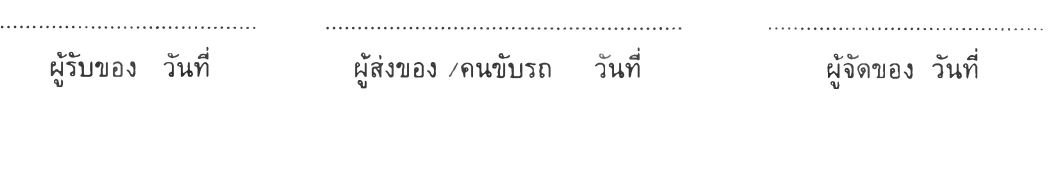

 $\sim 100$ 

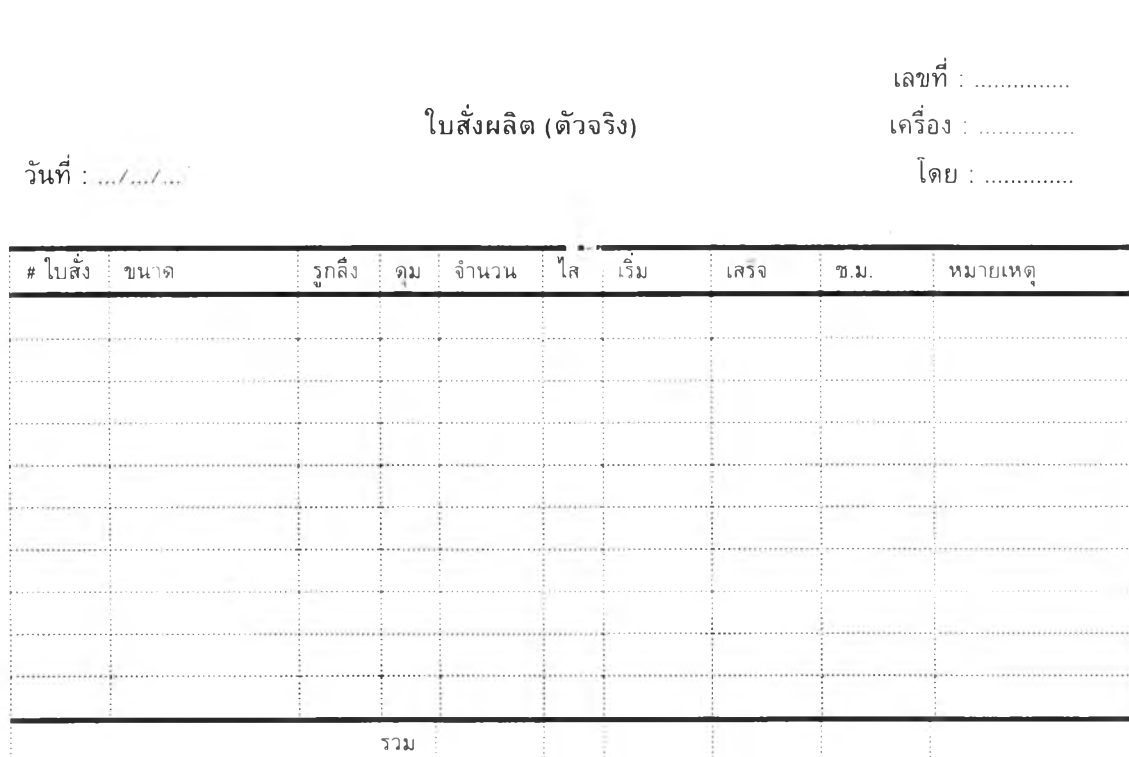

 $\alpha = \frac{1}{2}$  .

 $\sim$ 

# 213

# **ใบเบิกเครื่องมือและอปกรณ์**

ว้นที่ :

 $\sim$ 

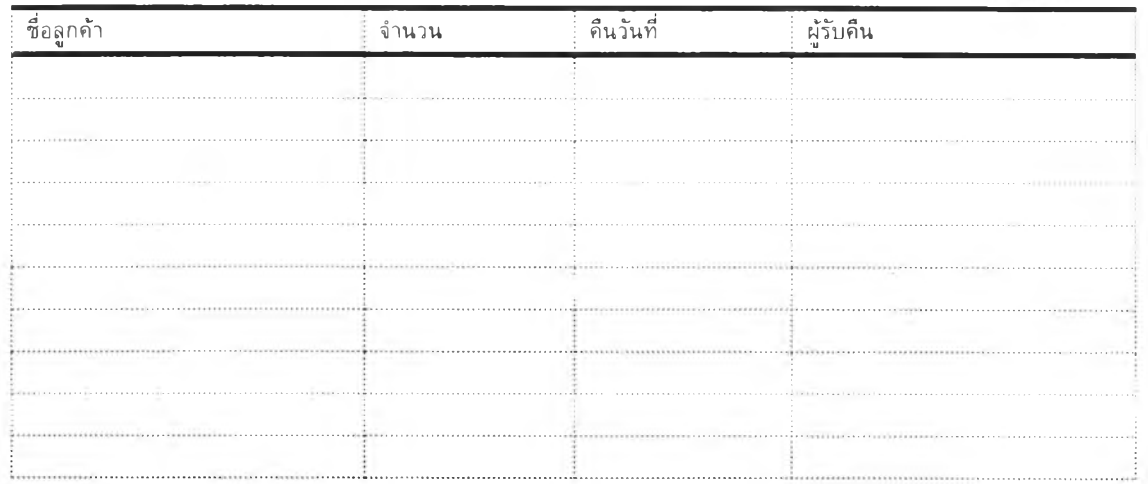

ในกรณีของเบิกไปไซ้แล้วทำสูญหาย ผู้เบิกต้องขดใช้ตามที่บริษัทฯซึ๋อมา

 $\overline{\phantom{a}}$ 

ผุเบิก

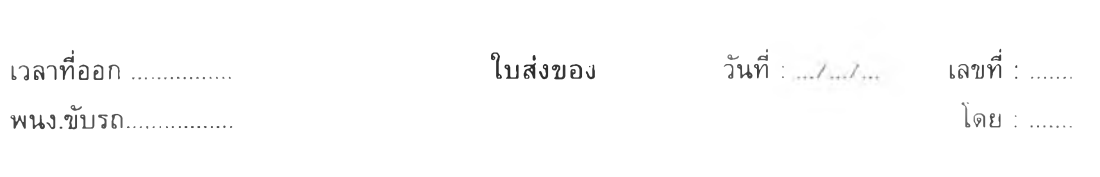

 $\label{eq:3.1} \frac{1}{\hbar} \left( \frac{\partial}{\partial x} \right) = \frac{1}{\hbar} \left( \frac{\partial}{\partial x} \right)$ 

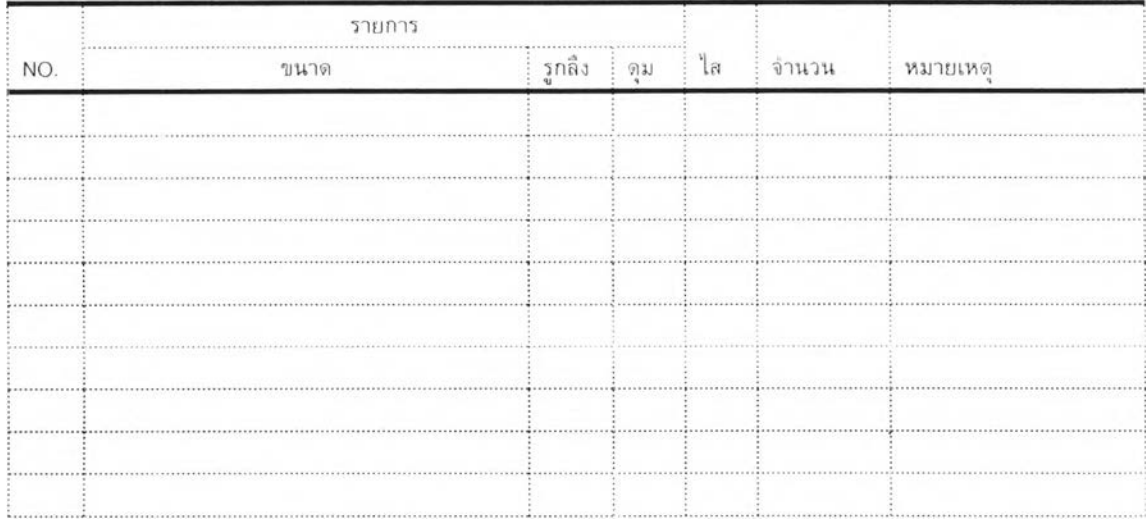

 $\mathcal{L}^{\text{max}}$  . The set of  $\mathcal{L}^{\text{max}}$ 

# ใบสั่งซื้อสินค้าชั่วคราว

 $\sim 4-$ 

เลขที่ : ...............  $-$ วันที่ : .../.../...

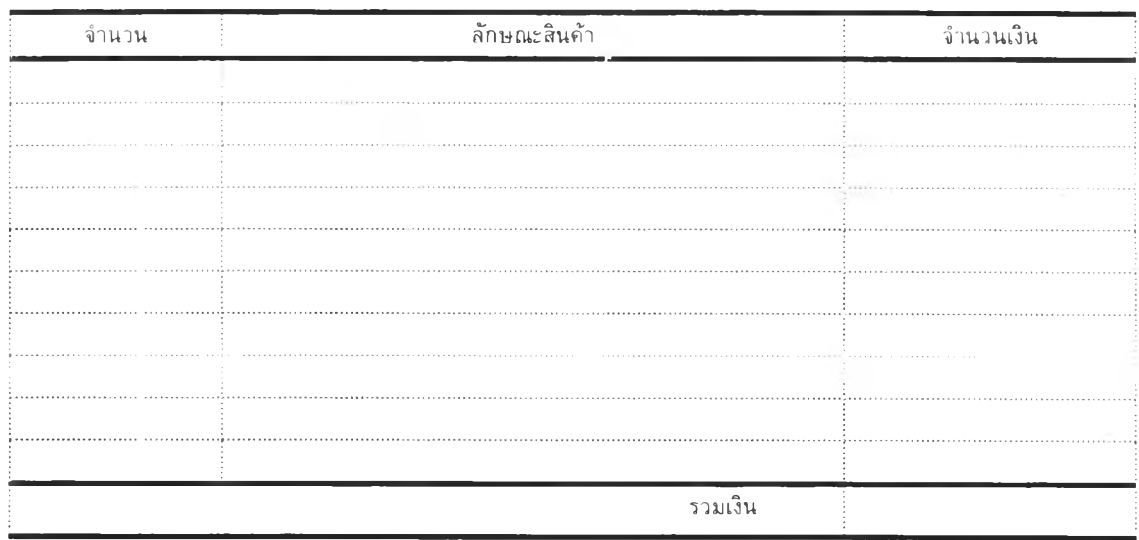

 $\sim$ 

ลงชื่อ 

#### ร า ย ง า น ส ิน ค ้า ค ง ด ล ้ง (ว ัต ถ ุด ิบ ) โ ด ย : .

หน่วย $:....$ 

 $\sim$ 

ฝ ่า ย ค ล ัง ส ิน ค ้า ประจำวันที่ ะ.,/.../... P age : .....

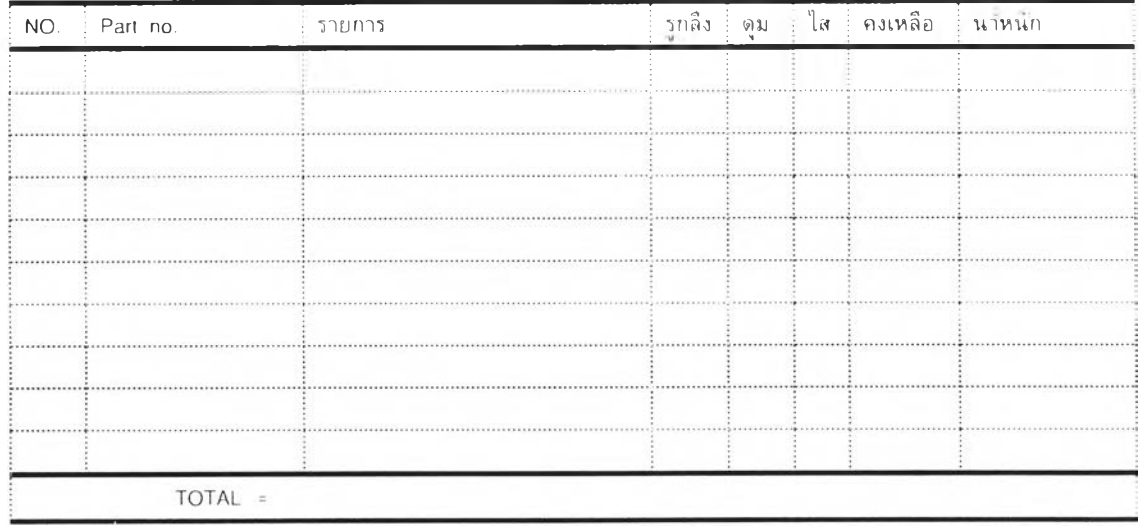

โดย $\pm$  .......

#### รายงานช่างช่อมบำรุง

 $\mathcal{L}^{\mathcal{L}}$  .

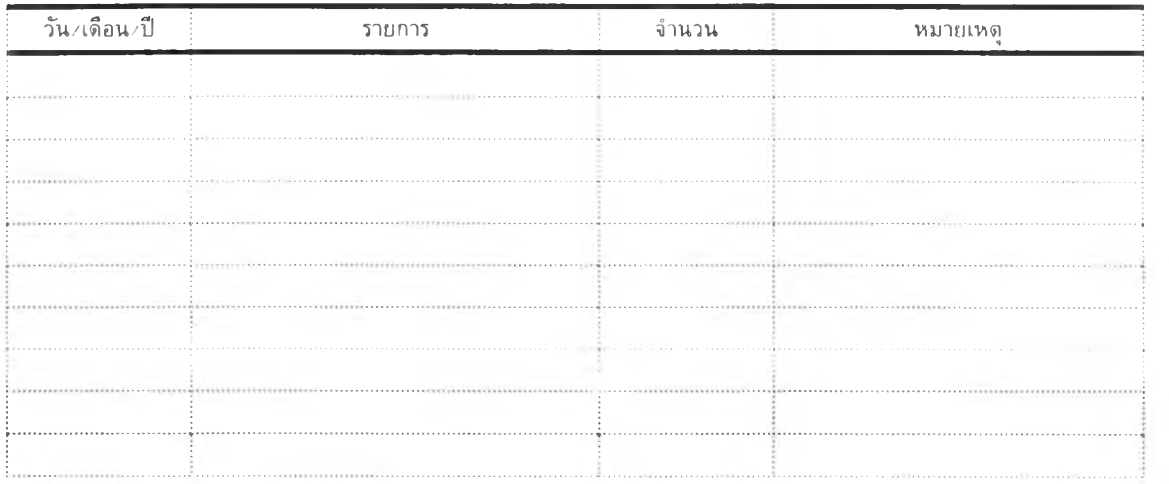

#### รายงานการสูญเสียประง่าวัน

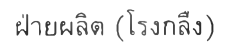

 $\sim 10^{11}$  m  $^{-1}$ 

จากวันที่ : .../.../... ถึงวันที่ : .../.../...

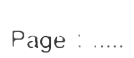

หน่วย........

โดย : .......

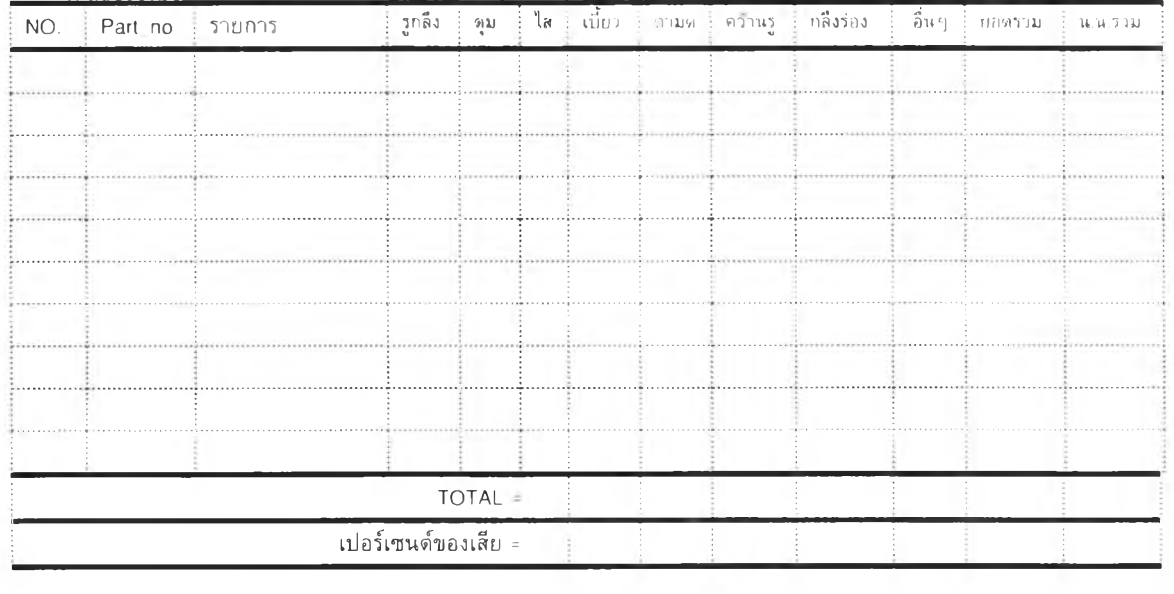

#### **หน่วย : โดย :**

#### รายงานการผลิตประจำวัน

ฝ ่า ย ผ ล ิต (โร งก ล ึง) จ า ก ว ัน ท ี่ : ถ ึงวัน ท ี่ : Page :

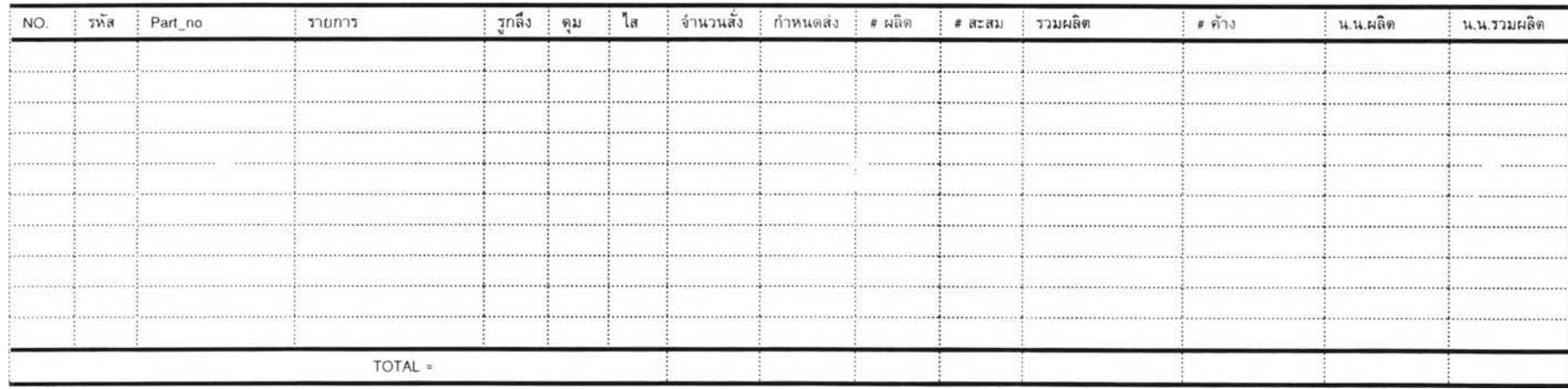

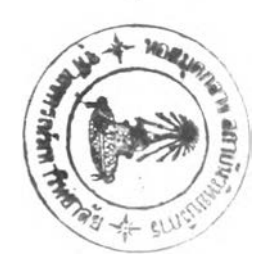

**220**

**หน่วย :**

#### รายงานผลผลิตประจำวัน

**โดย :**

З.

ฝ่ายผลิต (โรงกลึง) จากว**ันที่** : .../.../... ถึงวันที่ : .../.../...

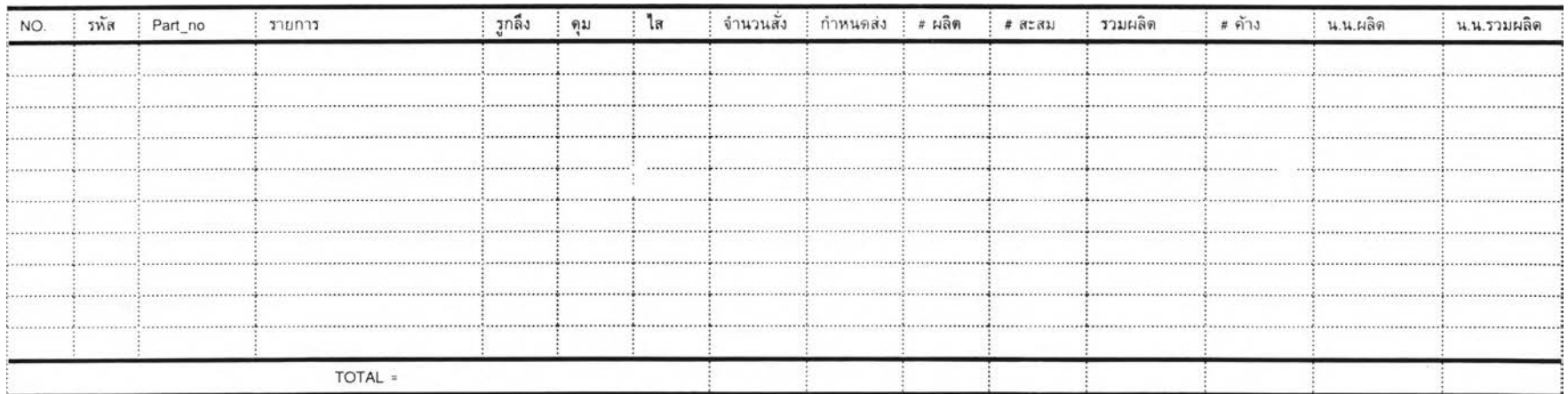

 $\label{eq:2.1} \mathcal{L}_{\mathcal{C}}(x) = \mathcal{L}_{\mathcal{C}}(x) \quad \text{and} \quad \mathcal{L}_{\mathcal{C}}(x) = \mathcal{L}_{\mathcal{C}}(x) \quad \text{and} \quad \mathcal{L}_{\mathcal{C}}(x) = \mathcal{L}_{\mathcal{C}}(x) \quad \text{and} \quad \mathcal{L}_{\mathcal{C}}(x) = \mathcal{L}_{\mathcal{C}}(x) \quad \text{and} \quad \mathcal{L}_{\mathcal{C}}(x) = \mathcal{L}_{\mathcal{C}}(x) \quad \text{and} \quad \mathcal{L}_{\mathcal{C$ 

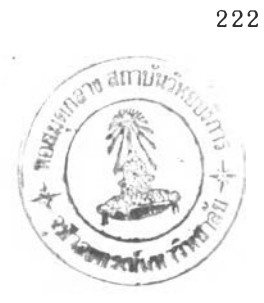

#### ประวัติผู้เขียน

 $\epsilon$ 

นายธนรรฐ วิทยสินธนา เกิดเมื่อวันที่ 18 มกราคม พ ศ.2514 ที่จังหวัดกาญจนบุรี สำเร็จการศึกษา ระดับปริญญาตรีวิทยาศาสตรบัณฑิต สาขาสถิติ จากมหาวิทยาลัยเชียงใหม่ เมื่อปีการศึกษา 2534 และได้เข้า ศึกษาต่อในระดับปริญญาวิศวกรรมศาสตรมหาบัณฑิต สาขาวิศวกรรมอุตสาหการ ที่จุฬาลงกรณ ์มหาวิทยาลัย ในปี พ.ศ.2535